الجمـهوريـة التـونـسـيـة وزارة الـتـعـليـم الـعـالـي والبحك العلميي جـامـعـة قـابس

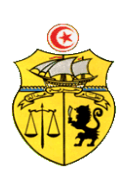

# **طلب عروض وطني عدد 2015/06 اقتناء، تركيب و تشغيل تجهيزات إعالمية صناعية وإلكترونيك و تجهيزات هندسة االتصاالت والشبكات لفائدة المؤسسات الراجعة بالنظر لجامعة قابس**

**كراس الشروط اإلدارية الخاصة**

**كراس الشروط اإلدارية الخاصة و المتعلقة باقتناء، تركيب وتشغيل تجهيزات إعالمية صناعية وإلكترونيك و تجهيزات هندسة االتصاالت و الشبكات لفائدة المؤسسات الراجعة بالنظر لجامعة قابس**

**الفصل األول : األطراف المتعاقدة** اجلامعة ممثلة يف شخص السيد **رئيس جامعة قابس** بصفته " املشرتي العمومي"**من جهة والمـزود**....................................................................................................................................:**من جهة أخرى**

#### **الفصل الثاني:موضوع الصفقة**

تعتزم جامعة قابس القيام بطلب عروض وطين حسب التشريع اجلاري به العمل وطبقا ملقتضيات كراس الشروط هذا وذلك القتناء تركيب، وتشغيل جتهيزات إعالمية صناعية وإلكرتونيك و جتهيزات هندسة االتصاالت والشبكات لفائدة املؤسسات الراجعة بالنظر جلامعة قابس

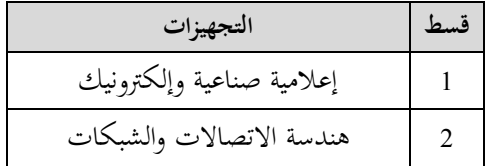

وميكن لكل عارض **المشاركة في بعض الفصول أو في جميع الفصول من قسط أو من القسطين من طلب العروض. و**تعترب هذه الطلبات عاديّة لذا **لا تقبل العروض البديلة** وكلما احتوى العرض على عرض بديل يتمّ إلغاء هذا الأخير كذلك العرض الأصلي في صورة<br>-عدم التنصيص عليه بصفة صرحية.

**الفصل الثالث: مبلغ الصفقة**

حدد مبلغ الصفقة باعتبار جميع الأداءات بـ : (\*)

#### **الفصل الرابع: الوثائق المكونة للصفقة**

. الالتزام المالي ( la soumission ) طبقا للمثال المصاحب يقع تعميره بكل دقة، ممضى ومؤرخ من قبل العارض . ـ جداول األسعار: طبقا للمثال املصاحب يقع تعمريه بكل دقة، ممضى ومؤرخ من قبل العارض . ـ القائمات التقديرية يف األسعار ـ كراس الشروط اإلدارية اخلاصة. ـ كراس الشروط الفنية اخلاصة. **الفصل الخامس: الشروط العامة لتقديم العروض** ميكن لكل عارض املشاركة **في بعض الفصول أو في جميع الفصول من قسط أو من القسطين من طلب العروض**كما يلتزم العارض بتوفري الضمانات املطلوبة لتأمني تنفيذ هذه الصفقة وفقا لكراس الشروط اإلدارية والفنية اخلاصة والتشريع اجلاري به العمل. -1 حترر العروض باللغة العربية غري أنه ميكن للعارضني تقدمي بعض الوثائق املتعلقة باخلصائص الفنية للصفقة باللغة الفرنسية أو االنقليزية. -2 جيب أن حترر العروض و متضى من قبل العارضني أنفسهم أو عن طريق وكالئهم املؤهلني لذلك بصفة قانونية دون أن يكون للوكيل احلق يف متثيل أكثر من عارض يف هذه الصفقة.

3- يجب أن تحرر العروض على المطبوعات الخاصة التي توفرها الإدارة وأن لا يحمل العرض قيدا أو شرطا.

..............................................................................................................................................................

<sup>)\*(</sup> جيب عدم ذكر مبلغ الصفقة إال بعد موافقة جلنة الصفقات جبامعة قابس على الصفقة

**الفصل السادس :المالحظات و االستفسارات**

تقدّم الملاحظات والاستفسارات فيما يخص طلب العروض كتابيا قبل انقضاء التاريخ الأقصى لقبول العروض بخمسة عشر (**15**) يوم على األكثر وترسل وجوبا إىل العنوان التايل:**جامعة قابس شارع عمر بن الخطاب 6029 قابس** وتلتزم جامعة قابس بالإجابة على الملاحظات والاستفسارات المطلوبة وتعميمها على بقيّة المشاركين قبل انقضاء التاريخ الأقصى لقبول العروض بعشرة )**10**( أيام.

**الفصل السابع: كيفية تقديم العروض** 

توجه الظروف المحتوية على العروض الفنية والمالية عن طريق البريد مضمون الوصول أو عن طريق البريد السريع أو تسلّم مباشرة إلى مكتب الضبط برئاسة جامعة قابس مقابل وصل إيداع وفي الآجال المحددة إلى العنوان التالي :

**جامعة قابس شارع عمر بن الخطاب- زريق- -6029 قابس**

 حدد آخر أجل لقبول العروض ليوم **20 ماي 2015** على الساعة العاشرة )س 10 ( صباحا ) يؤخذ بعني اإلعتبارختم مكتب الضبط التابع للجامعة لقبول العروض).

جيب تضمني العرض الفين والعرض املايل يف ظرفني منفصلني وخمتومني يندرجان يف ظرف ثالث خارجي خيتم ويكتب عليه " **طلب عروض وطني عدد 2015/06 المتعلق باقتناء، تركيب وتشغيـلتجهيزات إعالمية صناعية وإلكترونيك و تجهيزات هندسة االتصاالت والشبكات لفائدة المؤسسات الراجعة بالنظر لجامعة قابس )اليفتح( "،** 

- أ— <mark>الظرف الخارجي:</mark> يحتوي هذا الظرف الخارجي، علاوة عن الظروف الداخلية الفنّية والمالية الخاصة بالأقساط المراد المشاركة فيها، وجوبا على الوثائق اآلتية:
- l ا**لضمانات المالية الوقتية**، الخاصة بكلّ قسط من الأقساط المراد المشاركة فيها، في نسختها الأصلية وفق ما هو مبين بالفصل الثامن من كراس الشروط هذا، و تكون هذا الضمانات صاحلة ملدة **مائة وعشرين** )**120**( يوما ابتداء من اليوم املوايل لتاريخ آخر أجل لقبول العروض وتكون نقدا تودع مباشرة لدى محاسب جامعة قابس أو ضمانا بنكيا طبقا للأنموذج المصاحب (لا تقبل الصكوك البنكية).

**يقصى كل عرض لم يشمل على الضمان الوقتي.**

- 2- **-كراس الشروط الإدارية الخاصة** في نسخته الأصلية مؤشّر و مختوم في كلّ صفحاته من قبل العارض نفسه أو وكيله المؤهّل قانونا لذلك مع إضافة اإلمضاء و اخلتم و التاريخ يف الصفحة األخرية و إسم و صفة املمضي هبا،
- 3- **كراس الشروط الفنّية الخاصة** في نسخته الأصلية ممضى ومختوم في كلّ صفحاته من قبل العارض نفسه أو وكيله المؤهّل قانونا لذلك،
	- -4 -بطاقة إرشادات حول العارض معمرة وممضاة وحتمل ختم العارض طبقا لألمنوذج املصاحب.
- 5- شهادة في الوضعية الجبائية للعارض المنصوص عليها بالتشريع الجاري به العمل تكون سارية المفعول عند تاريخ أخر أجل لقبول العروض
	- شهادة انخراط في نظام للضمان الاجتماعي.  $\rm 6$
- 7- شهادة في عدم الإفلاس أو التسوية القضائية أو ما يعادل ذلك بالنسبة للعارضين غير المقيمين وذلك حسب ما تنصّ عليه تشريعات بلداهنم،
- 8– تصريح على الشرف يقدّمه العارضون يلتزمون بموجبه بعدم القيام مباشرة أو بواسطة الغير بتقديم وعود أو عطايا أو هدايا قصد التأثير في مختلف إجراءات إبرام الصفقة أو مراحل إنجازها وذلك حسب أنموذج ملحق كرّاس الشروط،

9- تصريح على الشرف يقدّمه المشارك بأنه لم يكن عونا عموميّا لدى نفس الإدارة أو المؤسسة أو المنشأة العمومية التي ستبرم صفقة التزوّد بمواد وخدمات لم تمض عن انقطاعه عن العمل بما مدّة خمس سنوات على الأقل.<br>. -10االلتزام بالقيام خبدمات ما بعد البيع وتوفري قطع الغيار ملدة ال تقل عن ثالث سنوات )**طبقا لألنموذج المصاحب**(، 11-نظير من السجل التجاري بالنسبة للمقيمين أو ما يعادلها بالنسبة لغير المقيمين حسب ما تنصّ عليه تشريعات بلدانهم<br>-<mark>ب ـ الظرف الفَنّي الداخلي:</mark> يتضمّن هذا الظرف العرض الفنّي المتعلّق بالمعدّات المطلوبة في قسط أو الأقساط المعنية بالمشاركة،<br>-**ّ** يكون مغلقا وحيمل إضافة إىل اسم املشارك، عبارة **طلب عروض و طني"عـ2015/06 ي للقسط عدد ـدد: العرض الفن ..........."**،و حيتوي وجوبا على الوثائق التالية:

**ية والمطبوعات الفوتوغرافية (techniques Prospectus)\*( (**اخلاصة بالتجهيزات املشارك هبا يف القسط املعين أو **ّ -1الوثائق الفن** الأقساط المعنية و التي يجب أن تكون واضحة ومفصّلة و مدعّمة لكلّ بيانات استمارات الإجابة (محبّذ استعمال قلم مشعّ<br>. Fluorescent )إلبرازها وتسهيل الوصول إليها( و مكتوبة باللغة الفرنسية أو اإلنقليزية وحتمل إمضاء وختم املشارك، 2-إ**ستمارات الإجابة**(\*) المتعلّقة بالخاصيات الفنّية للمعدّات المشارك بما في القسط المعني أو الأقساط المعنية معّمرة بكلّ دقّة حسب<br>-النماذج املصاحبة وممضاة و خمتومة من قبل العارض،

ّدات املقرتحة للمواصفات الفنية 2000 version 9001 ISO، يف حالة صلوحية إىل غاية آخر أجل لقبول -**3** وثيقة تثبت مطابقة املع العروض،

**4**- التصاريح لمطابقة المعدّات المقترحة لمواصفات السلامة الكهربائيّة والالكترومغناطسيّة أو ما يعوّضها، في حالة صلوحية إلى غاية آخر أجل لقبول العروض.

5- وثيقة ترخيص المصنّع للمعدّات المقترحة في حالة صلوحية

<mark>ملاحظات هامة</mark>: (\*) عدم تقديم هذه الوثائق (1 و 2) يؤدّي إلى إقصاء العرض آليا بالنسبة للقسط المعني بالمشاركة.<br>.

ج-<mark>الظرف الداخلي الممالي</mark>: يتضمّن هذا الظرف العرض المالي المتعلّق بالمعدّات المطلوبة في القسط أو الأقساط المعنية بالمشاركة، يكون مغلقا و يحمل إضافة إلى اسم المشارك، عبارة " ط ع و عـ2015/06ـدد: العرض المالي للقسط عدد ............"، و حيتوي وجوبا على الوثائق الآلتية:

 $\bf -1$  الالتزام المالي(La soumission) (\*) بالنسبة للقسط أو الأقساط المشارك فيها، (حسب المثال المصاحب لك<del>ر</del>اس الشروط) و التي تبيّن مبلغ العرض بالدينار التونسي بدون إعتبار الأداءات من جهة و باعتبار جميع الأداءات من جهة أخرى مع ضرورة ختم و إمضاء العارض إلى جانب التاريخ.

2- جدول الأسعار (\*) المقترحة بالنسبة للقسط أو الأقساط المشارك فيها بالدينار التونسي مستكمل البيانـات ومؤرّخ وممضى ومختوم من طرف العارض (حسب المثال المصاحب).

3- القائمة التقديرية للأسعار الفردية المقترحة بالنسبة للقسط أو الأقساط المشارك فيها بالدينار التونسي مستكملة البيانات، مؤرّخة وممضاة ومختومة من طرف العارض (حسب المثال المصاحب).

(\*) عدم تقديم هذه الوثائق (1 و 2) يؤدّي إلى إقصاء العرض آليا.<br>.

#### **مـالحـظـة هـامـة :**

**عمال بـ : \*** األمر عدد 310 لسنة 1971 املؤرخ يف 18 أوت 1971 املتعلق بنشر اإلتفاق اخلاص بإسترياد املواد ذات الصبغة الرتبوية والعلمية والثقافية \*القانون عدد 120 لسنة 1993 املؤرخ يف 27 ديسمرب 1993 واملتعلق بإصدار جملة تشجيع االستثمارات وخاصة الفصلني 49 و55 منها

\* األمر عدد 557 لسنة 1994 املؤرخ يف 15 مارس 1994 واملتعلق بضبط قائمة التجهيزات الالزمة ملؤسسات الرتبية والتعليم والبحث العلمي املؤهلة لالنتفاع باحلوافز اجلبائية املنصوص عليها بالفصل 49 من جملة تشجيع االستثمارات وبتحديد شروط منح هذه احلوافز \* األمر عدد 2540 لسنة 2003 املؤرخ يف 11 ديسمرب 2003 واملتعلق بتنقيح األمر عدد557 لسنة 1994

**تكون التجهيزات المزمع اقتناؤها والتي ليس لها مثيل مصنوع محليا معفاة من األداءات والمعاليم الديوانية** 

**تكون التجهيزات المزمع اقتناؤها والمصنوعة محليا معفاة من األداء على القيمة المضافة**

**الفصل الثامن: الضمانات المالية** 

**1 ـ الضمان المالي الوقتي :**على كل عارض أن يقدم ضمن عرضه ضمانا ماليا وقتيا كما يلي :

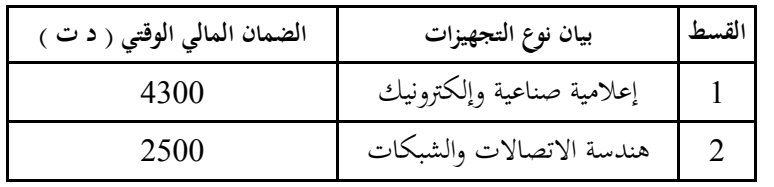

ويكون الضمان الوقتي صالحا لمدة تسعون (120) يوما بداية من تاريخ آخر أجل لقبول العروض ويكون نقدا يودع مباشرة لدى محاسب جامعة قابس أو ضمانا بنكيا طبقا للأنموذج المقدم من طرف الإدارة (لا تقبل الصكوك البنكية ).

يتم إرجاع الضمان الوقيت إىل العارضني الذين ألغيت عروضهم والذين مل يقع إسناد الصفقة هلم وذلك خالل **الثالثين )30( يوما** اليت تلي الإعلان عن إسناد الصفقة.أما بالنسبة للعارضين الذين أسندت لهم الصفقة، لا يتم إرجاع الضمان الوقتي المقدم من قبل هؤلاء إلا بعد تقدميهم للضمان النهائي و ذلك يف**أجل أقصاه عشرين )20( يوما ابتدءا من تاريخ اإلعالم بالصفقة.**

**◄ يبقى هذا الضمان المالي الوقتي صالحا طيلة مدة صلوحية العروض وإلى حين تعويضه بالضمان المالي النهائي .**

**-2الضمان المالي النهائي :**

على العارض الفائز بالصفقة أن يقدم خلال أجل أقصاه عشرين (20) يوما ابتداء من تاريخ إعلامه بإسناد الصفقة ضمانا ماليا نحائيا مقداره ثلاثة بالمائة (3 % ) من المبلغ الجملي للصفقة يتم دفعه لدى المحاسب العمومي لجامعة قابس أو ضمانا بنكيا. ويبقى الضمان النهائي أو الإلتزام الكفيل بالتضامن الذي يعوضه صالحا طيلة فترة تنفيذ الصفقة ومخصصا لضمان حسن تنفيذ الصفقة لاستخلاص ما عسى أن يكون صاحب الصفقة مطالبا به من مبالغ بعنوان تلك الصفقة.

يرجع الضمان النهائي يف غضون شهر من **تاريخ القبول الوقتي** شرط أن يكون صاحب الصفقة قد وىف جبميع تعهداته والتزاماته جتاه اجلامعة. **ينجر عن عدم تقديم الضمان النهائي خالل المدة المذكورة أعاله اعتبار العارض قد تخلى ضمنيا عن عرضه ويتم حجز الضمان الوقتي لفائدة اإلدارة.**

#### **الفصل التاسع: الحجز بعنوان الضمان**

حددت نسبة الحجز بعنوان الضمان بعشرة بالمائة (10%) ويتم الحجز بعنوان الضمان من المبالغ التي تدفع لصاحب الصفقة بالنسبة للتجهيزات اليت وقع تزويد املؤسسات هبا. ويتم إرجاع احلجز بعنوان الضمان بعد إنقضاء أربعة أشهر من تاريخ القبول النهـائي.

#### **الفصل العاشر: طبيعة األسعار وصلوحية العرض**

**أ-** ال تسحب العروض املقدمة إىل اجلامعة وال تنقح وجيب أن تتضمن األمثان الفردية للفصل املعني باحتساب كافة املعاليم واألداءات مبا فيها احملمولة على اللف والنقل إىل حد مكان التسليم حبيث تكون ثابتة وغري قابلة للمراجعة خالل مدة اإلجناز. ويمكن لصاحب الصفقة ذات الأسعار الثابتة، المطالبة بتحيين عرضه المالي إذا تجاوزت الفترة الفاصلة بين تاريخ تقديم العرض وتبليغ الصفقة أو إصدار إذن بداية اإلجناز عند اإلقتضاء، مدة ستة أشهر. ويجب على صاحب الصفقة تقديم مطلب للمشتري العمومي يبين فيه قيمة التحيين المطلوبة والأسس والمؤشرات المعتمدة في تقديره ويكون هذا املطلب مرفقا جبميع الوثائق واملؤيدات املثبتة لذلك. ويتم تحيين الأسعار على أساس نسبة السوق النقدية و ذلك بإحتساب القاعدة الآتية:

#### **P1= P0(TMM1 / TMM0 ) avec:**

P1: Prix actualisé

P0: Prix de base à la soumission

TMM : Taux du marché monetaire

TMM1: La moyenne arithmetique des TMM de la période concernée par l'actualisation TMM0: TMM à la date du 181ème jour qui suit le jour de la soumission

Les taux du TMM sont publiés par la BCT

ب– يعتبر العرض صالحا وملزما لمدة مائة وعشرين (120) يوما بداية من اليوم الموالي لآخر أجل لقبول العروض.

### **الفصل الحادي عشر : فتح العروض**

جتتمع جلنة فتح الظروف يف جلسة واحدة لفتح الظروف احملتوية على العروض الفنية واملالية وتكون اجللسة علنية يف نفس اليوم احملّدد كتاريخ أقصى لقبول العروض وذلك يوم **20** ماي **2015** على الساعة احلادية عشرة صباحا. يتعيّن على العارضين الاستظهار بختم الشركة، وفي صورة حضور ممثّل عن الوكيل القانوني يجب الاستظهار بتفويض رسمي.

#### **الفصل الثاني عشر: منهجية تقييم العروض**

يتم تقييم العروض **حسب الفصول** من طرف لجنة تقييم مكوّنة في الغرض بمقتضى مقرر من رئيس جامعة قابس .<br>-**أ- المرحلة األولى :**  تتولى لجنة التقييم في مرحلة أولى التثبت بالإضافة إلى الوثائق الادارية والضمان الوقتي، من صحّة الوثائق المكوّنة للعرض المالي وتصحيح األخطاء احلسابية واملادية عند اإلقتضاء مث ترتيب **حسب الفصول** مجيع العروض املالية تصاعديا.

#### **ب- المرحلة الثانية :**

تتولى لجنة التقييم في مرحلة ثانية التثبت **حسب الفصول** في مطابقة العرض الفتي المقدّم من قبل صاحب العرض المالي الأقل ثمنا وتقترح<br> إسناده الصفقة في صورة مطابقته للخصائص الفنية المطلوبة بكراس الشروط الفنية.وإذا تبين أن العرض الفني المعني غير مطابق لكرّاس الشروط يتم إعتماد نفس المنهجية بالنسبة للعروض الفنية المنافسة حسب ترتيبها المالي التصاعدي.

#### **الفصل الثالث عشر: اإلعالم بإسناد الصفقة**

يتم نشر نتائج الدعوة للمنافسة وإسم المتحصل أو المتحصلين على الصفقة على لوحة إعلانات موجهة للعموم بمقرّ رئاسة جامعة قابس وعلى موقع الواب اخلاص بالصفقات العمومية التابع للهيئة العليا للطلب العمومي وموقع رئاسة اجلامعة عند اإلقتضاء.

ال يتم تبليغ الصفقة إىل الفائزين هبا إّال مبرور أجل مخسة )05( أيام عمل من تاريخ نشر اإلعالن عن اإلسناد.

يمكن للمشاركين، خلال الأجل المنصوص عليه،التظلّم لدى هيئة المتابعة والمراجعة في الصفقات العمومية بخصوص نتائج الدعوة إلى المنافسة. وفي هذه الحالة يتم تعليق إجراءات تبليغ الصفقة إلى حين الموافاة برأي الهيئة في الغرض.

**الفصل الرابع عشر: تنفيذ الصفقة**

أ- **آجال التنفيذ :** يتم تنفيذ الصفقة يف أجل ال يتجاوز **تسعون** )**90**( يوما ابتداءا من التاريخ احملدد باإلذن اإلداري. ب- **تسليم التجهيزات :** -يلتزم املزود بتسليم التجهيزات املطلوبة منه لفائدة **المؤسسة المستفيدة** خالل األجل احملدد وذلك إثر إشعاره بإسناد الصفقة. -ميكن للجامعة اإلستعانة خبرباء أو تقنيني ختتارهم ملعاينة التجهيزات قبل تسلّمها وتتحمل جامعة قابس مصاريف هذه املهمة. -يقوم املزود بتسليم ، تركيب و تشغيل التجهيزات على نفقته إىل املؤسسات املعنية، وتكوين الفنيني يف جمال إستعمال هذه التجهيزات

# -ترفض التجهيزات غير المطابقة للخصائص الفنية وتعوض على نفقة المزود في الإبان.<br>**الفصل الخامس عشر :المناولة**

يتعني على املزود أن ينجز الصفقة شخصيا، وال ميكن له يف أي حال التعاقد مع مناول آخر لتنفيذ الصفقة.

### **الفصل السادس عشر : مصدر الصنع**

تعطى الأولوية للصناعة التونسية.

#### **الفصل السابع عشر:ضمان التجهيزات**

يضمن صاحب الصفقة أن التجهيزات خالية من عيوب الصنع أو مواد التصنيع وكذلك مطابقتها للمواصفات التونسية والعاملية وذلك **لمدة سنة** ابتداء من تاريخ آخر تزويد ويتمثل الضمان يف إصالح أو تعويض القطع اليت ظهرت هبا عيوب وذلك يف اإلبان دون املطالبة بأي مقابل .

في صورة لم يتم التعويض أو إصلاح التجهيزات المعيبة في الآجال المحددة ، فإنّه يقع الالتجاء الى تطبيق الضمانات (استعمال الحجز بعنوان الضمان) .

#### **الفصل الثامن عشر: الصيانة والتعهد**

املزود الذي وقع عليه االختيار مطالب بـ :

-تأمني الصيانة والتعهد للتجهيزات املقدمة وضمان مصلحة ما بعد البيعلمدة ثالث سنوات على األقل مع وجوب تعمري املطبوعـة (حسب امللحق )،

> -القيام بالتعديالت الضرورية عند تشغيل التجهيزات املقتناة، -التعويض الفوري للتجهيزات التي يتضح أنما غير صالحة ويكون هذا التعويض على حسابه الخاص وبدون أي مقابل إضافي.<br>**الفصل التاسع عشر : التأخير في التزويد**

في حالة تأخير غير مبرر في الأجال المحددة لتسليم التجهيزات موضوع الصفقة ودون أن يتمّ الالتجاء إلى إعلام مسبق، يتم تطبيق التراتيب اجلاري هبا العمل يف مادة غرامات التأخري ويتم احتساب مبلغ عقوبة التأخري كما يلي :

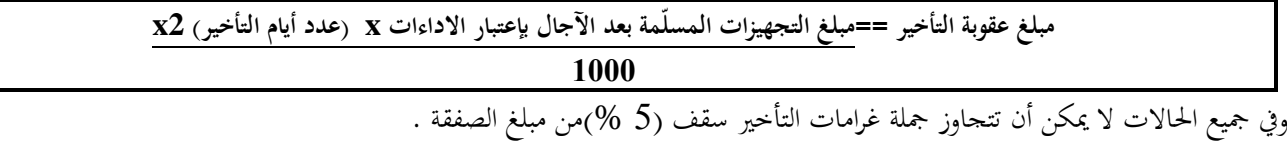

**الفصل العشرون: المطالبة بالتعويض أثناء اإلنجاز:** التأخير الراجع إلى المشتري العمومي يترتب عنه تكاليف إضافية بالنسبة لصاحب الصفقة وهذا يمكنه من المطالبة بالتعويض على أن يرفق مطلبه جبميع الوثائق واملؤيدات املثبتة ملبلغ التعويض املطلوب تطبيقا للفصل **86**و يتم احتساب هذا املبلغ كما يلي :

# **مبلغ التعويض = قيمة الطلبية المعنية بالتأخير x عدد أيام التأخير x 3**

#### **1000**

وفي جميع الحالات لا يمكن أن يتجاوز مبلغ التعويض سقف 3% من مبلغ الصفقة

#### **الفصل الواحد و العشرون: التغيير في حجم الطلبية**

يمكن للإدارة أن تلجأ إلى تغيير حجم الطلبية بالزيادة أو بالنقصان في حدود 20% من مبلغ الصفقة دون أن يكون للعارض الحق في االعرتاض أو التحفظ ويف صورة جتاوز هذا احلد يتم اللجوء إىل ملحق صفقة .

## **الفصل الثاني و العشرون: قبول التجهيزات**

يلتزم املزود بتوفريجتهيزات جديدة، مل تستعمل سابقا ومطابقة للخاصيات الفنية الدنيا املنصوص عليها بكراس الشروط الفنية اخلاصة.

**1 \_ القبول الوقتي: : ّ ة على أن يتم ّ ّسة المعني تسلّم التجهيزات بمقر المؤس** - التّأكد من مطابقة المعدّات المسلّمة للخاصيات الفنية المقدّمة من قبل العارض آنفا وذلك بعد تجربتها وتشغيلها، ويحق للمؤسسة المعنية في هذا اإلطار االستعانة خبرباء أو تقنيني ختتارهم للغرض.

- إمضاء محضر الاستلام الوقتي للمعدّات.
- إجراء حمضر معاينة يف صورة نقصان التجهيزات أو عدم مطابقتها للشروط الفنية املطلوبة.

وبإمكان رئيس جامعة قابس بعد معاينته لعيوب الصنع أو عدم مطابقة التجهيزات المقدّمة لعناصر الجودة المطلوبة تقدير الضرر الحاصل والإذن باختاذ اإلجراءات القانونية يف الغرض.

#### **2 \_القبول النهائي :**

بعد انتهاء مدة الضمان المحدّدة بالفصل 17 من كراس الشروط هذا، وإذا ثبت قيام المزوّد بجميع إلتزاماته تجاه الصفقة يتم تحرير محضر استلام نھائي .

#### **الفصل الثالث و العشرون: الخالفات والنزاعات**

يف صورة نشوء خالف يتم فضه باحلسىن، وإن استحالت التسوية يتم اللجوء إىل احملكمة ذات النظر بقابس طبقا للقوانني والرتاتيب اجلاري هبا العمل يف الصفقات العمومية.

#### **الفصل الرابع والعشرون: فسخ الصفقة**

طبقا للفصل 118من الأمر1039لسنة 2014المؤرخ في 13 مارس2014 المنظم للصفقات العمومية يحتفظ رئيس جامعة قـابس بحق فسخ عقد الصفقة وذلك في الحالات التالية :

- عند وفاة صاحب الصفقة إلّا إذا قبل المشتري العمومي مواصلة التنفيذ مع الورثة والدائنين أو المصفى،
	- يف حالة عجز واضح ودائم لصاحب الصفقة،
	- في حالة إفلاس صاحب الصفقة إلّا إذا قبل المشتري العمومي العروض المقدّمة من الدائنين.

في كل الحالات المذكورة أعلاه لا يحق لصاحب الصفقة أو القائمين محلّه مطالبة المشتري العمومي بأي تعويض

- ميكن للمشرتي العمومي فسخ الصفقة إذا مل يف صاحب الصفقة بإلتزماته ويف هذه الصورة يوجه له املشرتي العمومي تنبيها بواسطة رسالة مضمونة الوصول يدعوه فيها إلى الوفاء بإلتزماته في أحل محدّد لا يقلّ عن عشرة (10) أيّام إبتداءا من تاريخ تبليغ

التنبيه، وبإنقضاء هذا األجل ميكن للمشرتي العمومي فسخ الصفقة دون إختاذ أي إجراء آخر أو تكليف من يتوىل إجنازها طبقا للرتاتيب اجلاري هبا العمل وعلى حساب صاحب الصفقة.

- ميكن للمشرتي العمومي فسخ الصفقة إذا ثبت لديه، مبناسبة عملية تدقيق ودون أن يؤثر ذلك على حّقه يف التتبع اجلزائي ، إخالل صاحب الصفقة بإلتزامه بعدم القيام مباشرة أو بواسطة الغير بتقديم وعود أو عطايا أو هدايا قصد التأثير في نختلف إجراءات إبرام الصفقة وإجنازها.

جيب أن يبلّغ قرار املشرتي العمومي بفسخ الصفقة إىل صاحب الصفقة بواسطة مكتوب مضمون الوصول أو مباشرة مقابل وصل إستالم أو بطريقة المادية مؤمنة.

بمكن لصاحب الصفقة طلب فسخ الصفقة في حالة توقف الإنجاز لأكثر من أثني عشرة (12) شهرا بطلب تأجيل أو عدّة طلبات صادرة عن المشتري العمومي.يجب على صاحب الصفقة تقديم طلب الفسخ مرفقا بطلب التعويض عند الغقتضاء بواسطة مكتوب مضمون الوصول أو مباشرة مقبل وصل إستلام في أجل أقصاه ستون (60) يوما من تاريخ إنقضاء الإثني عشرة (12) شهرا.

### **الفصل الخامس والعشرون: كيفية الخالص**

يتم إصدار الأمر بصرف المبالغ الراجعة لصاحب الصفقة في أجل أقصاه ثلاثون (30) يوما إبتداء من تاريخ الإستلام الوقتي بتحويل بريدي أو بنكي حبساب املزود وذلك بعد تقدمي الوثائق التالية:

-1 الفاتورة يف أربعة)04( نظائر حمتوية للمبلغ اجلملي للصفقة بلسان القلم وتكون خمتومة ومرقمة وممضاة من طرف املزود ومدير املؤسسة املستفيدة بالتجهيزات مرفقة بالنسخة األصلية لإلذن اإلداري ووصوالت التسليم واليت جيب أن متضى من قبل حافظ املغازة وحتمل أرقام اجلرد إىل جانب تقدمي حماضر االستالم الوقتية ممضاة من قبل املسؤول األول باملؤسسة.

-2 شهادة خالص مسلمة من الصندوق الوطين للضمان االجتماعي سارية املفعول إىل يوم اخلالص.

3- شهادة في الوضعية الجبائية مسلمة من إدارة الأداءات سارية المفعول إلى يوم الخلاص.

ويتعين على المحاسب العمومي خلاص صاحب الصفقة في أجل أقصاه خمسة عشر(15) يوما من تاريخ تلقيه الأمر بالصرف شريطة أن توفر مجيع الوثائق املطلوبة.

وإذا مل يتم ذلك فإن صاحب الصفقة يتمتع وجوبا بفوائض تأخري تطبيقا للفصل 103و حتتسب كما يلي :

**فوائض التأخير بالخالص= معدل نسب السوق المالية في الفترة الفاصلة بين اليوم الموالي لتاريخ إصدار األمر بالصرف و يوم الخالص الفعلي)\* ( x مبلغ الصفقة x عدد أيام التأخير**

(\*) Moyenne des taux de marche monetaire(TMM) entre le jour qui suit la date de l'ordonnoncement et la date de paiement effectif

#### **الفصل السادس والعشرون: المحاسب المكلف بالدفع**

المحاسب المختص المكلّف بالدفع هو محاسب جامعة قابس. **الفصل السابع والعشرون: تسجيل الصفقة** حتمل على كاهل املزود مـصاريف تسجيل الوثائق التالية: - االلتزام املايل - جداول األسعار

- القائمات التقديرية لألسعار

- كراس الشروط اإلداريـة اخلاصة - كراس الشروط الفنية اخلاصـة - الضمان النهائي **الفصل الثامن والعشرون : النصوص المنظمة للصفقة** تبقى الصفقة خاضعة يف كل ما مل يتعرض إليه هذا الكراس إىل مقتضيات النصوص التالية: جلة المحاسبة العمومية. $\,$ الأمر عدد1039 لسنة 2014 المؤرخ في 13مارس2014 المنظم للصفقات العمومية. $-2$ حراس الشروط الإدارية العامة المطبق على الصفقات العمومية المتعلقة بالتزود بالمواد العادية والخدمات.  $3$ -4كاللقوانني والرتاتيب اجلاري هبا العمل واملنظمة للصفقات العمومية.

#### **الفصل التاسع و العشرون : صلوحية الصفقة**

ال تدخل الصفقة حيز التنفيذ إال بعد املصادقة عليها من طرف رئيس جامعة قابس بعد أخذ الرأي باملوافقة من اللجنة اجلهوية ملراقبة الصفقات.

**إطلعت عليه ووافقـت اطـلع عليـه وصادق**

**المــزود**

)اإلسم و اللقب و الصفة **(**

........يف................. قـابس فـي، ...........................................

**اإلمضاء و الختم إمضاء رئيس جامعة قابس**

الجمـهـوريــة التــونـسـيـة وزارة الـتـعـلـيـم الـعـالــي والبحك العلمي جـامـعـة قـابـس

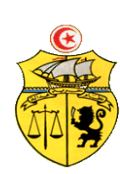

# **طلب عروض وطني عدد 2015/06 اقتناء، تركيب و تشغيل تجهيزات إعالمية صناعية وإلكترونيك و تجهيزات هندسة االتصاالت والشبكات لفائدة المؤسسات الراجعة بالنظر لجامعة قابس**

**كراس الشروط الفنية الخاصة**

# **Caractéristiques techniques**

**قسط :1 تجهيزات إعالمية صناعية وإلكترونيك**

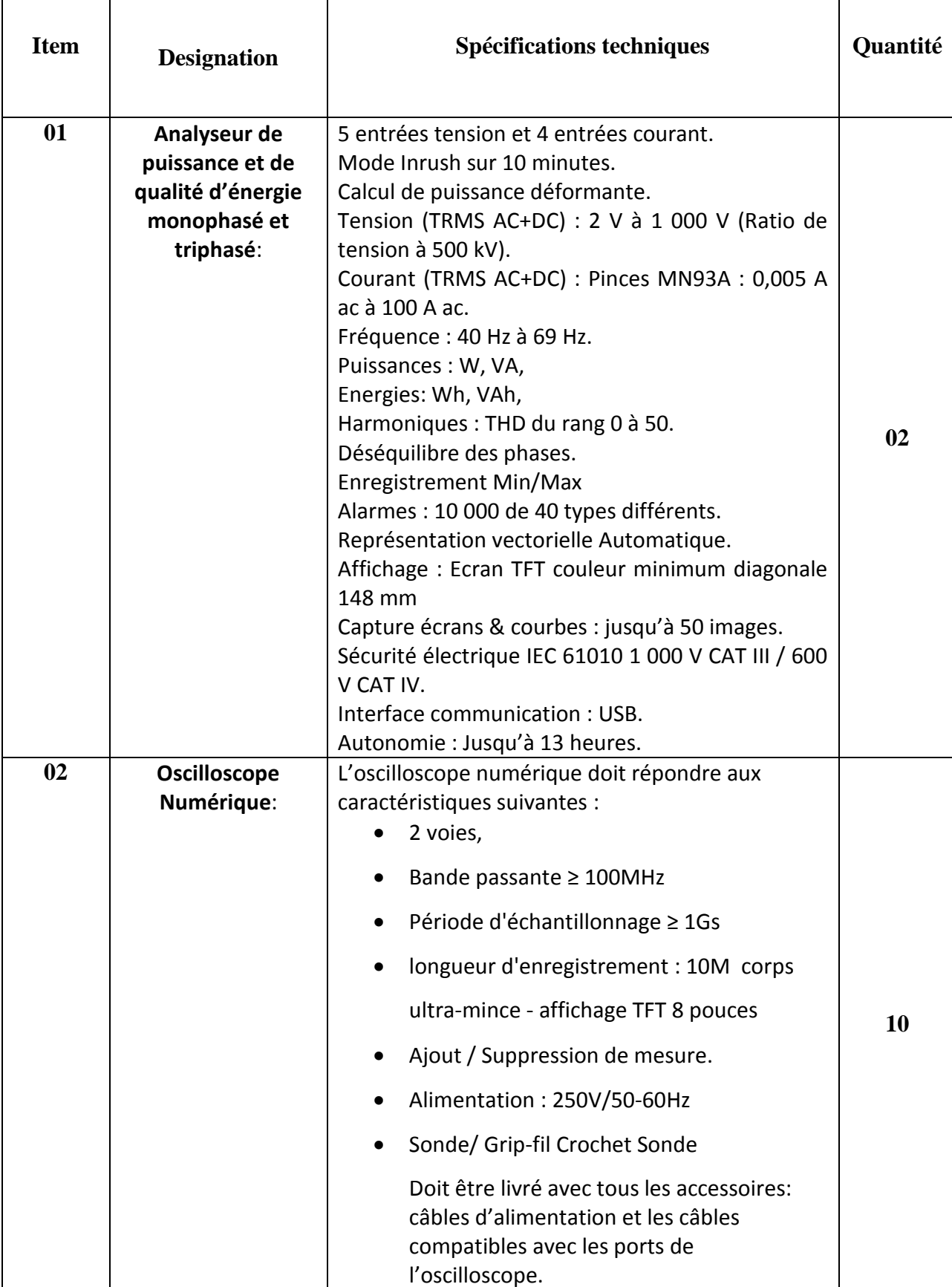

**مخبر المعهد العالي لإلعالمية والملتيميديا بقابس**

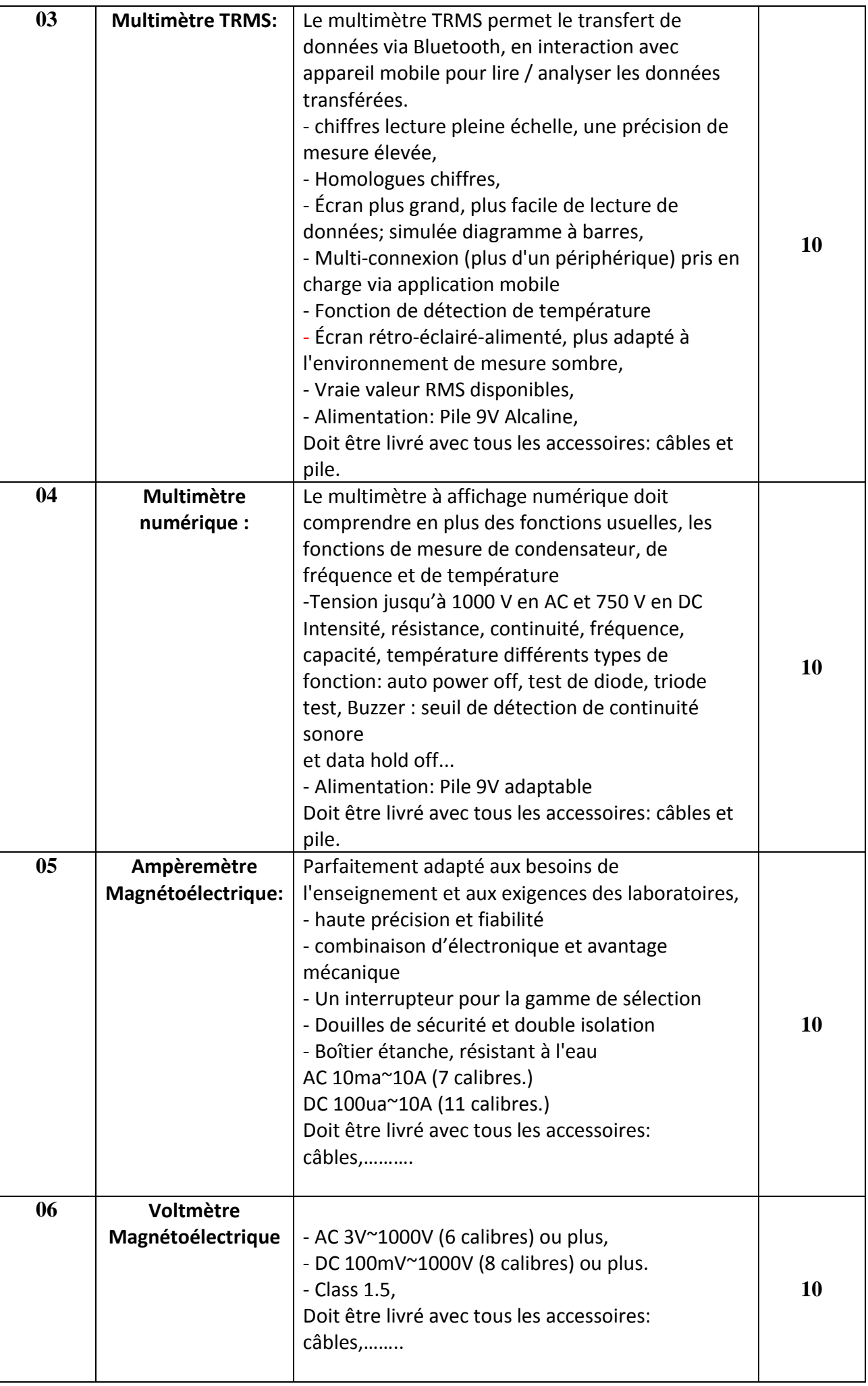

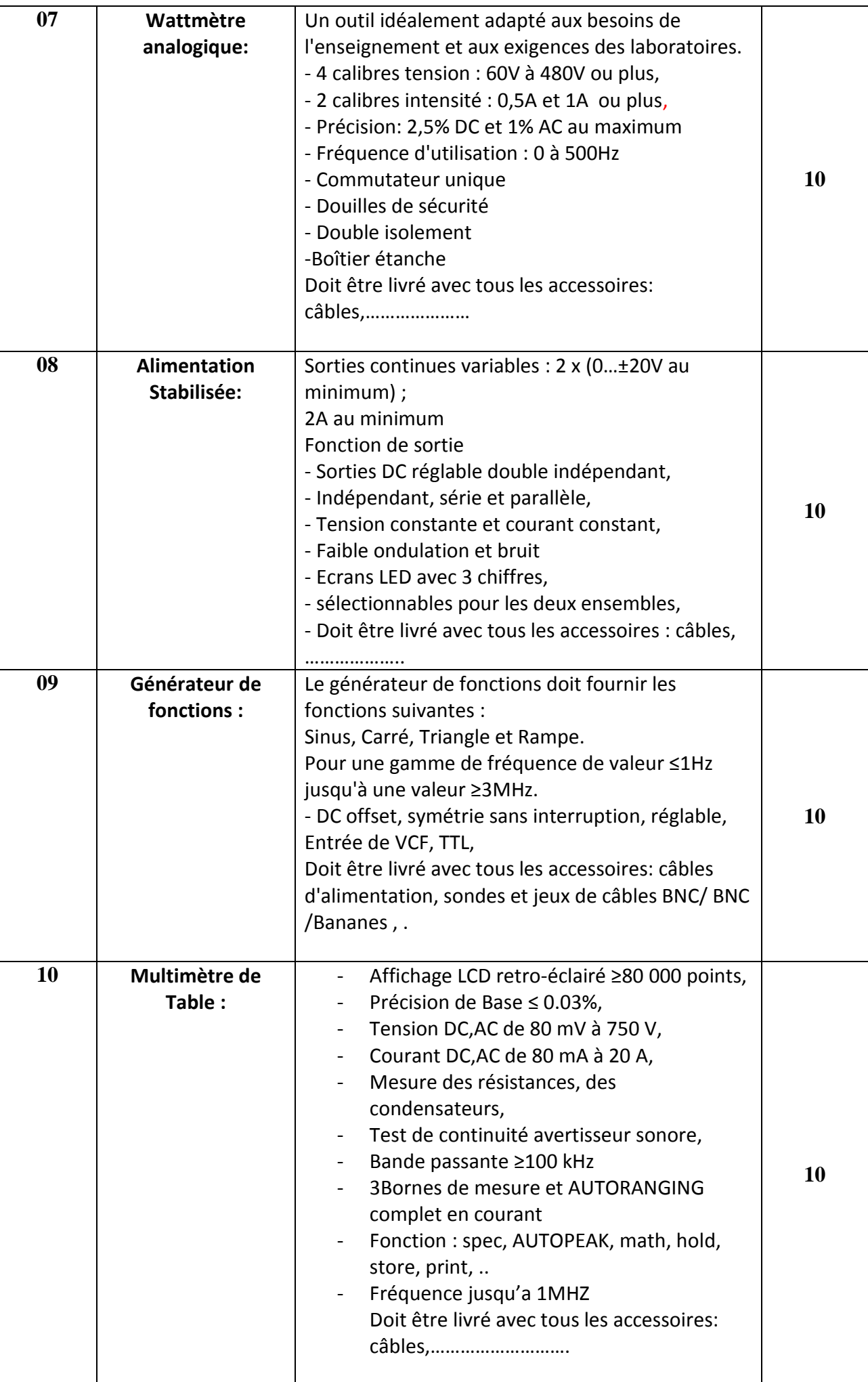

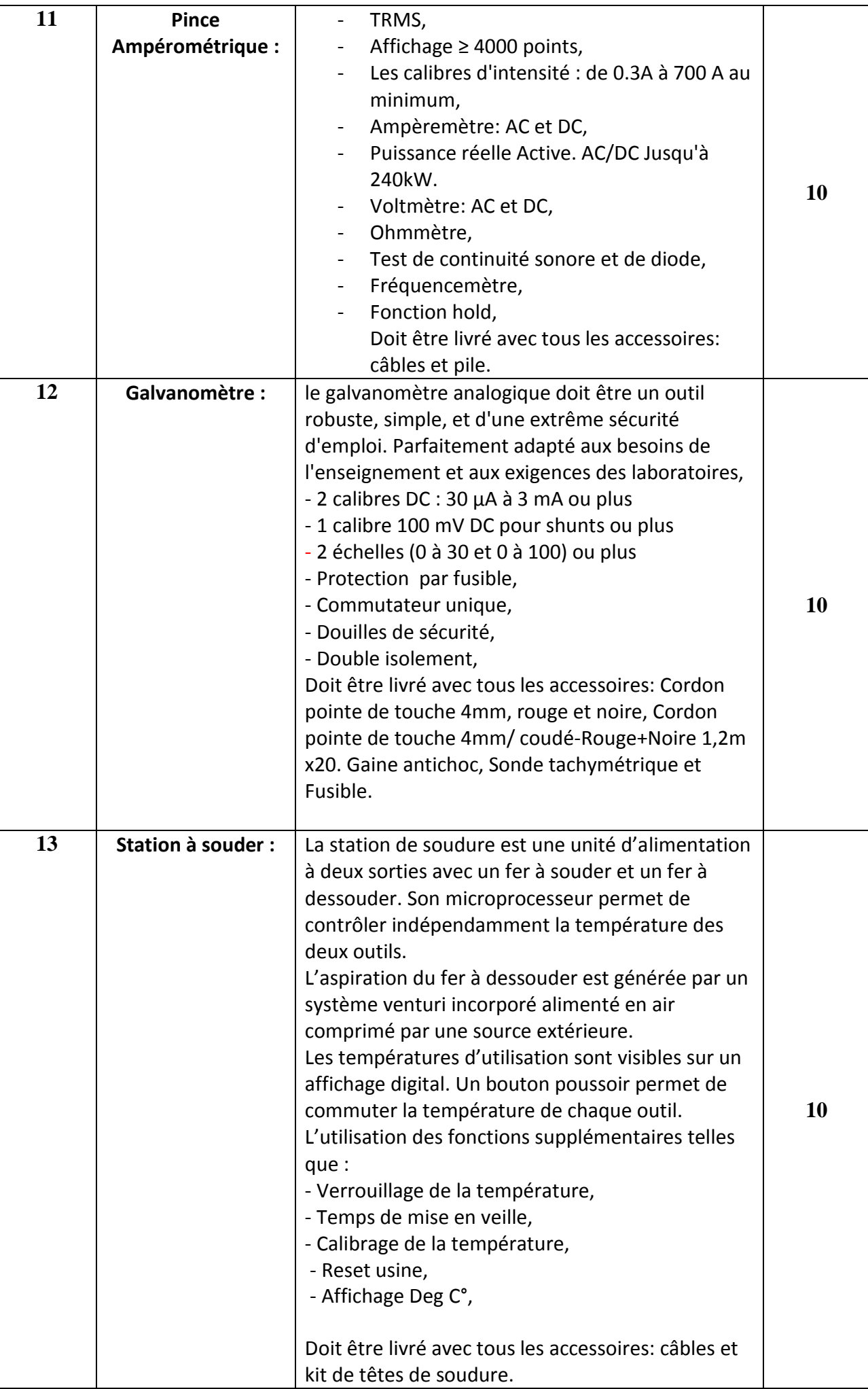

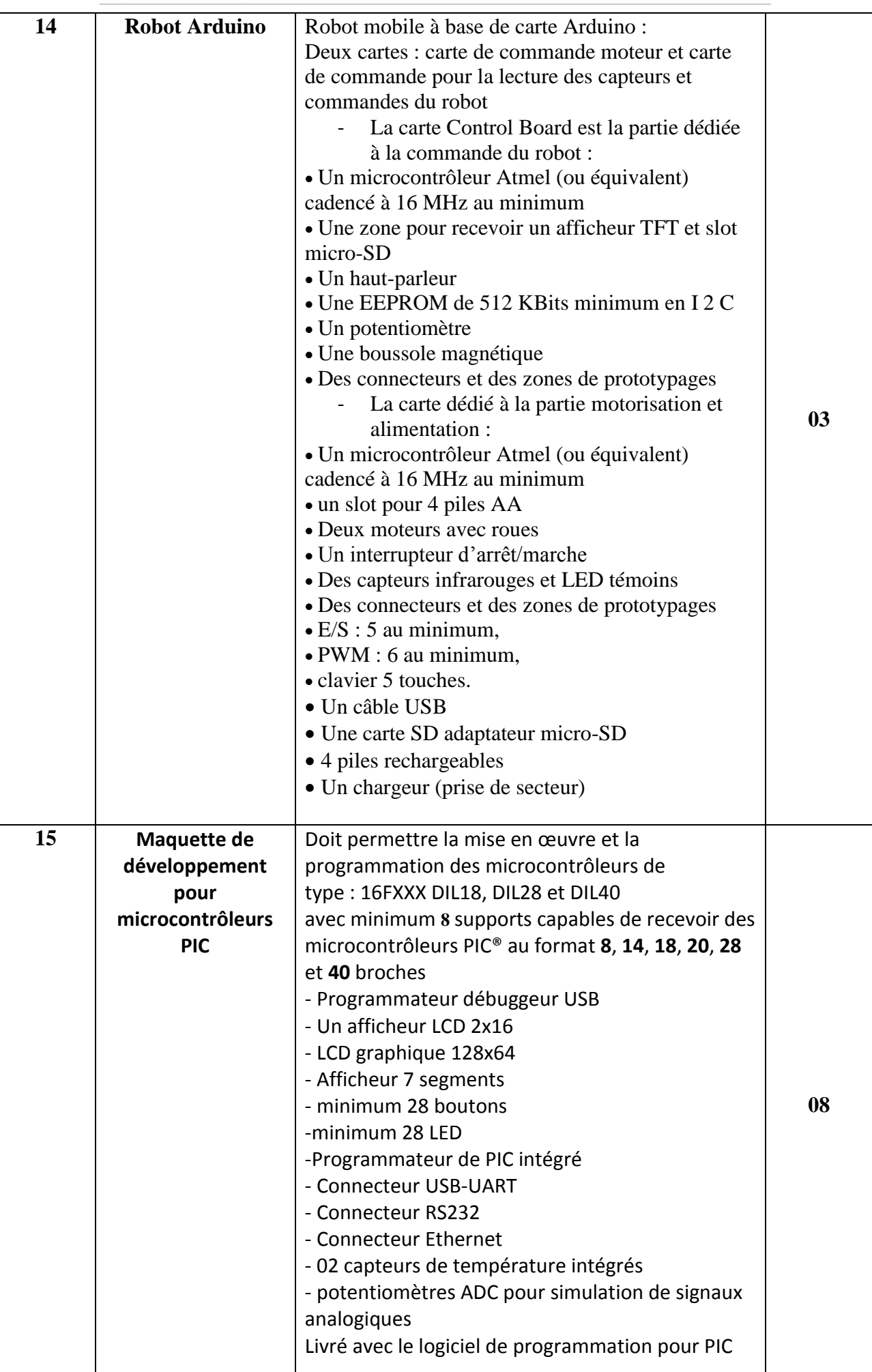

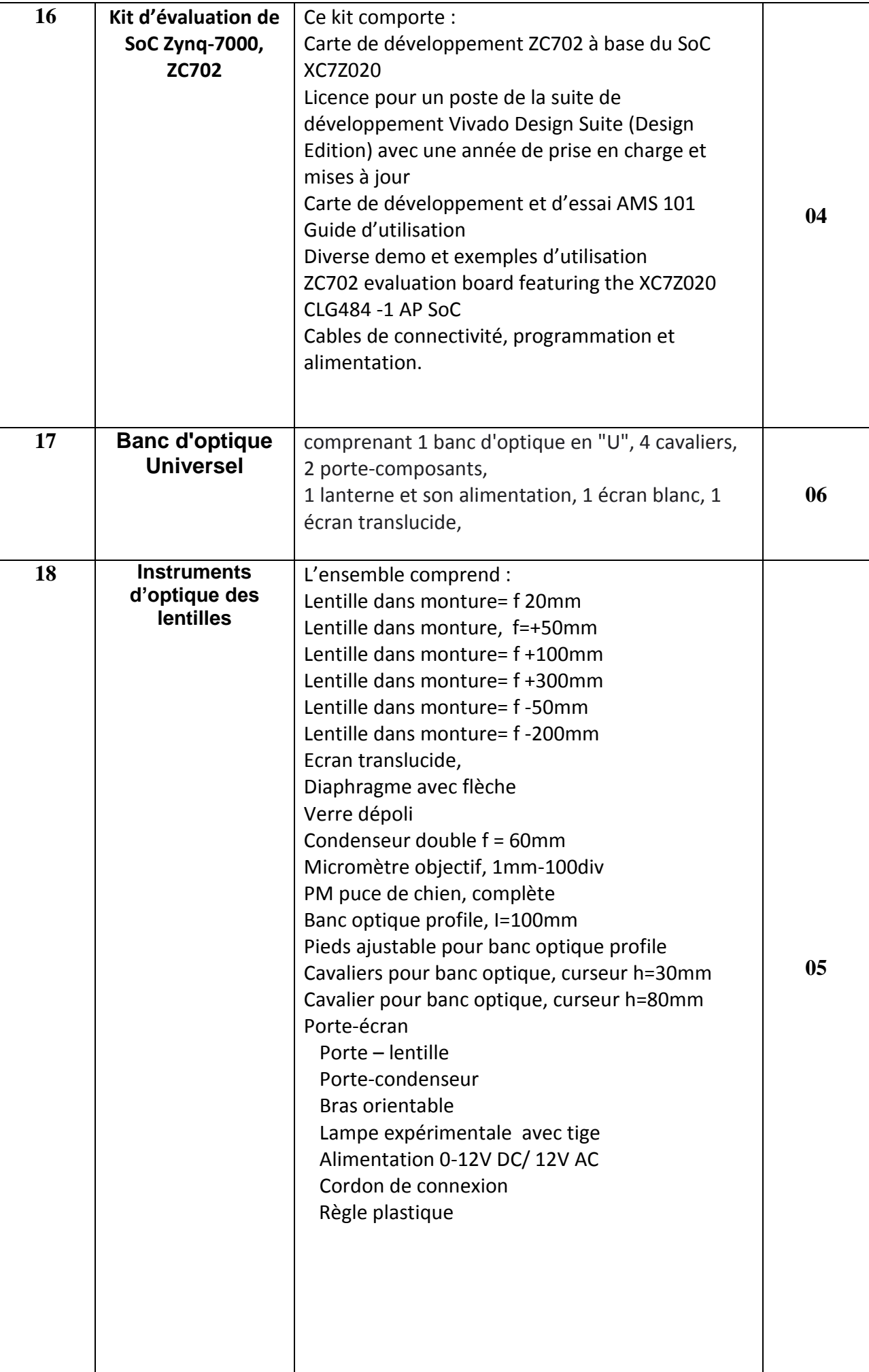

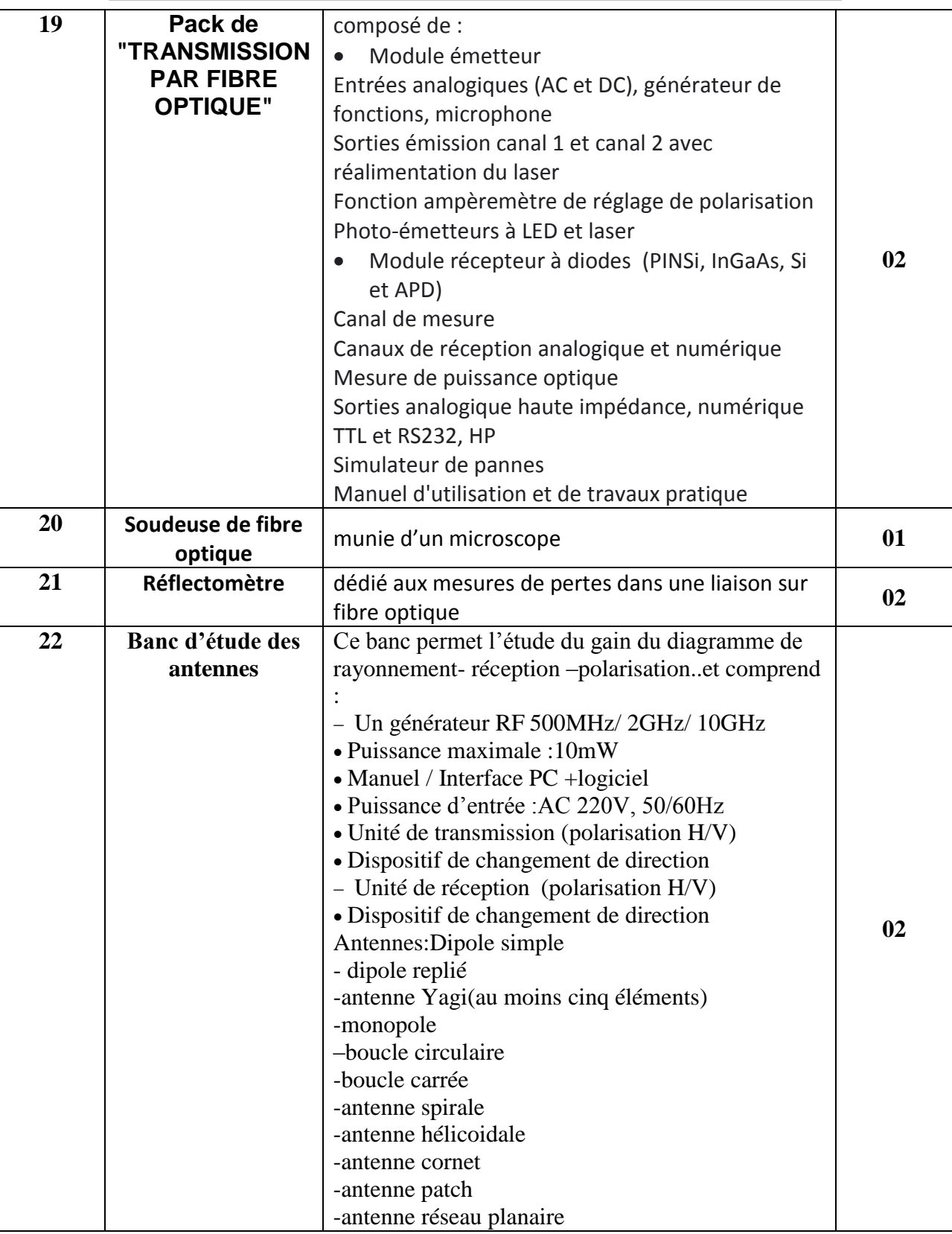

حـرر بـ ................. يف ................................

**إمضاء و ختم العارض**

# **مخبر المعهد العالي لإلعالمية بمدنين**

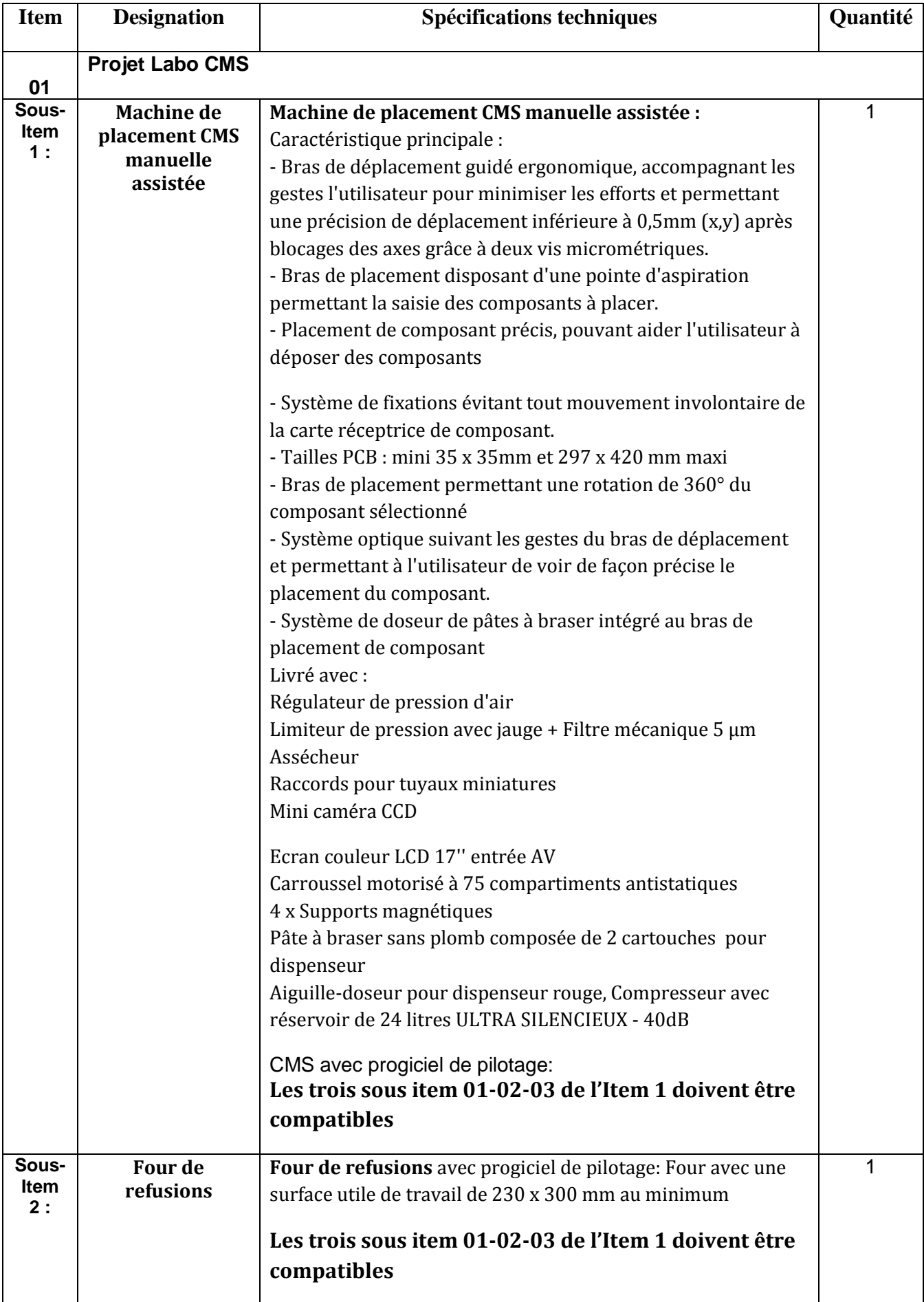

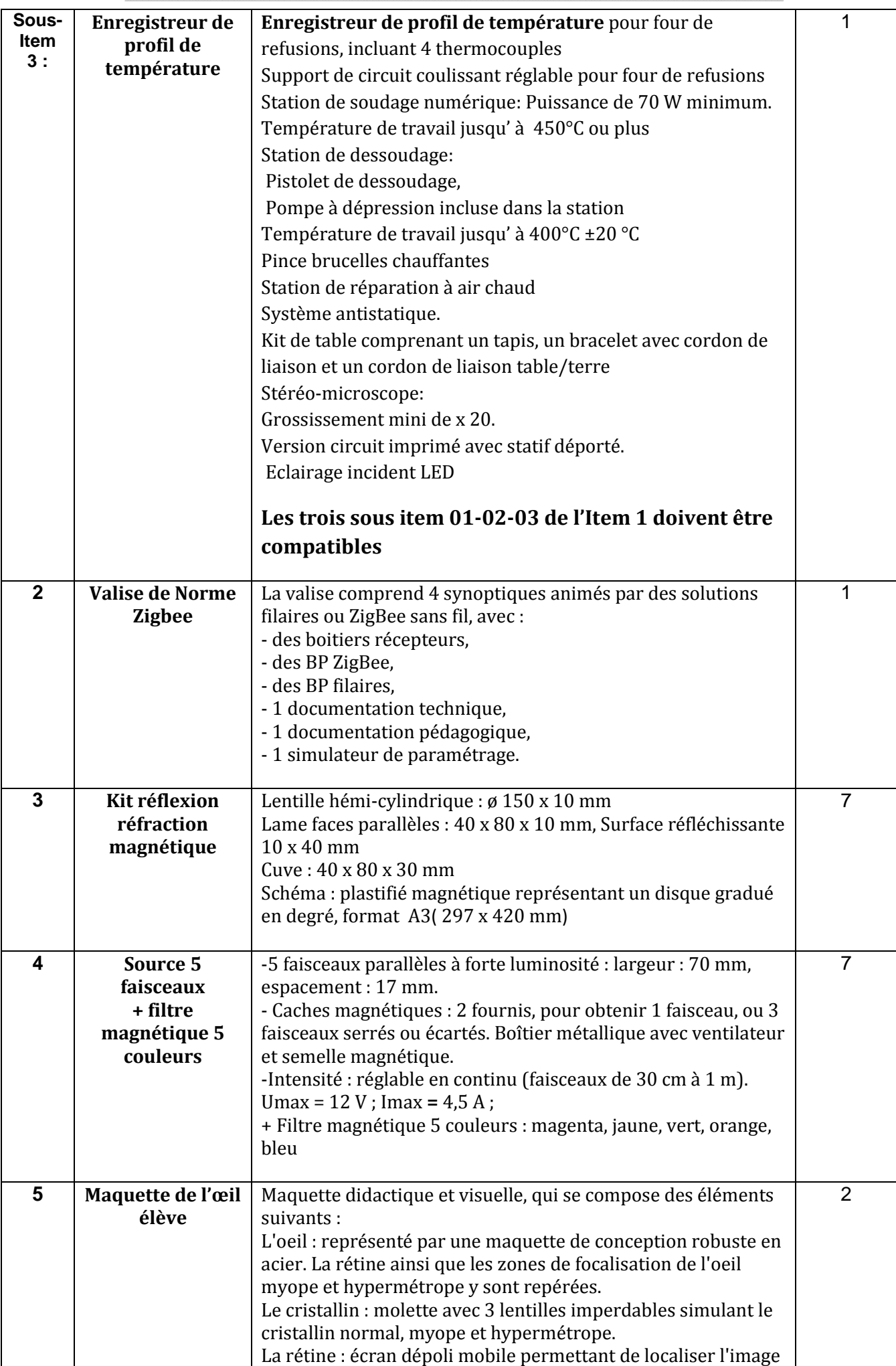

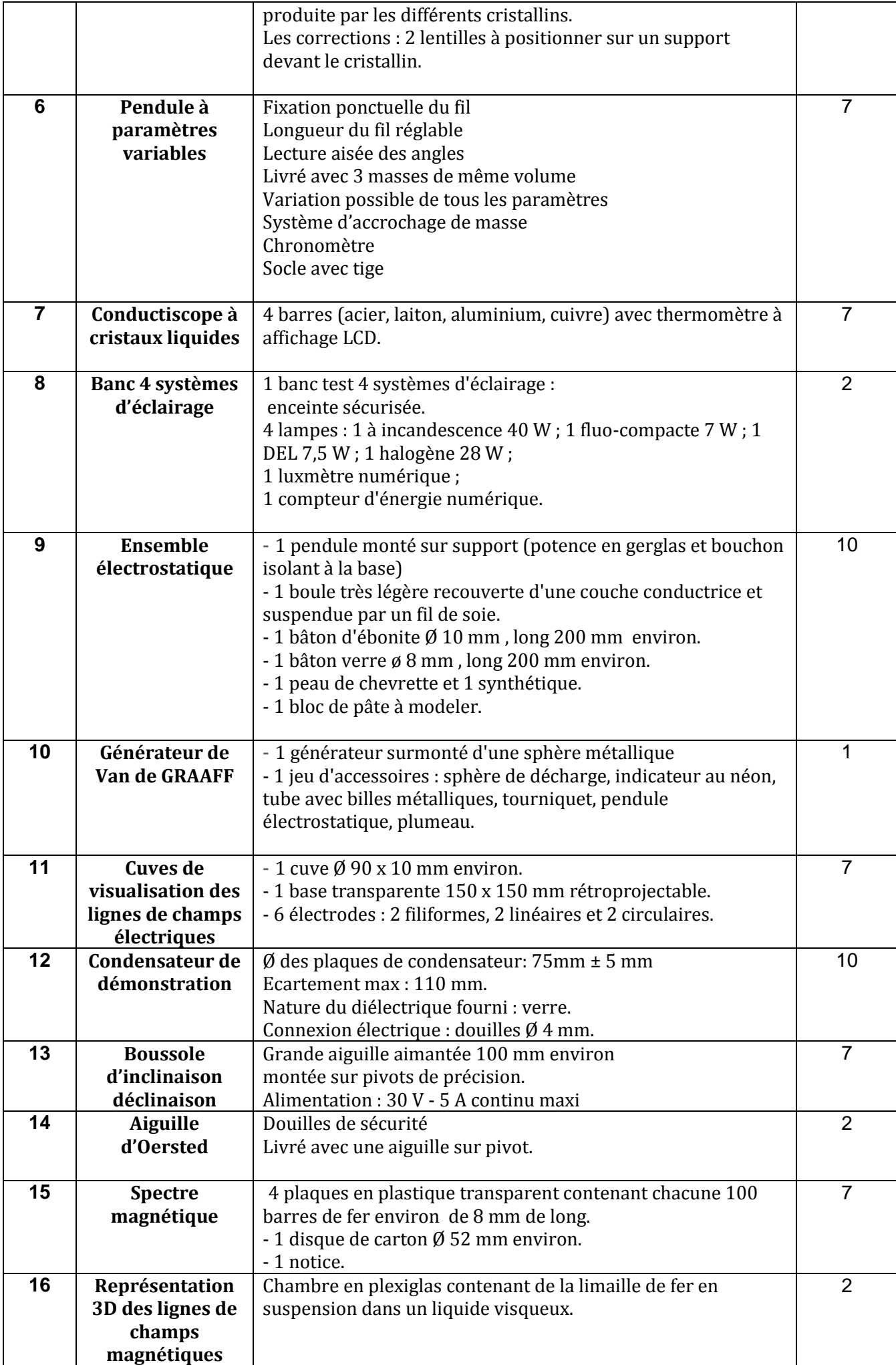

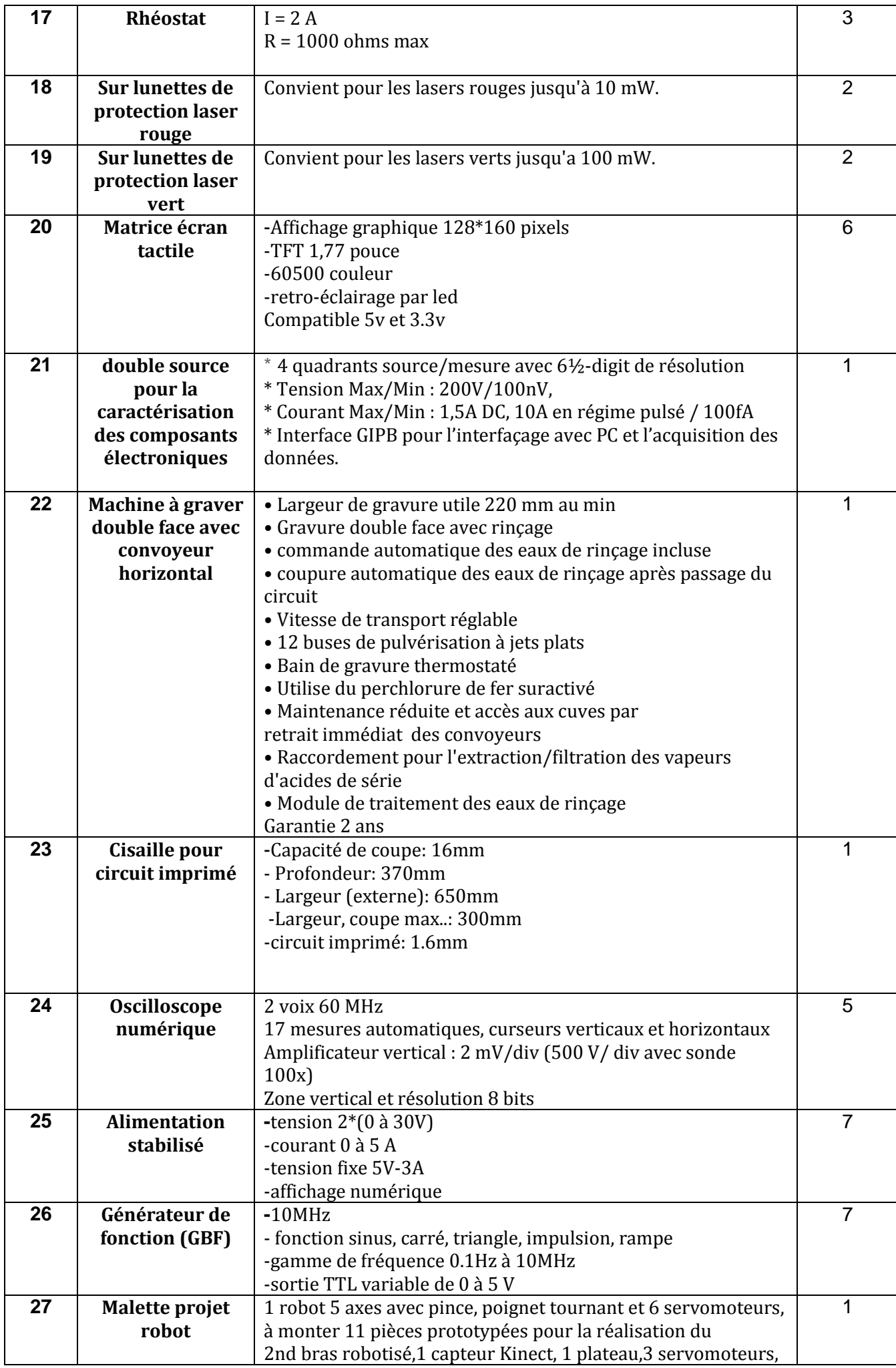

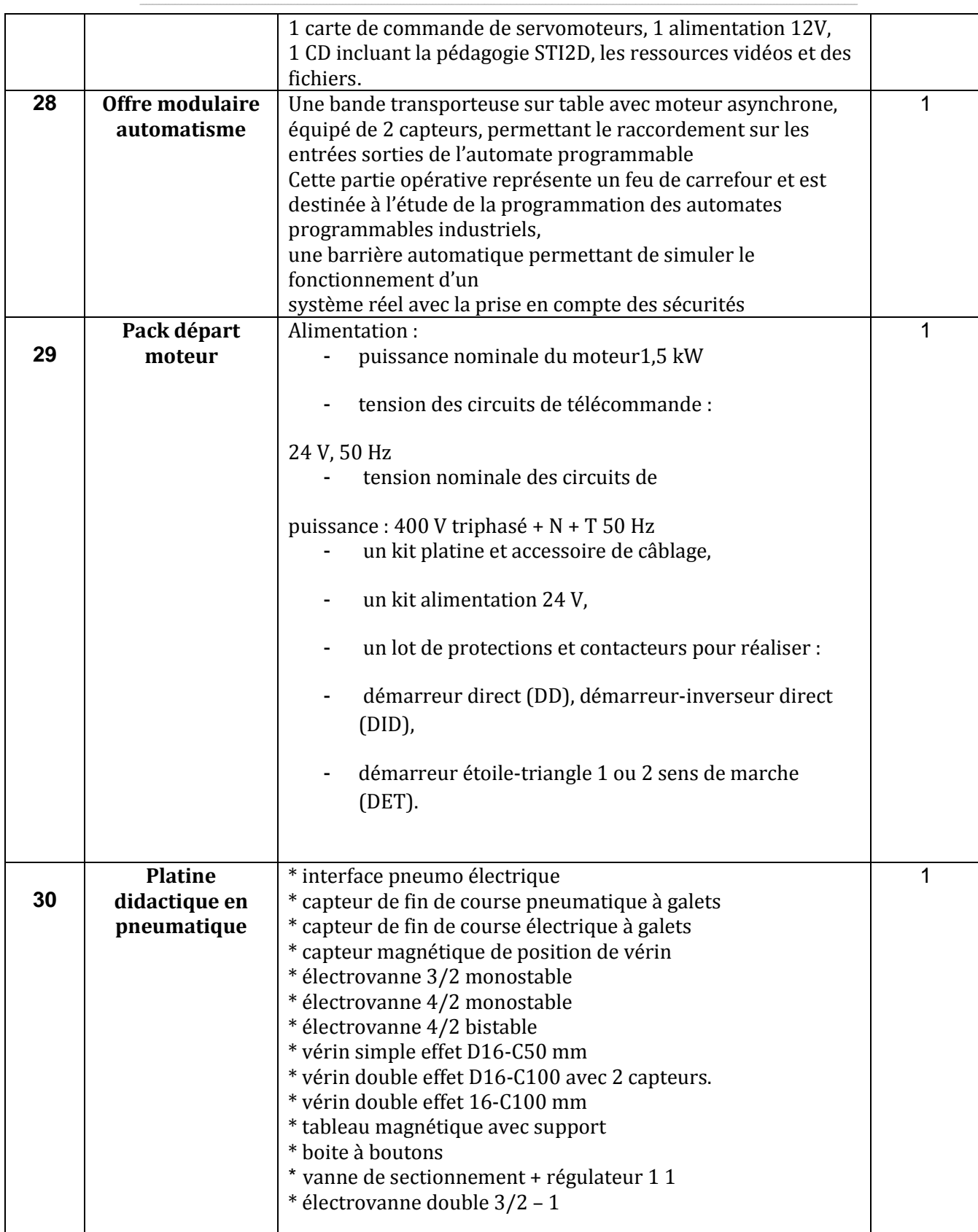

حـرر بـ ................. يف ................................ **إمضاء و ختم العارض**

# **قسط :2 هندسة االتصاالت والشبكات :**

```
مخبر المدرسة الوطنية للمهندسين بقابس
```
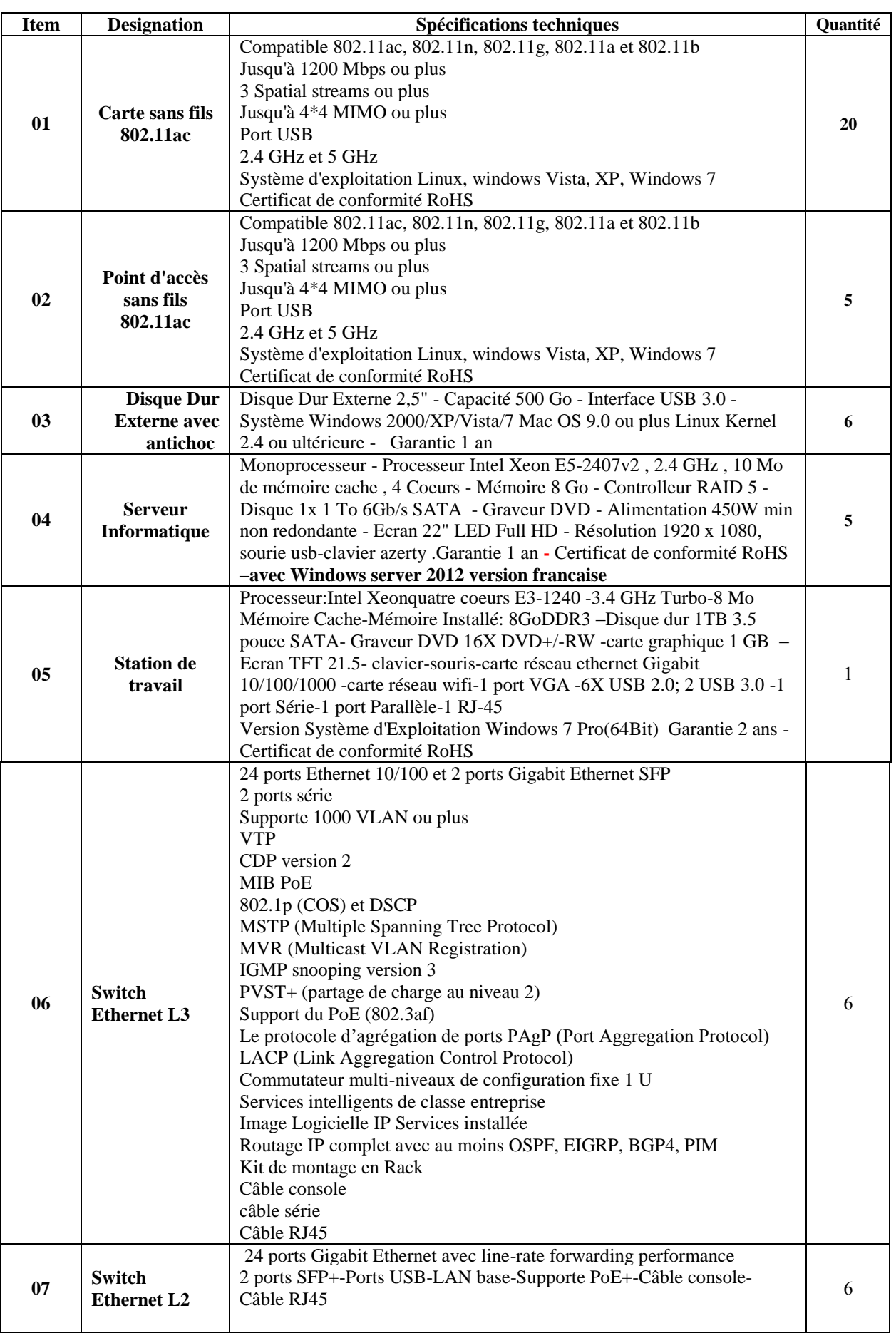

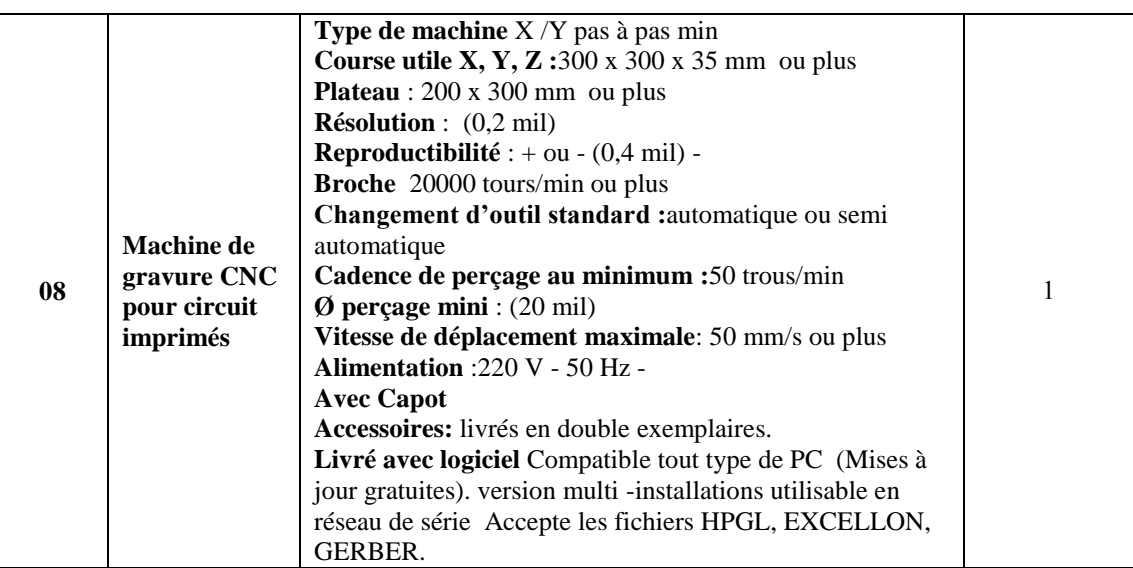

حـرر بـ ................. يف ................................

**إمضاء و ختم العارض**

#### **مخبر المعهد العالي لإلعالمية والملتيميديا بقابس**

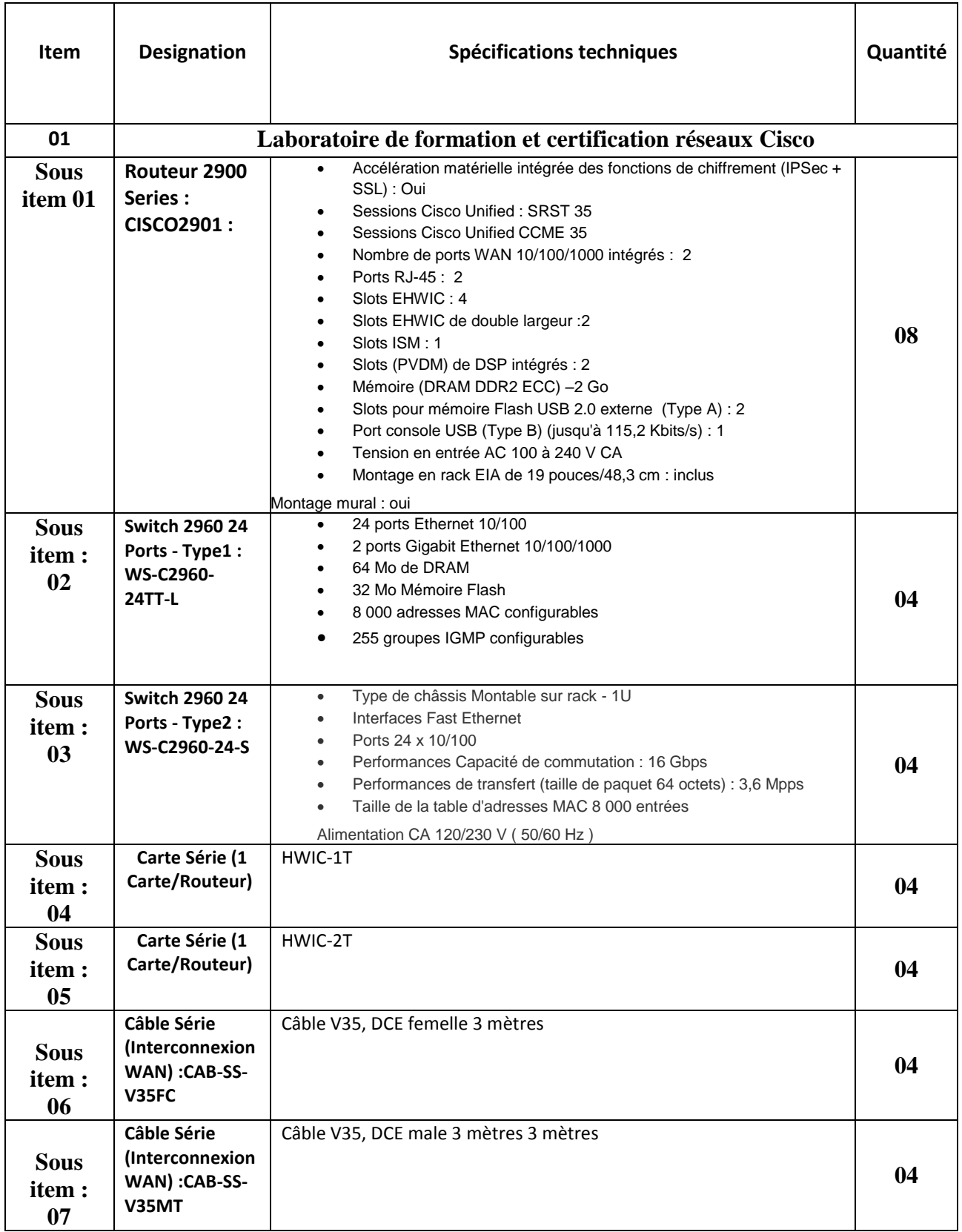

**Les sept sous item 01-02-03 -04 -05 -06 -07 de l'Item 1 doivent être compatibles**

حـرر بـ ................. يف ................................

**إمضاء و ختم العارض**

#### **مخبر المعهد العالي لإلعالمية بمدنين**

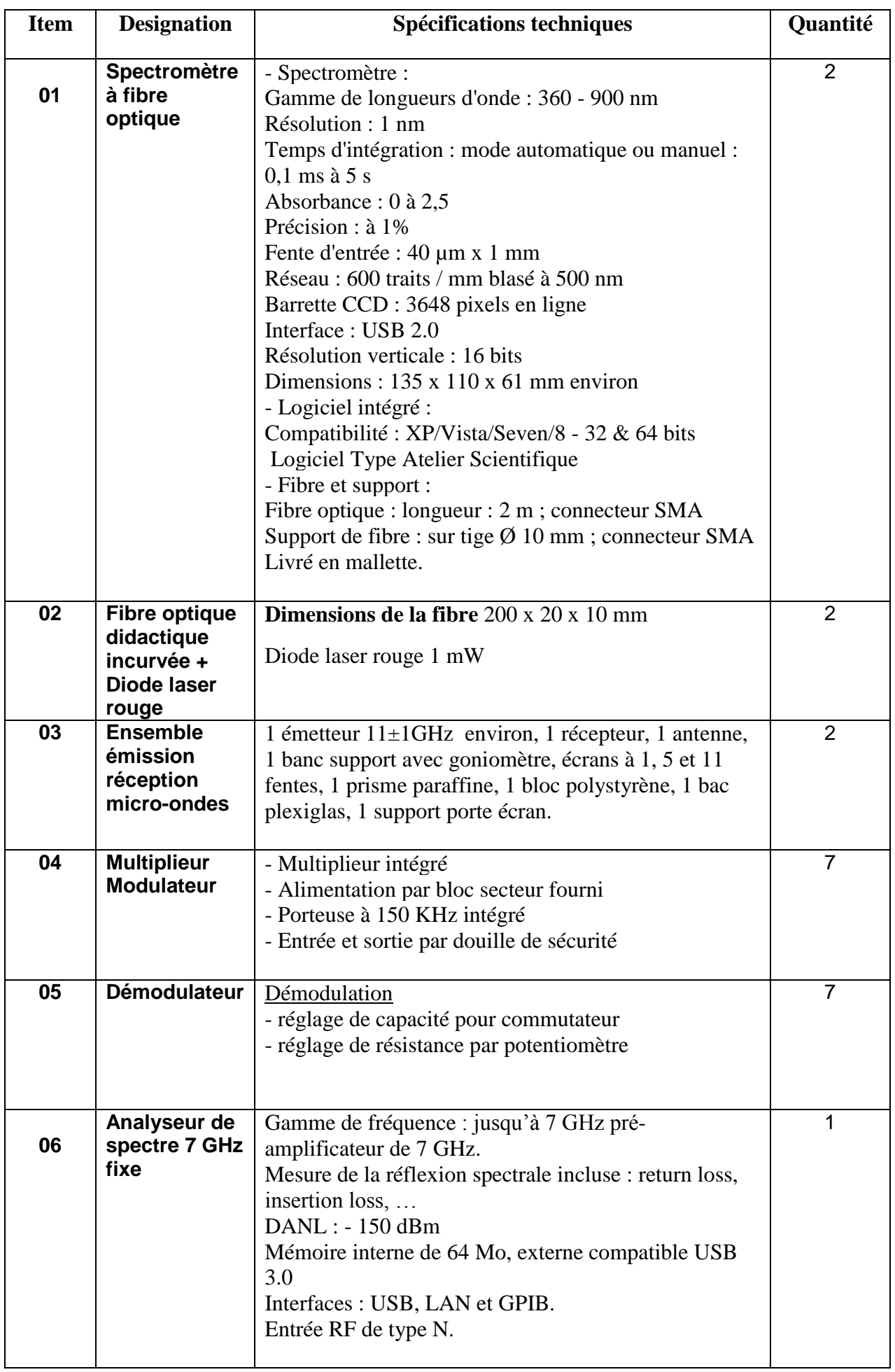

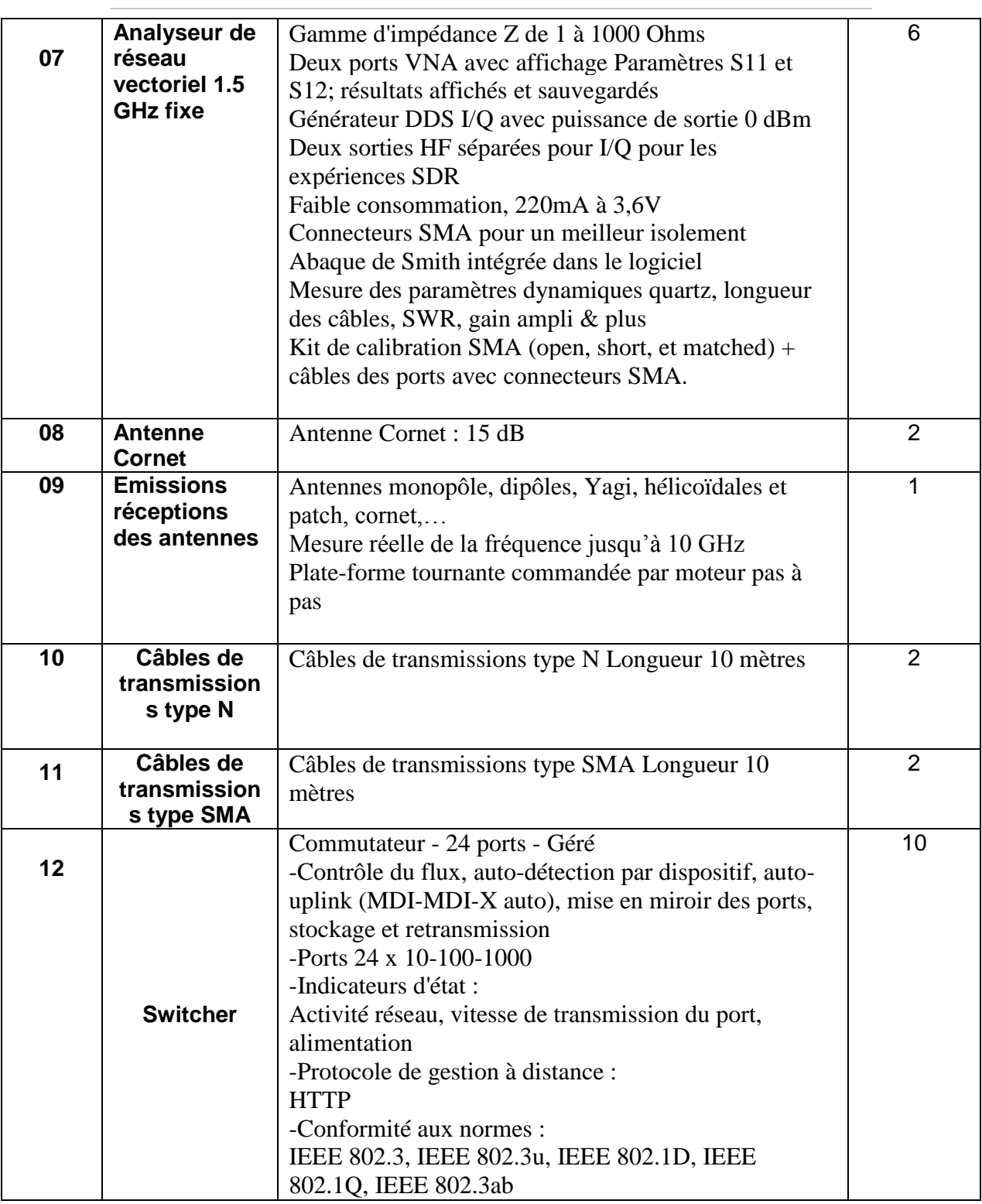

حـرر بـ ................. يف ................................

**إمضاء و ختم العارض**

# **Formulaire de Réponses**

**قسط :1 تجهيزات إعالمية صناعية وإلكترونيك مخبر المعهد العالي لإلعالمية والملتيميديا بقابس**

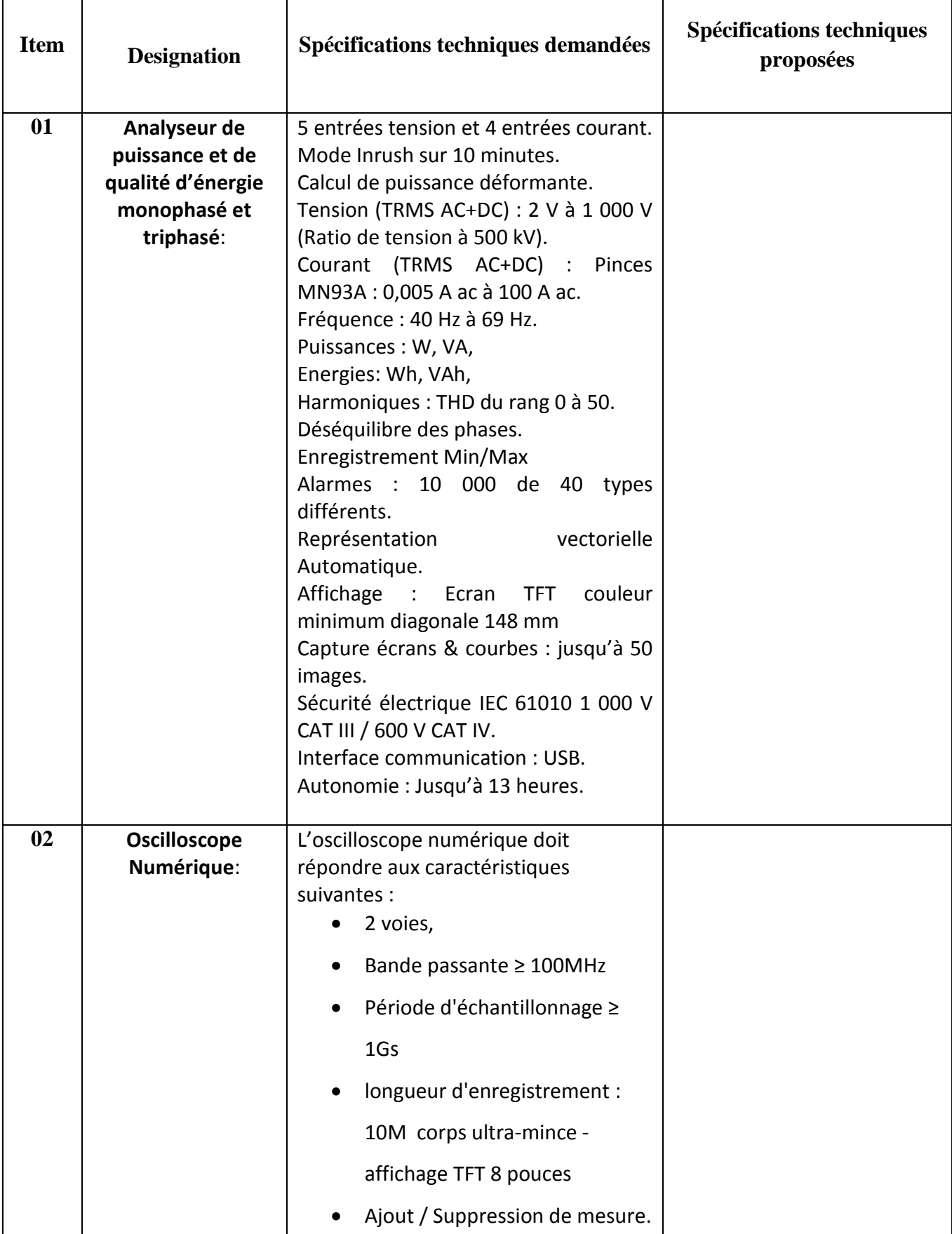

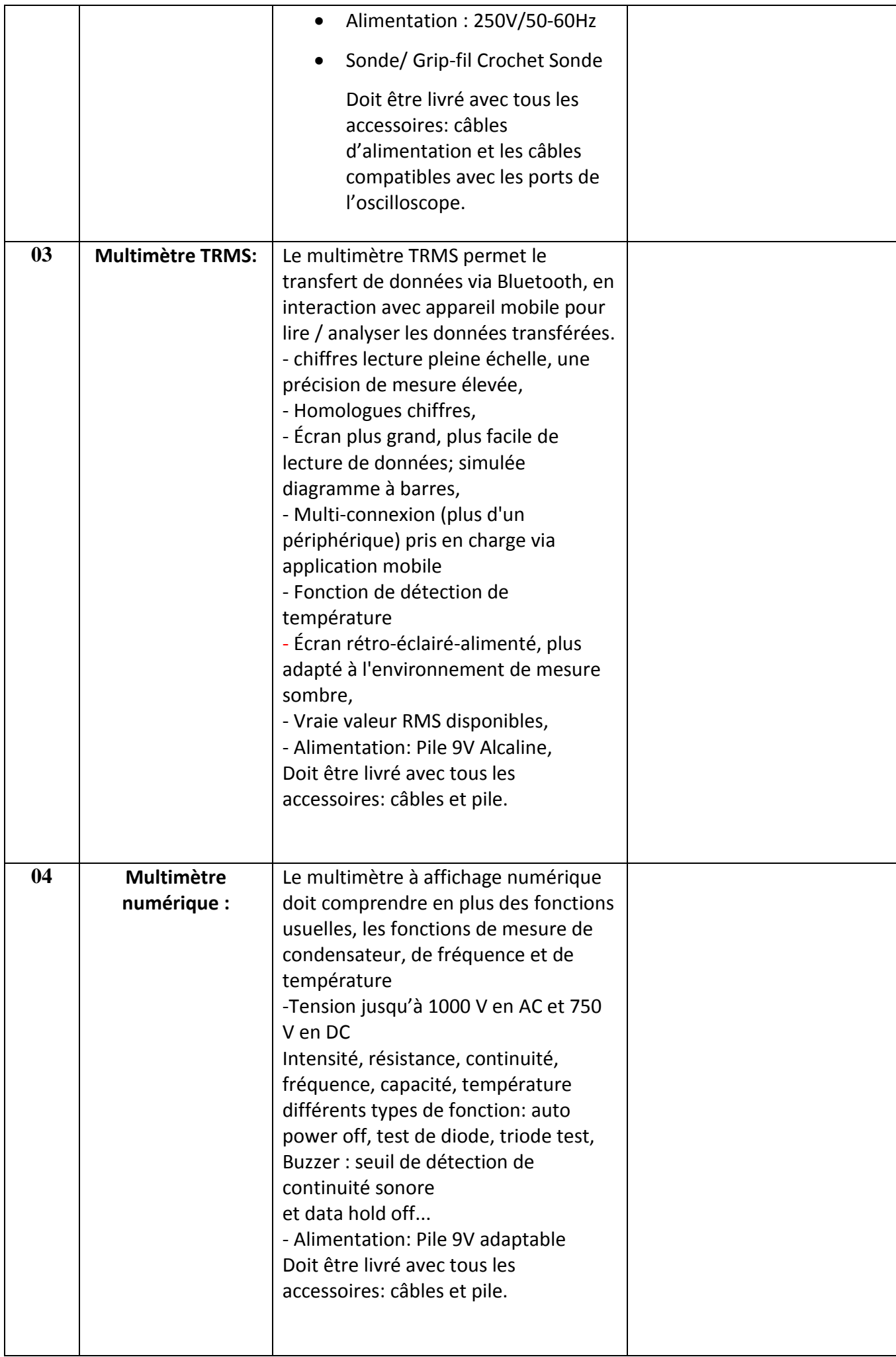

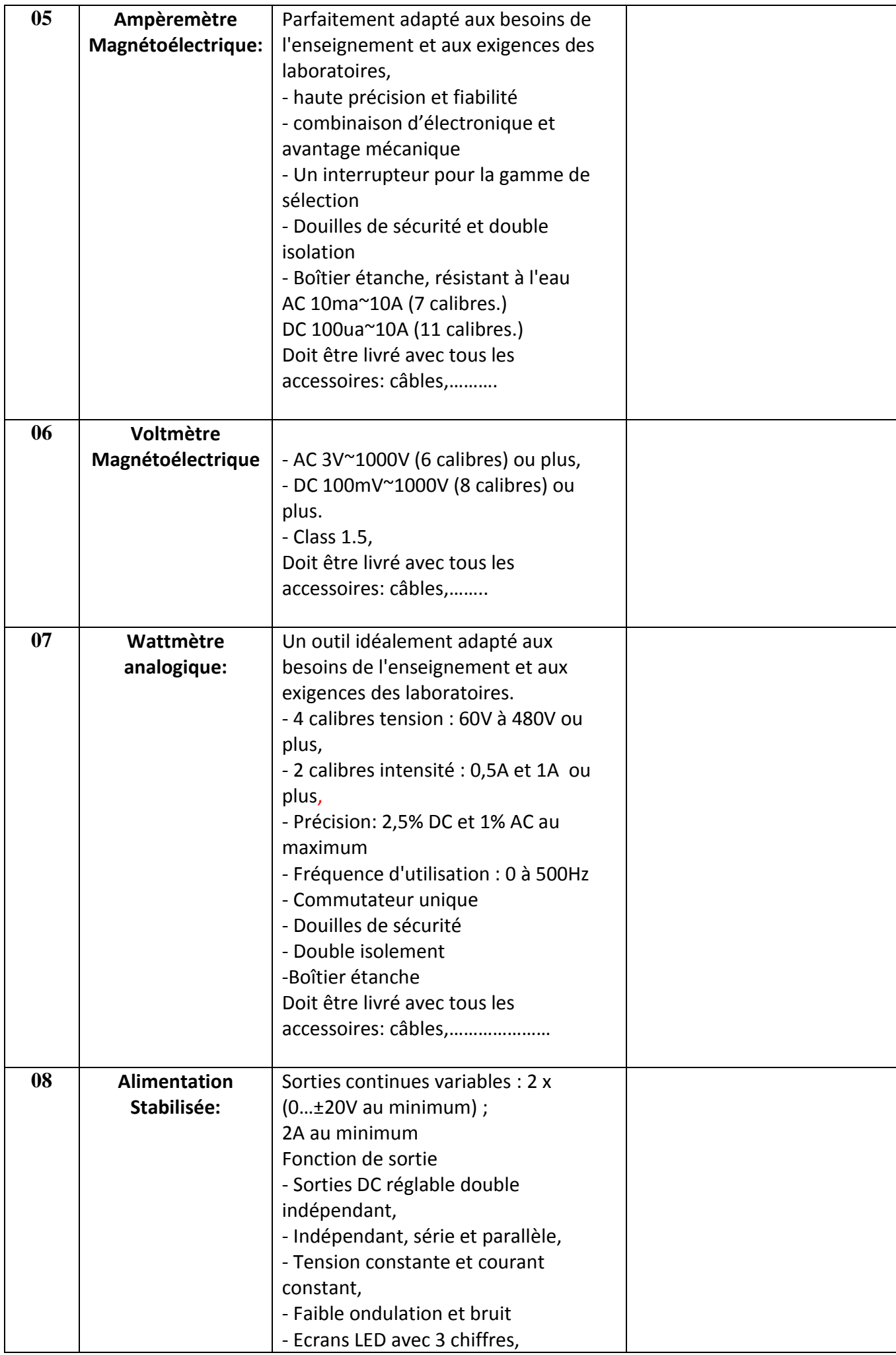

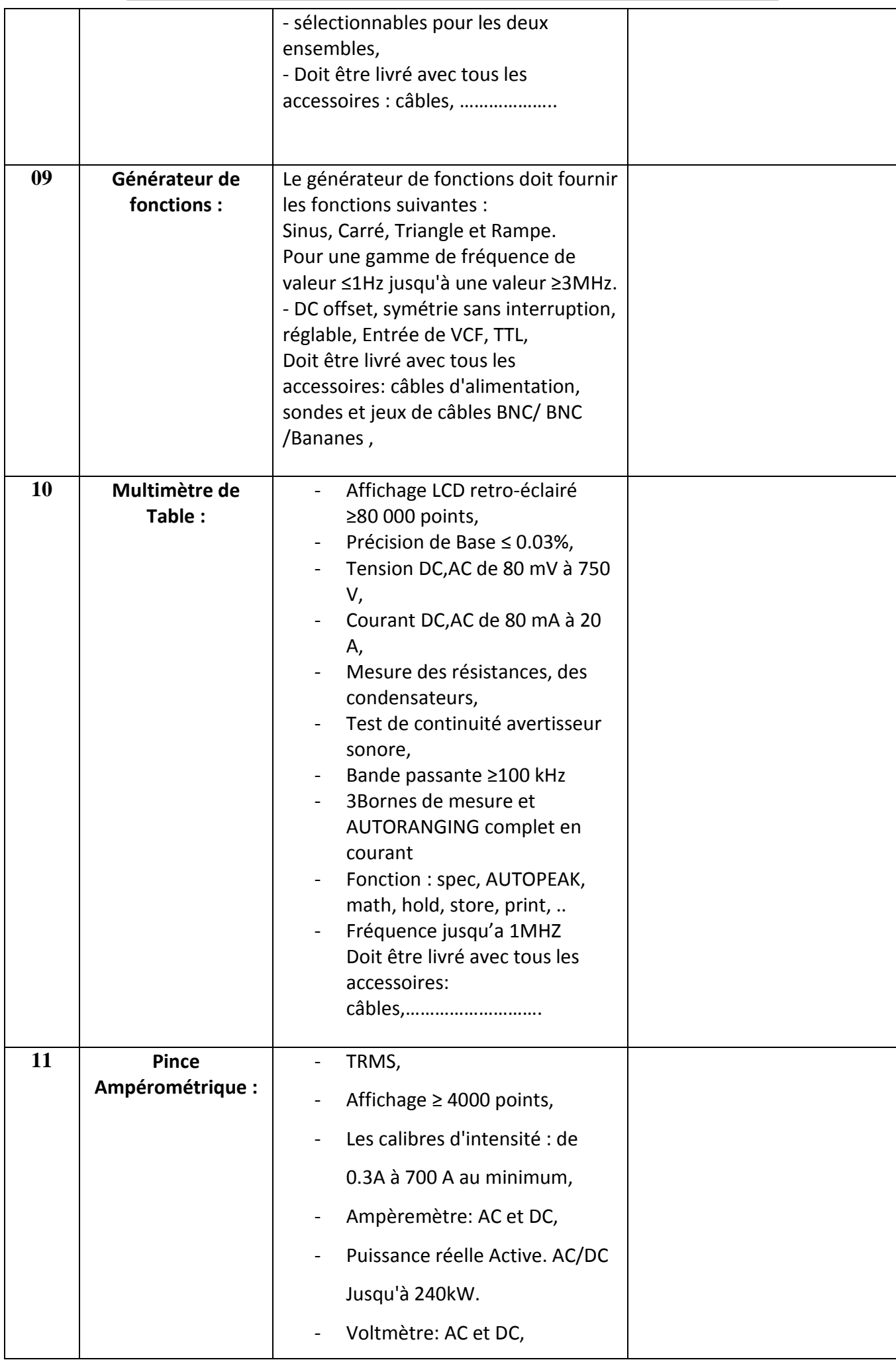

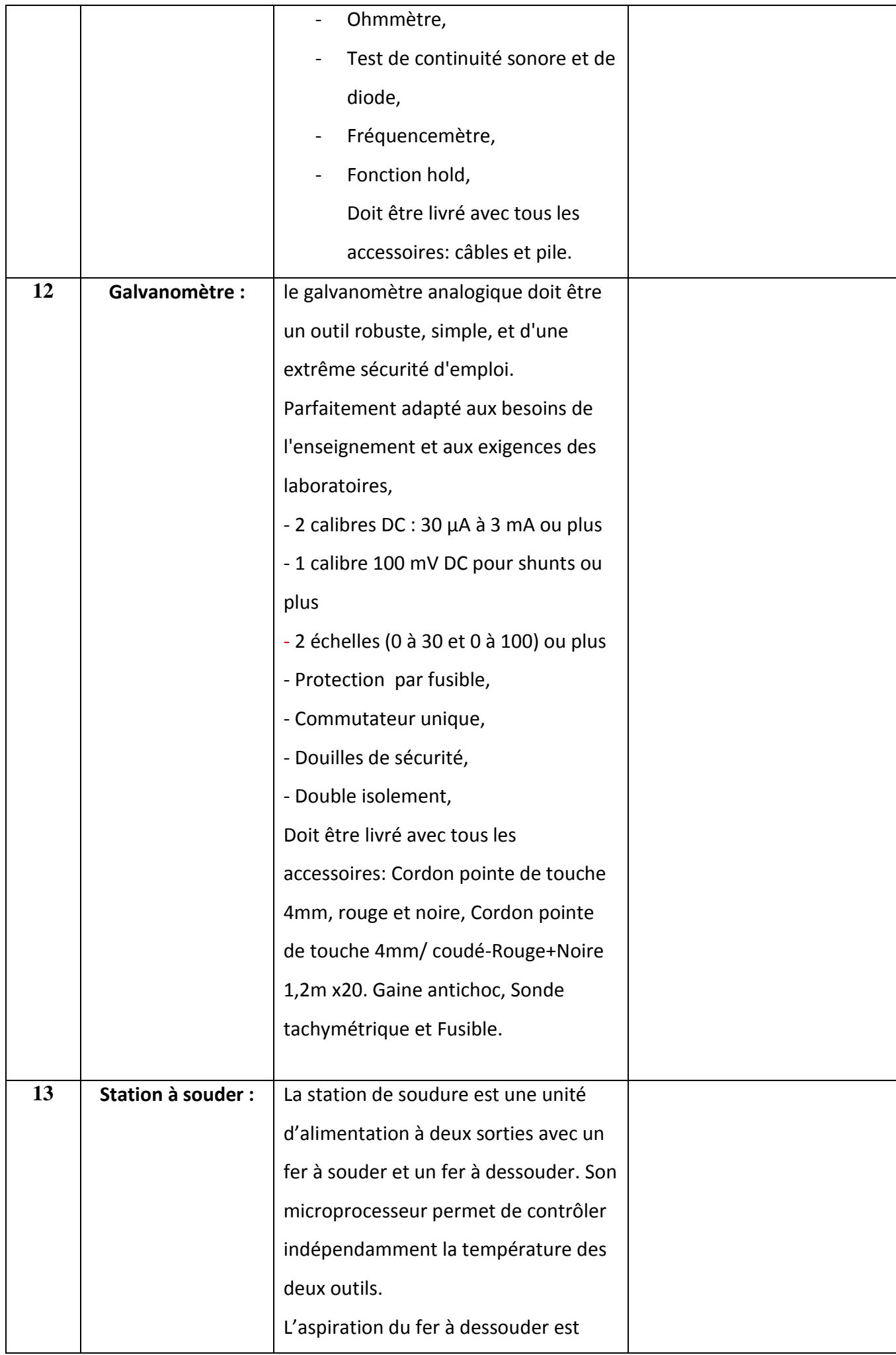

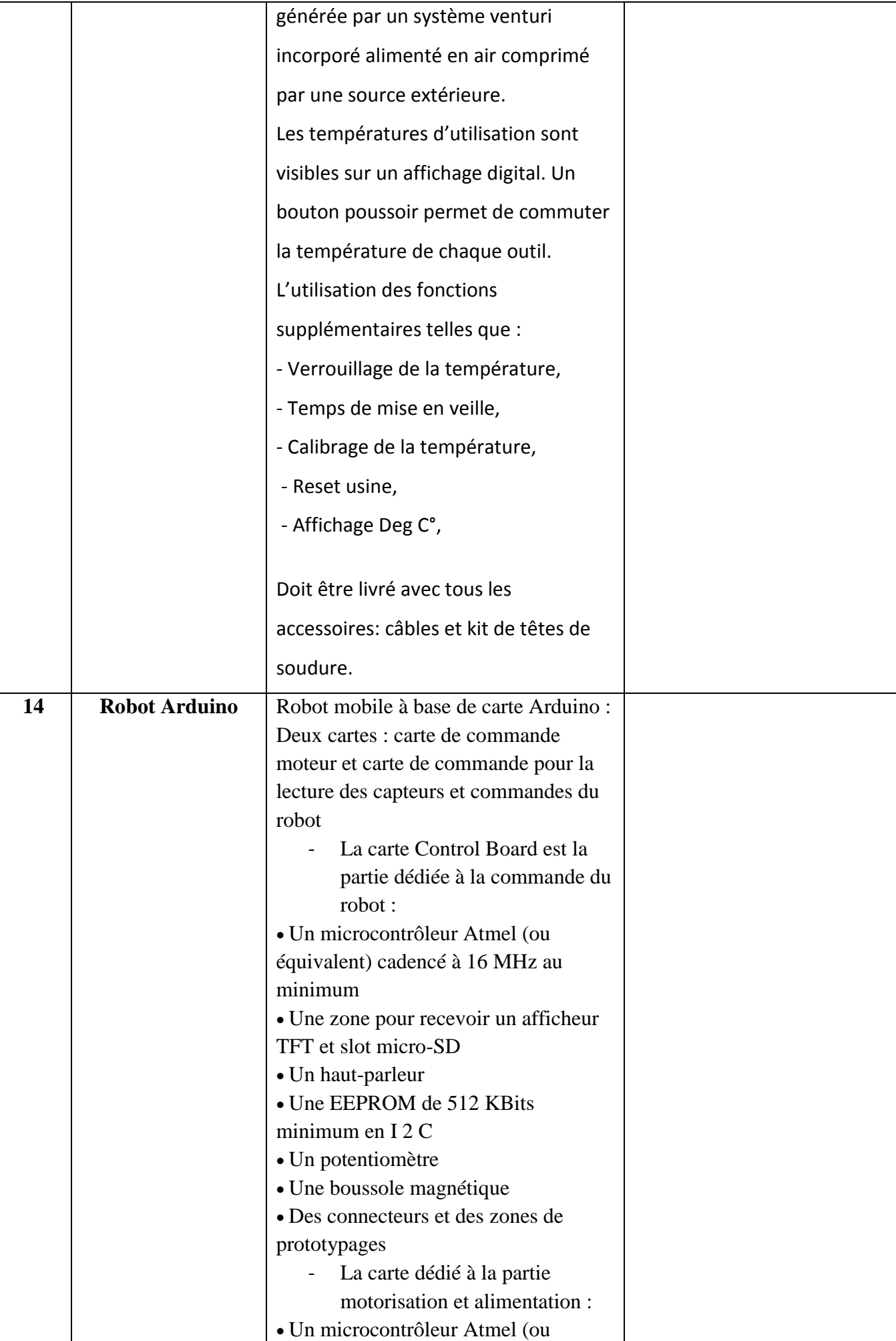

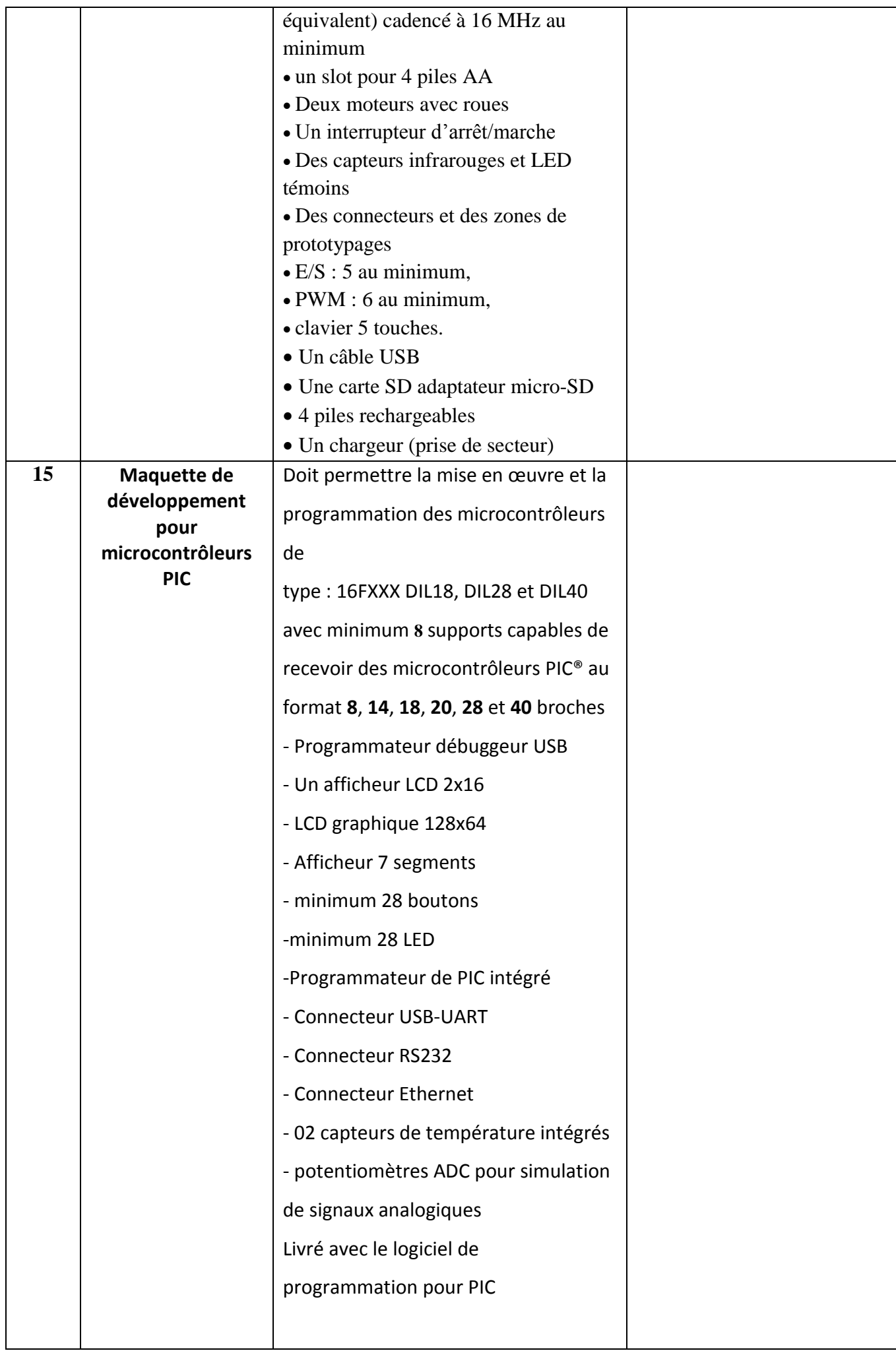

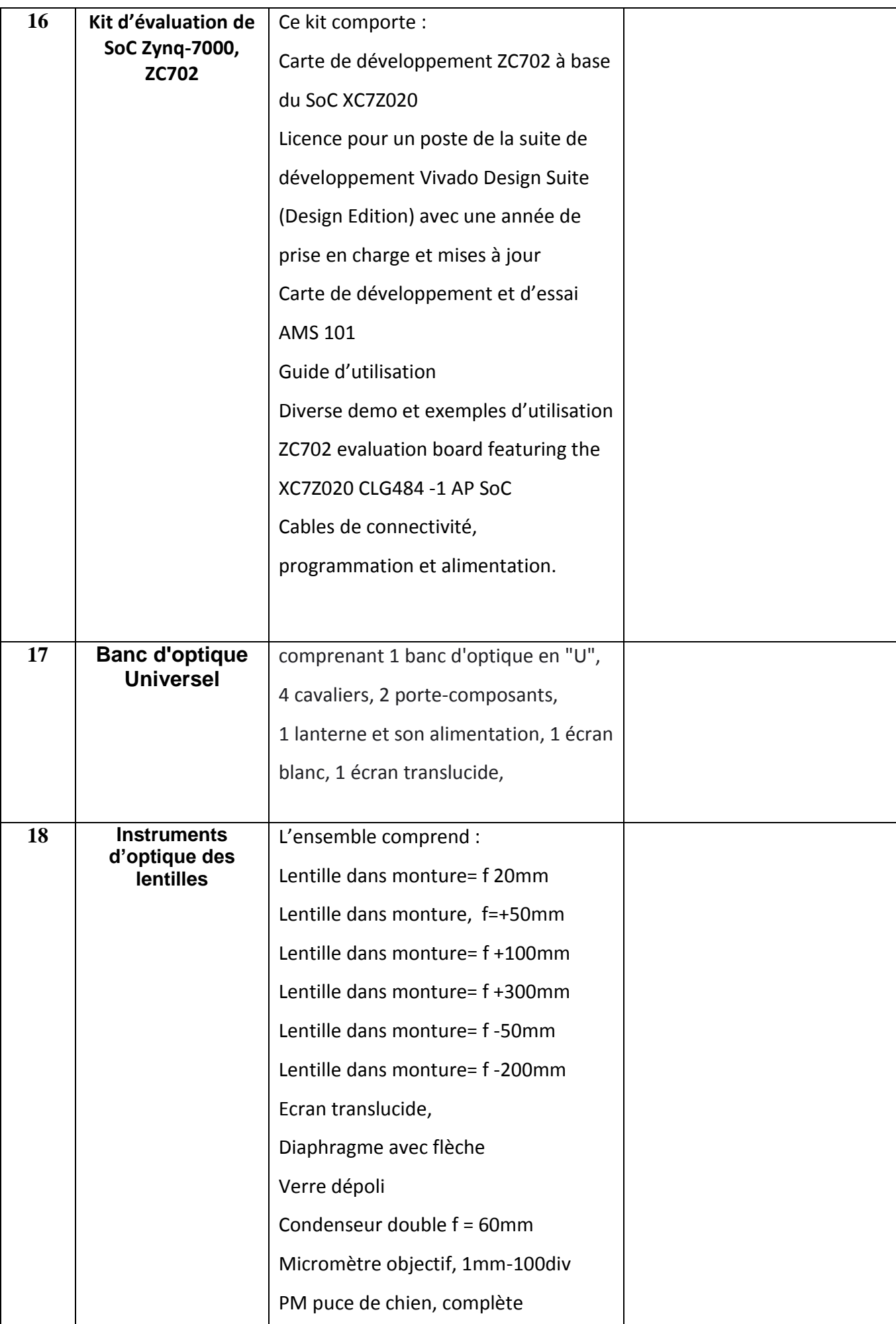
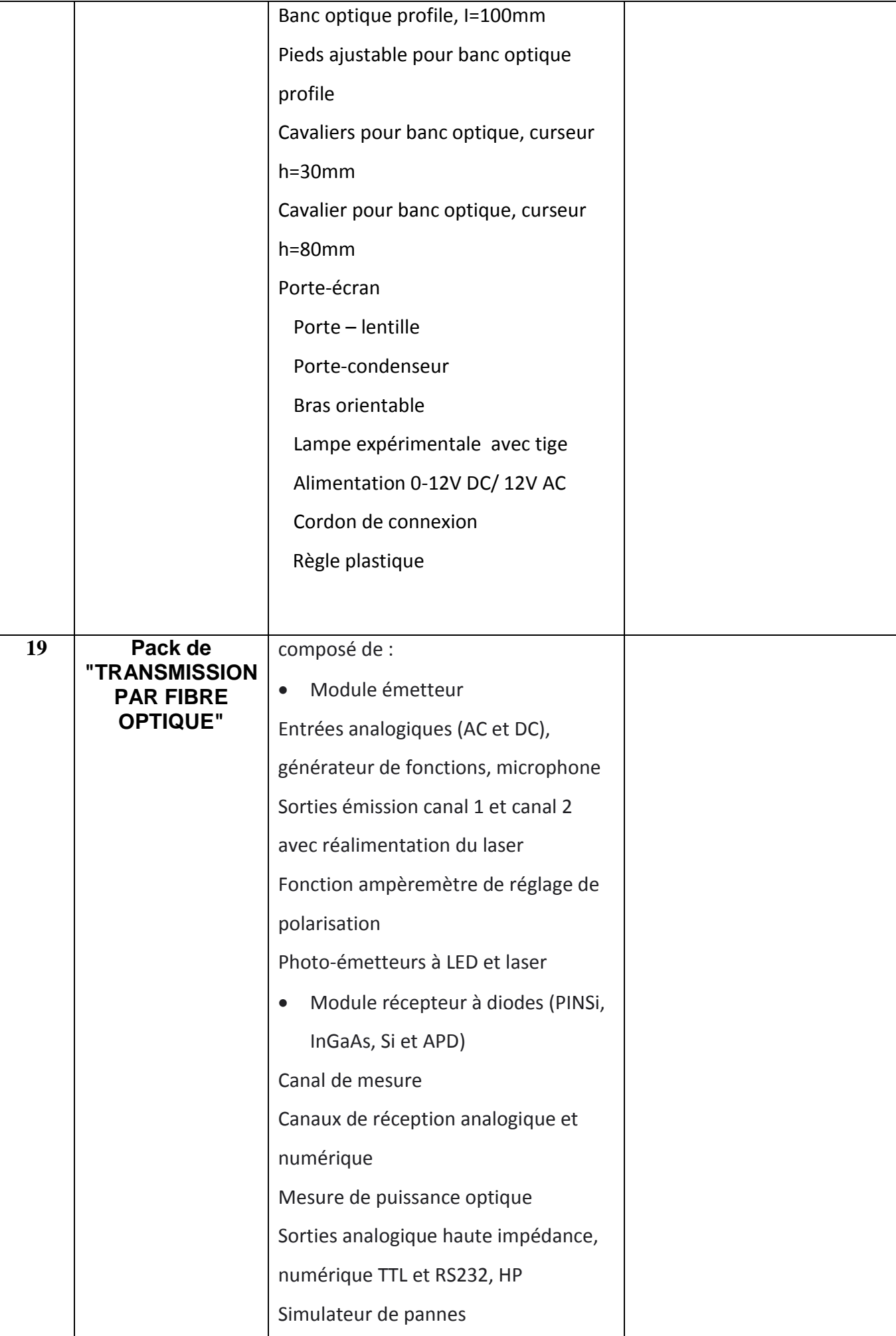

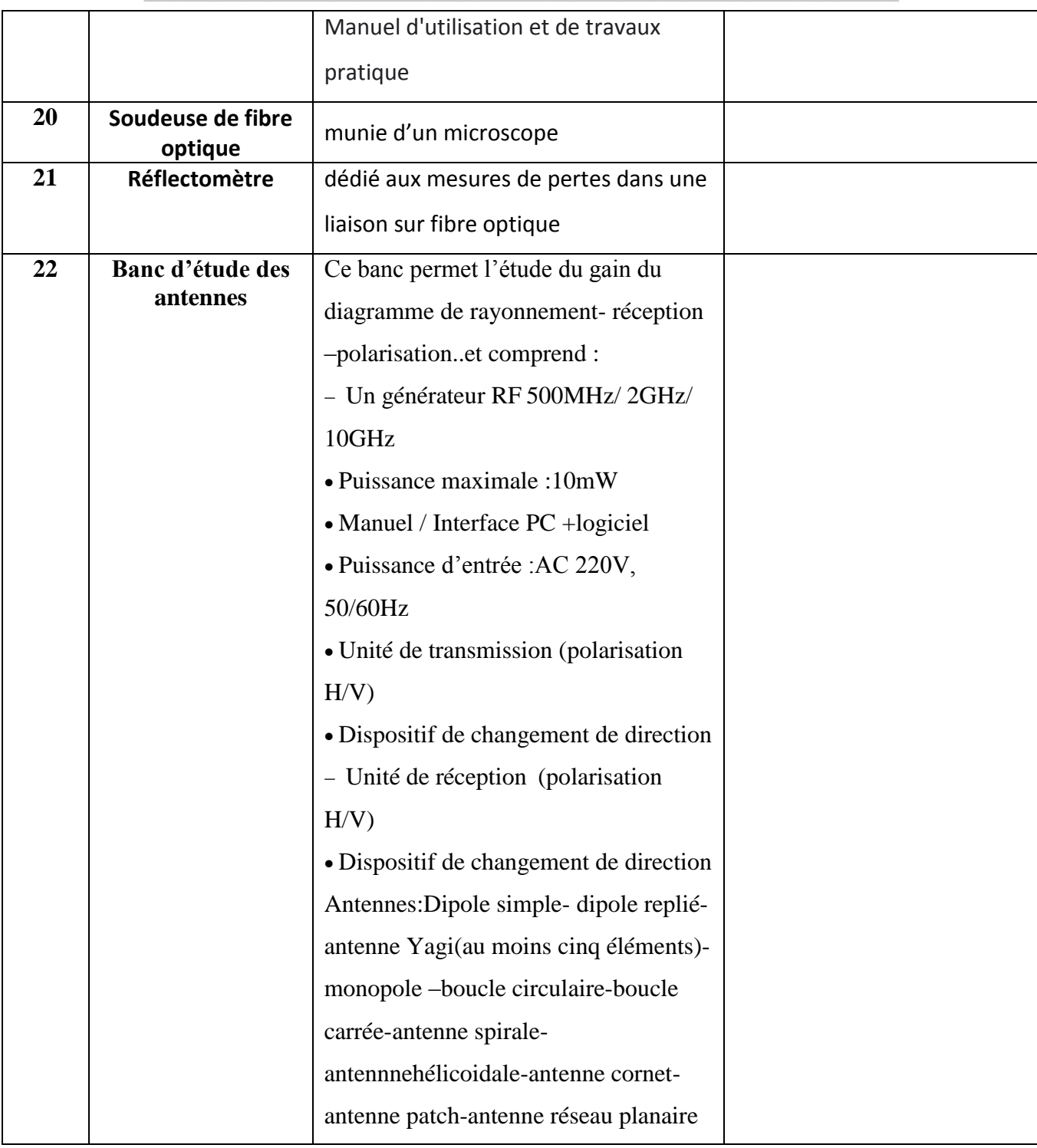

حـرر بـ ................. يف ................................

**إمضاء و ختم العارض**

### **مخبر المعهد العالي لإلعالمية بمدنين**

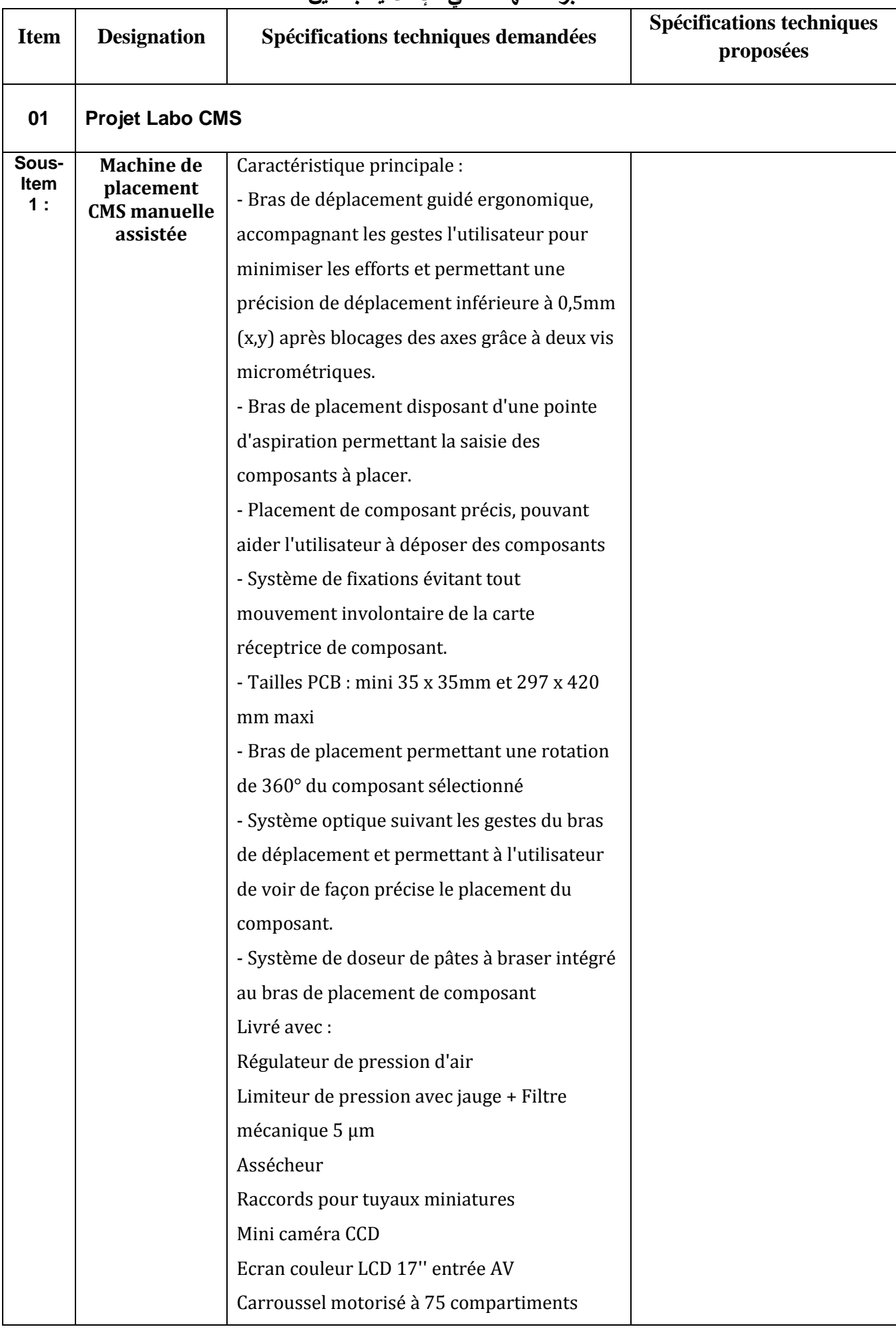

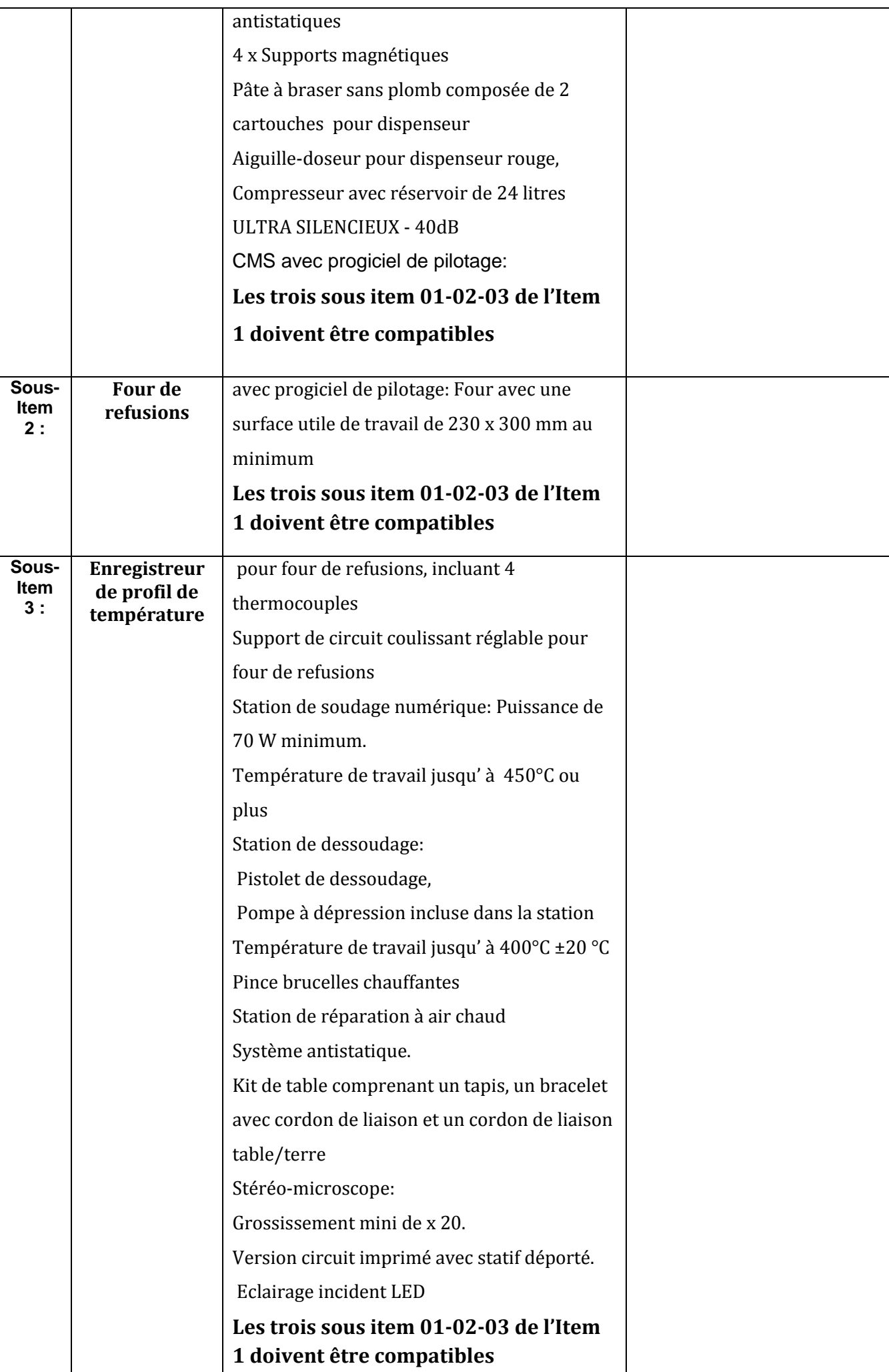

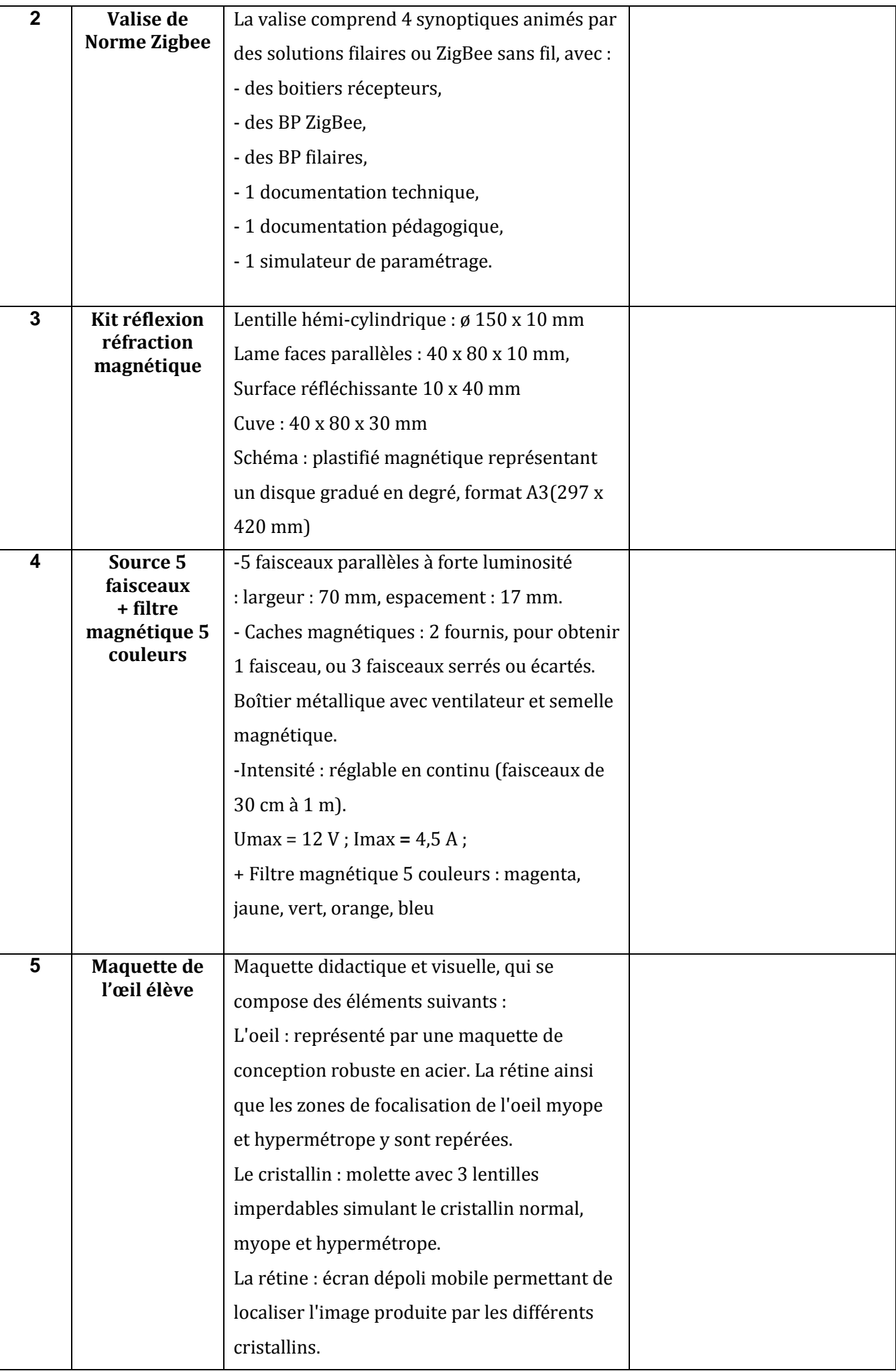

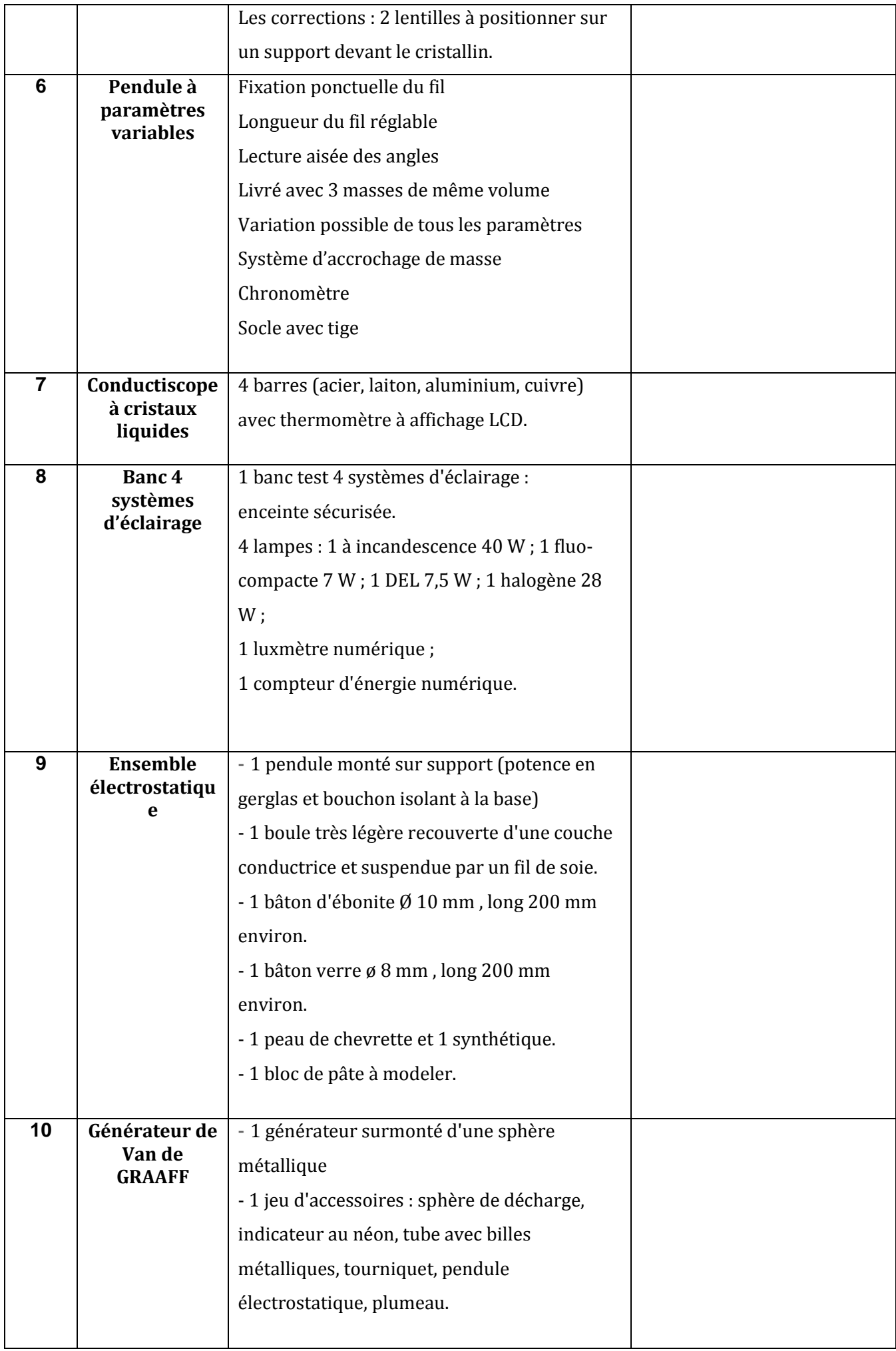

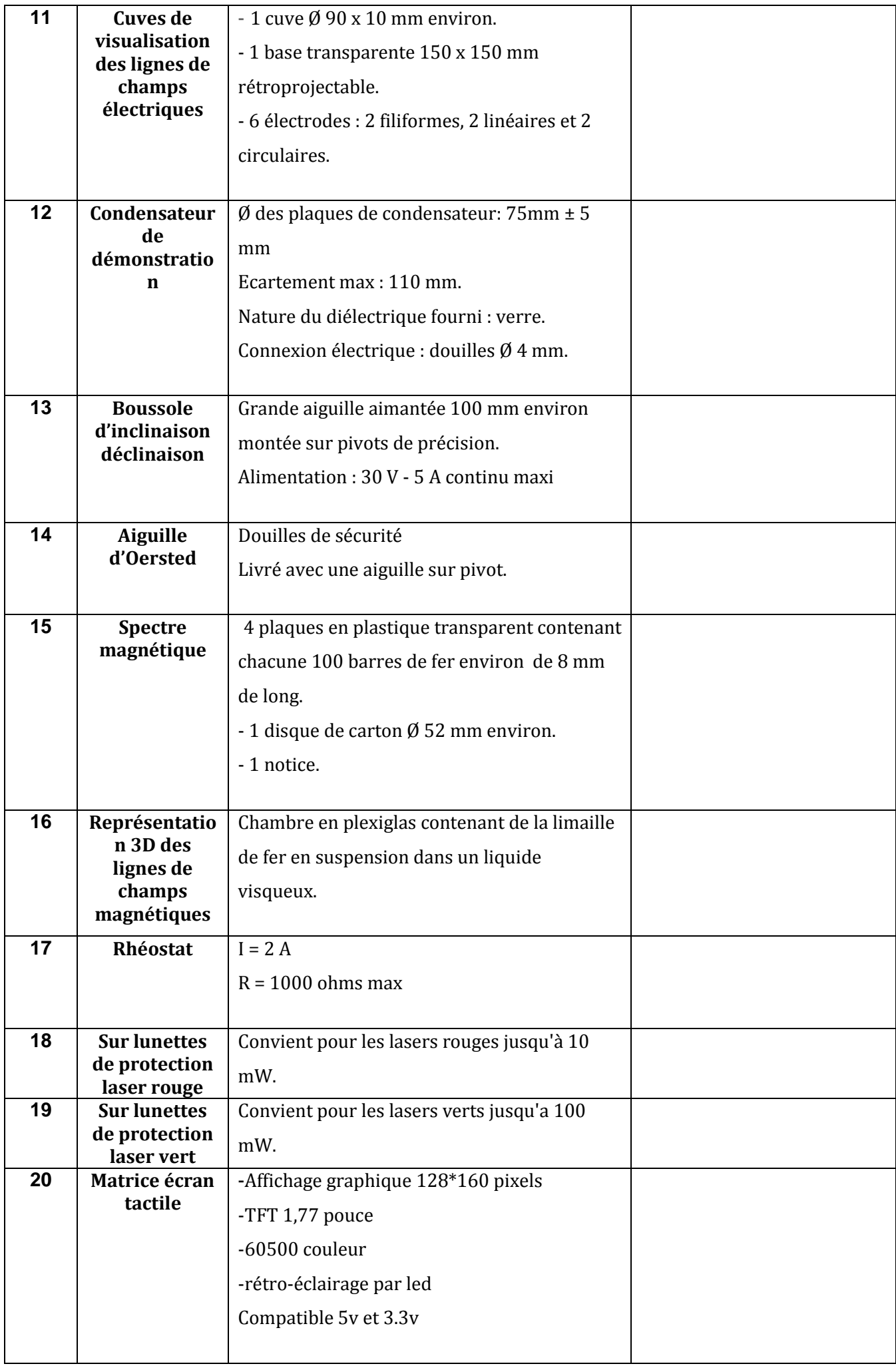

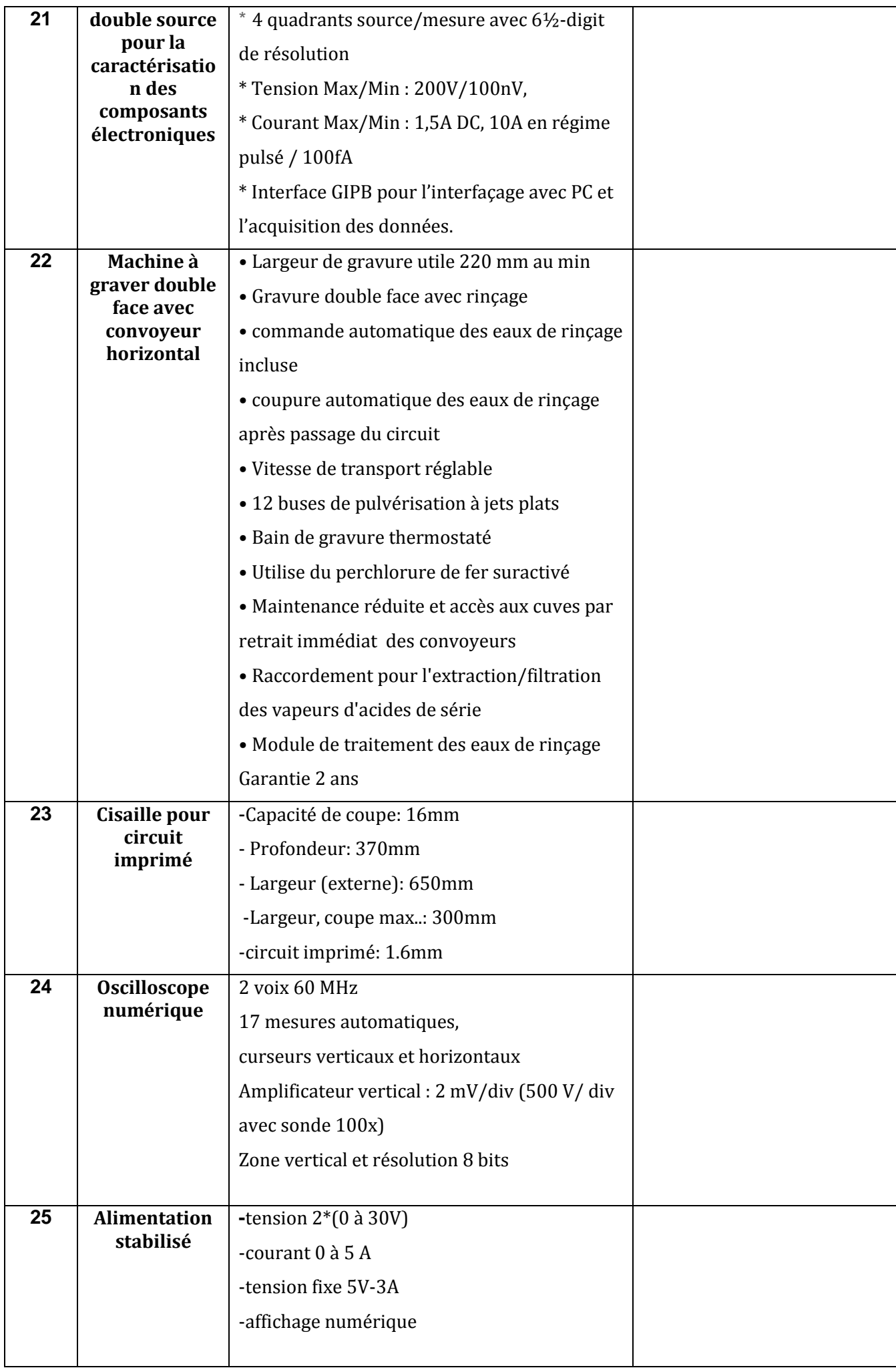

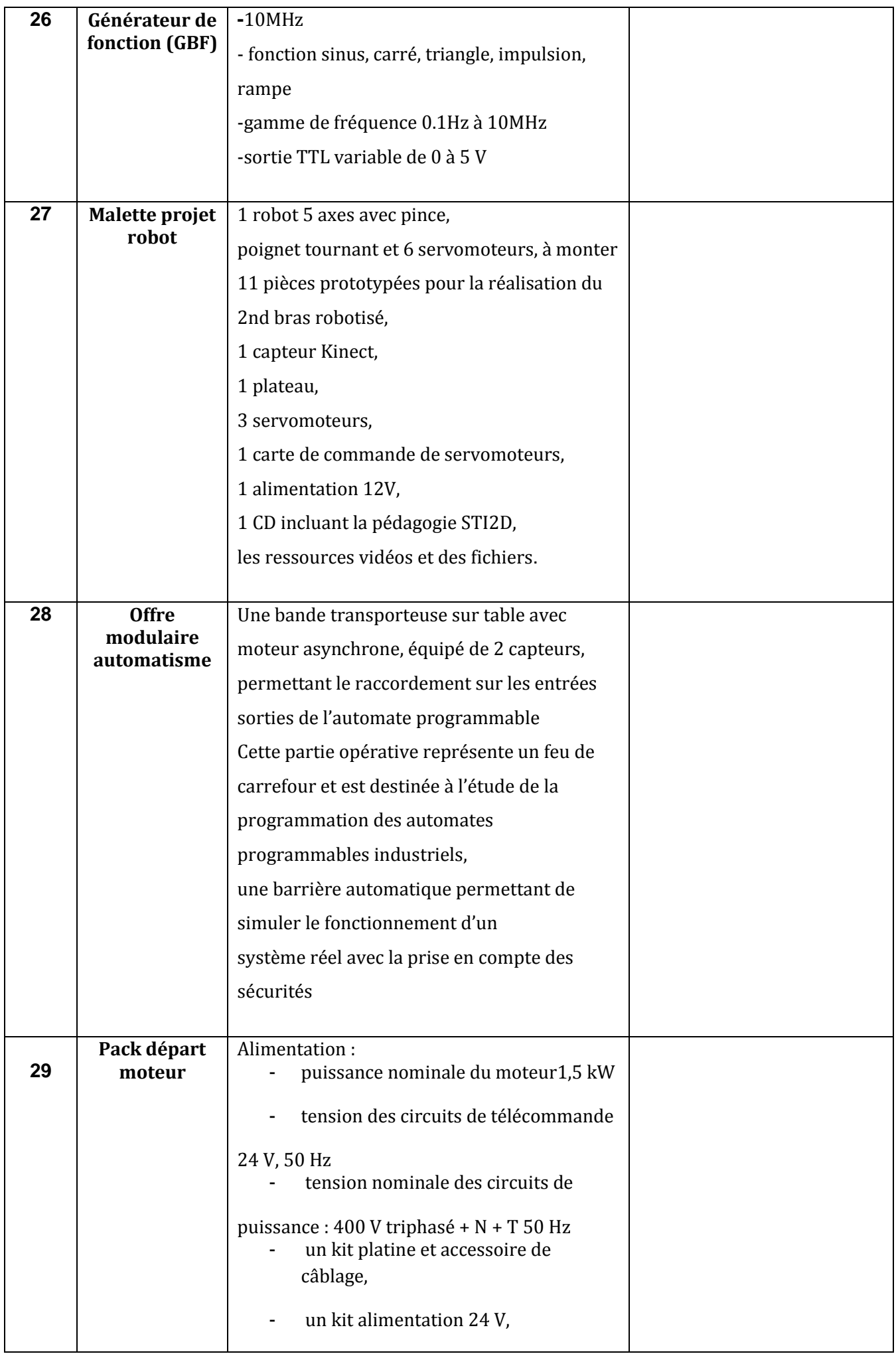

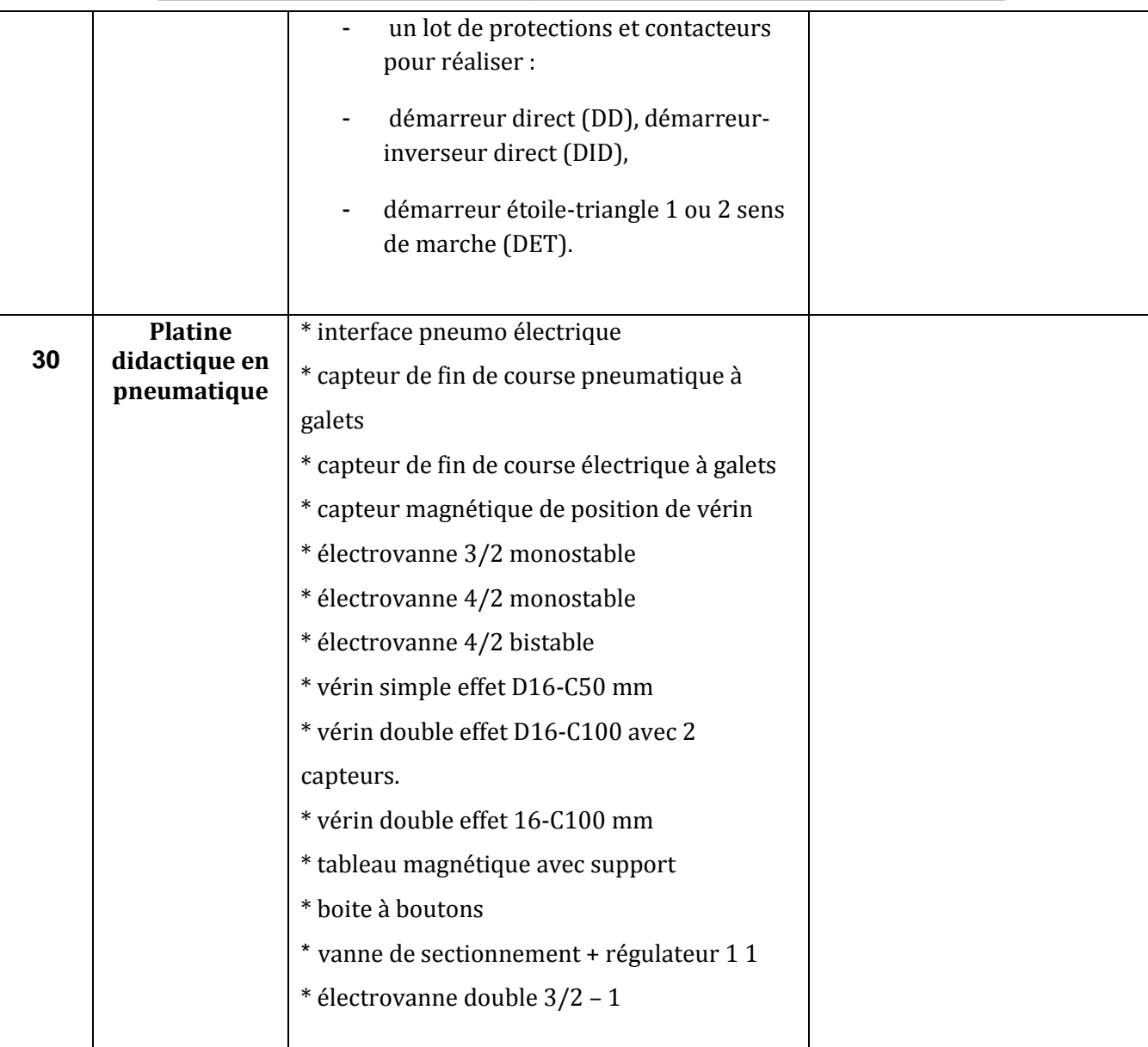

حـرر بـ ................. يف ................................

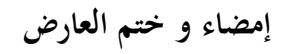

#### **قسط :2 هندسة االتصاالت والشبكات**

#### **مخبر المدرسة الوطنية للمهندسين بقابس**

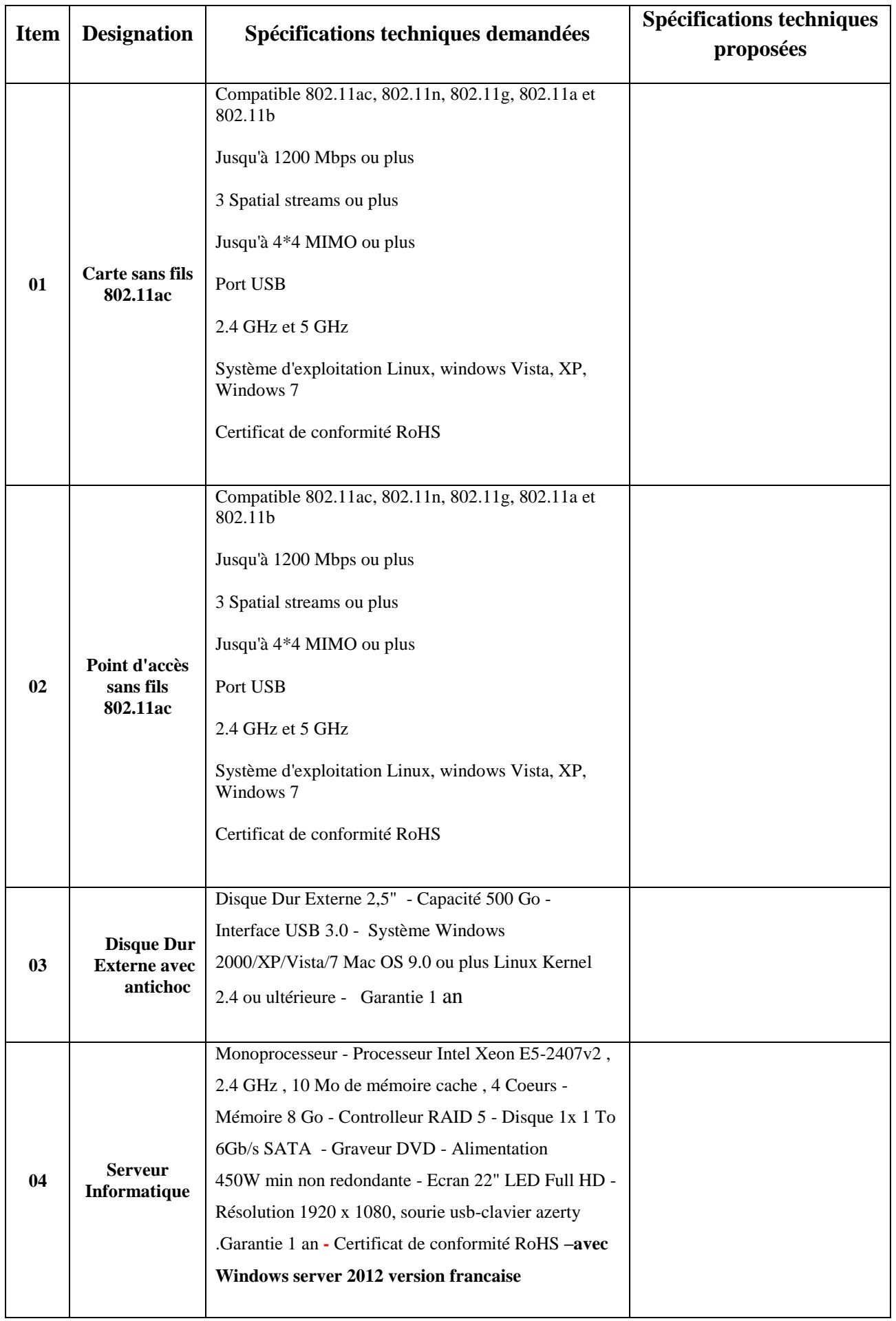

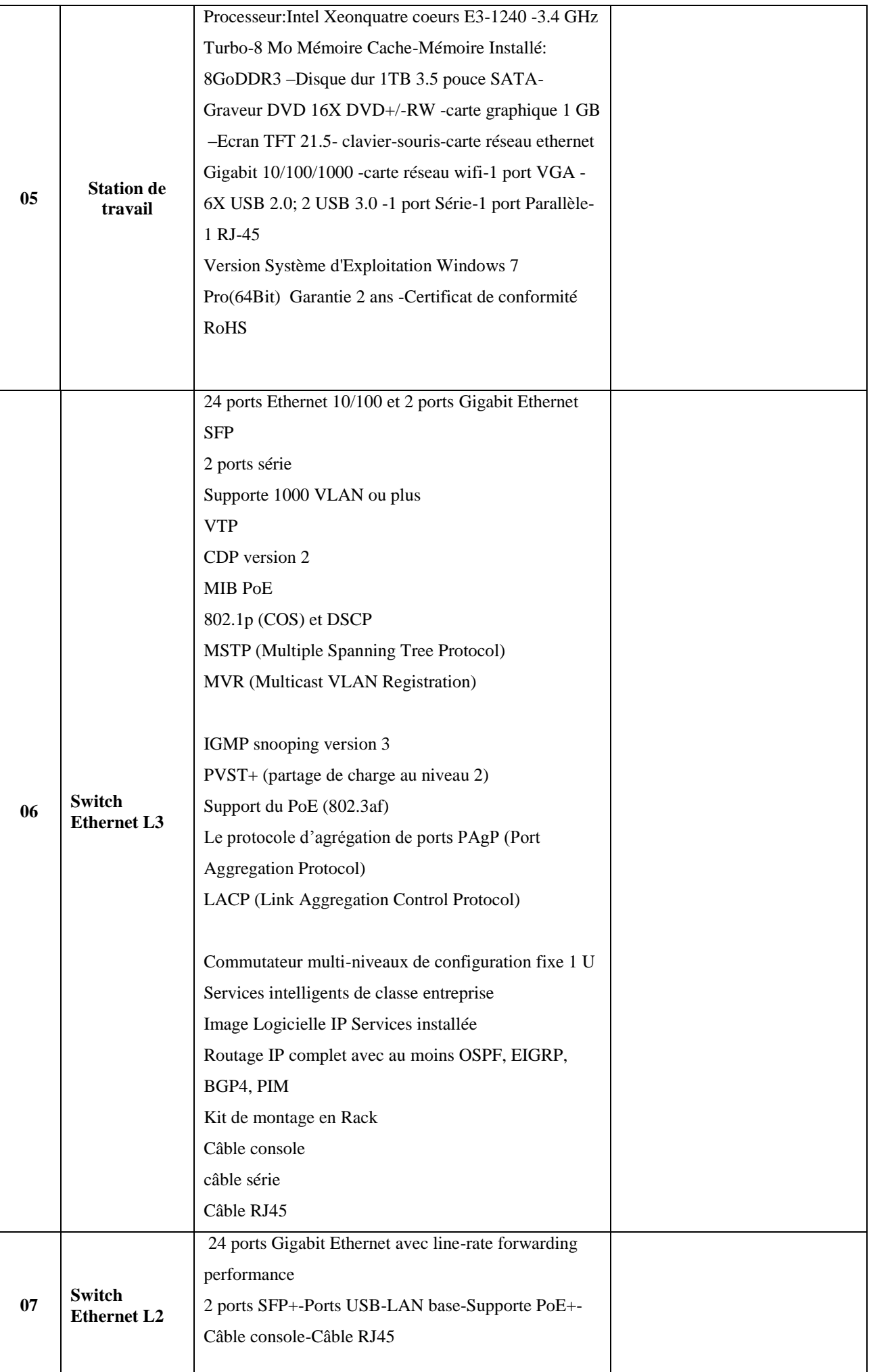

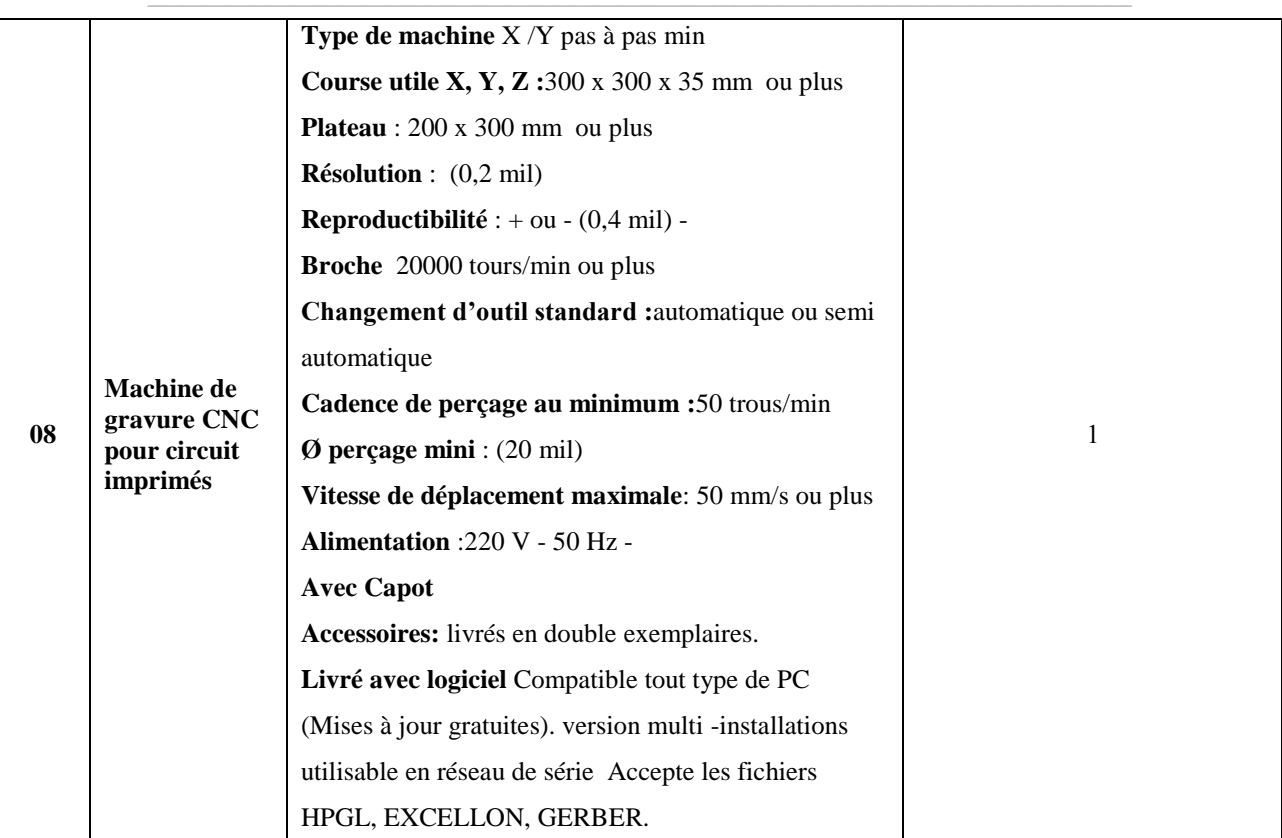

حـرر بـ ................. يف ................................

**إمضاء و ختم العارض**

**مخبر المعهد العالي لإلعالمية والملتيميديا بقابس**

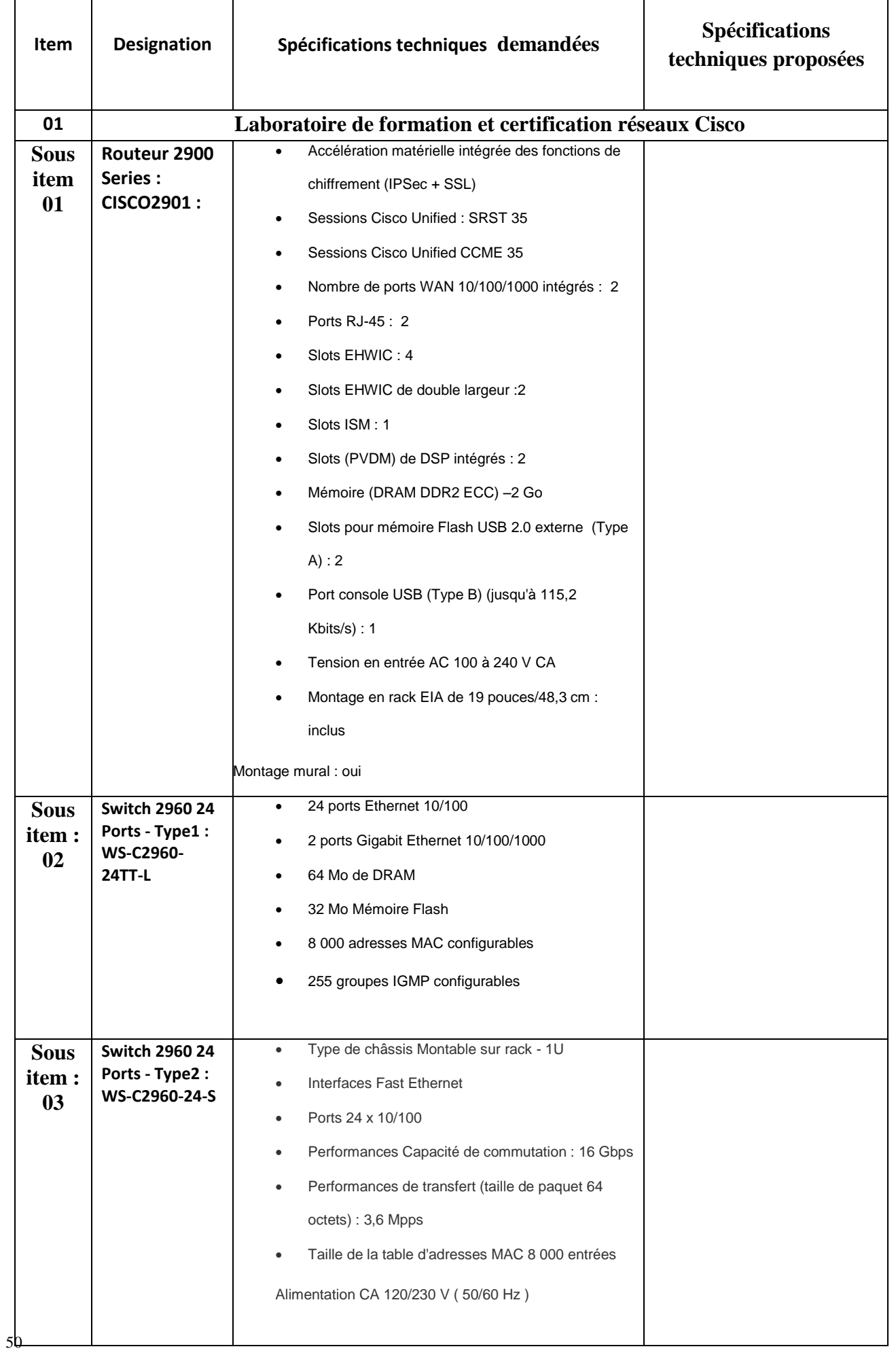

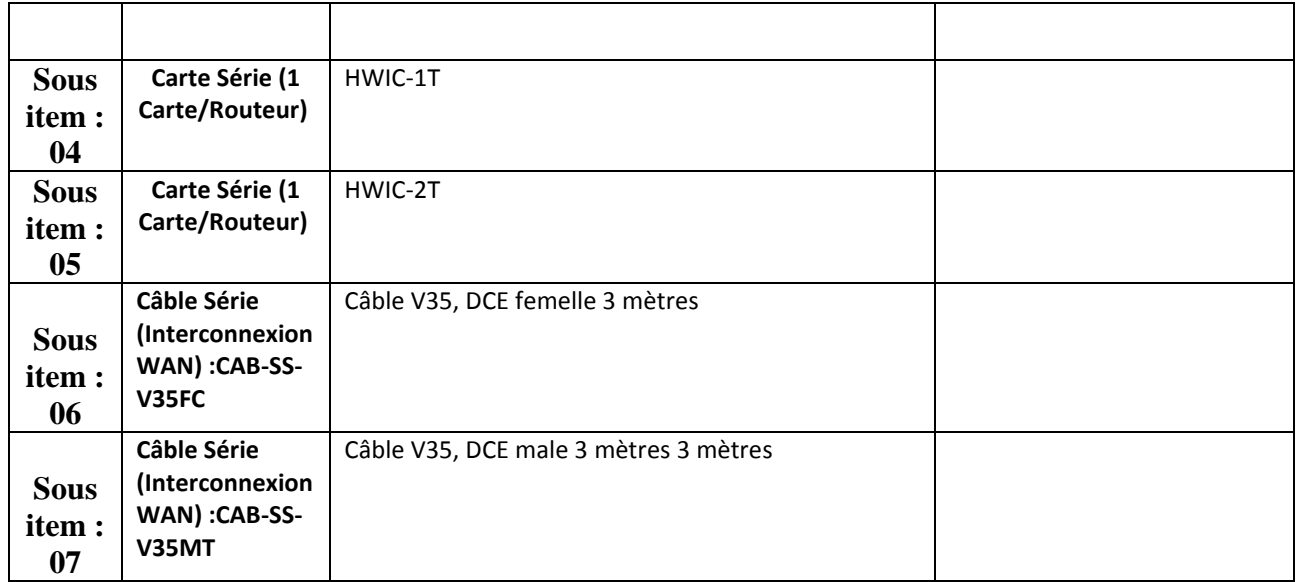

حـرر بـ ................. يف ................................ **إمضاء و ختم العارض**

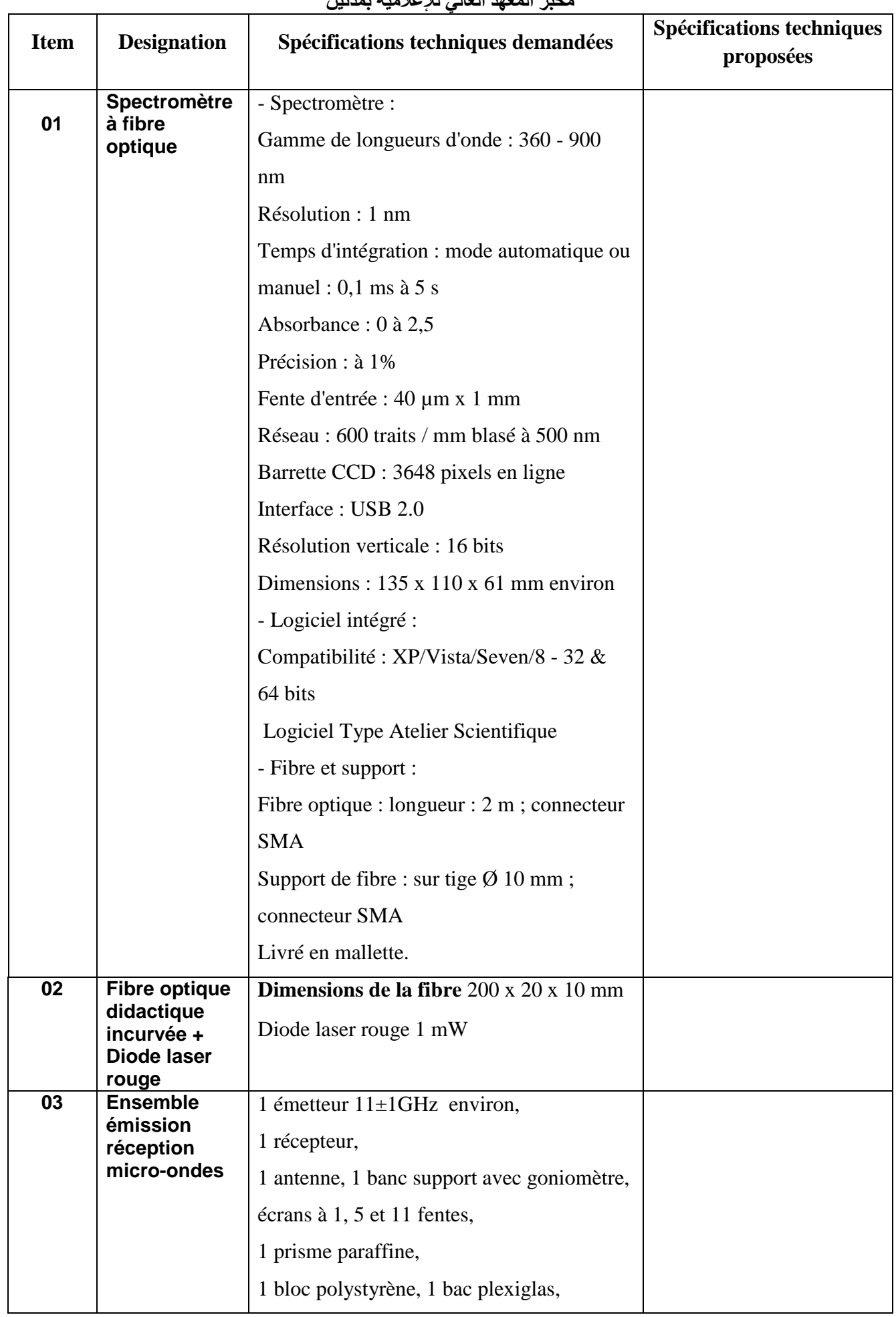

**مخبر المعهد العالي لإلعالمية بمدنين**

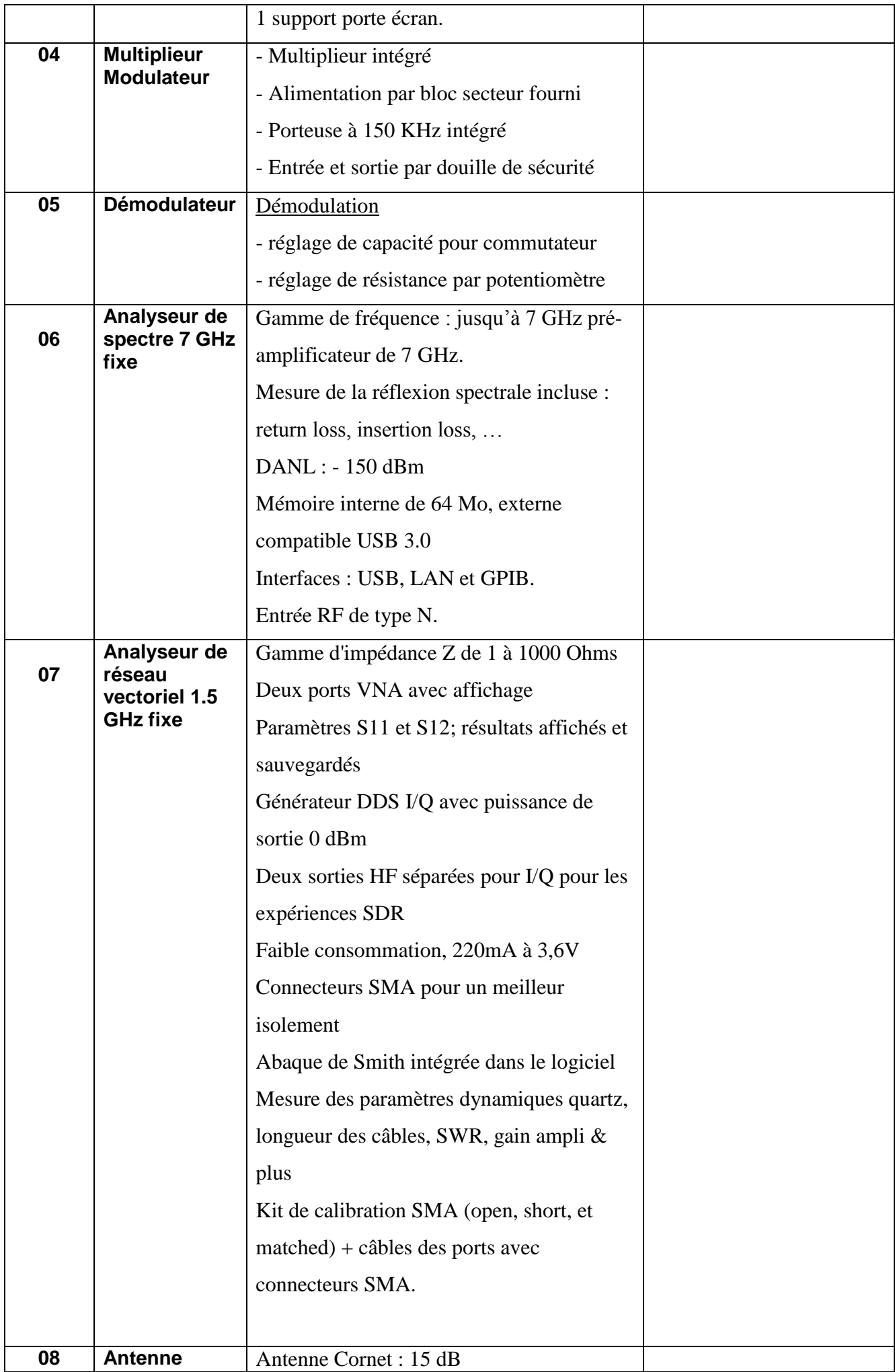

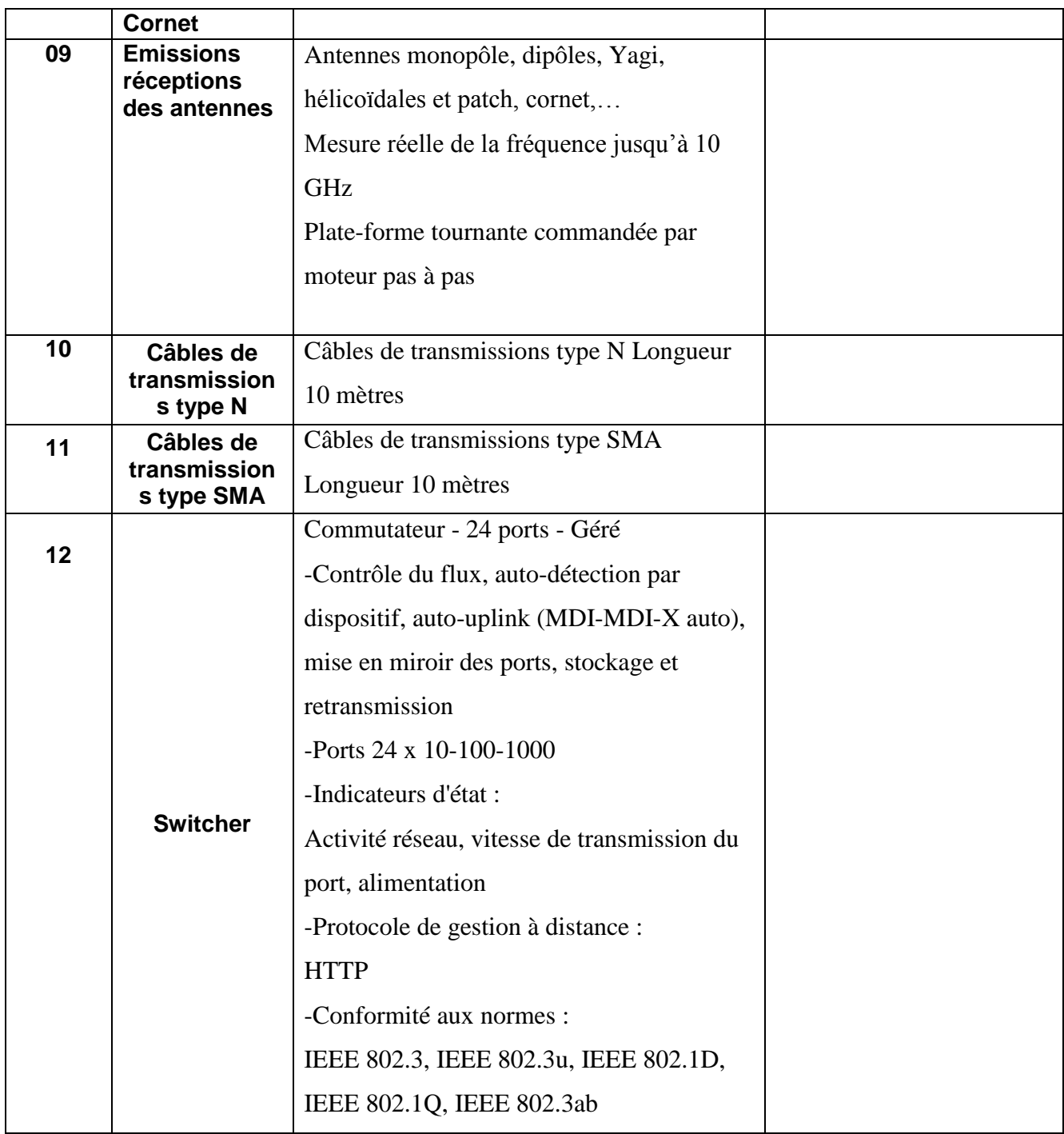

حـرر بـ ................. يف ................................

**إمضاء و ختم العارض**

# **طلب عروض وطني عدد 2015/06**

**جـداول األســعـار لألسعار والقائمات التقديرية وااللتزام المالي**

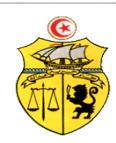

**الجــمهـوريـة التـــونسيـة وزارة الـتـعـلـيـم الـعـالـ ـي والـبحـث العـلـمي جـامـعـة قـابـس**

# **طلب عروض وطني عدد 2015/06 اقتناء تركيب، وتشغيل تجهيزات إعالمية صناعية وإلكترونيك و تجهيزات هندسة االتصاالت والشبكات لفائدة المؤسسات الراجعة بالنظر لجامعة قابس القسط :1 تجهيزات إعالمية صناعية وإلكترونيك مخبر المعهد العالي لإلعالمية والملتيميديا بقابس جـدول األسـعـار**

**المزود .........................................................................................................................................:**

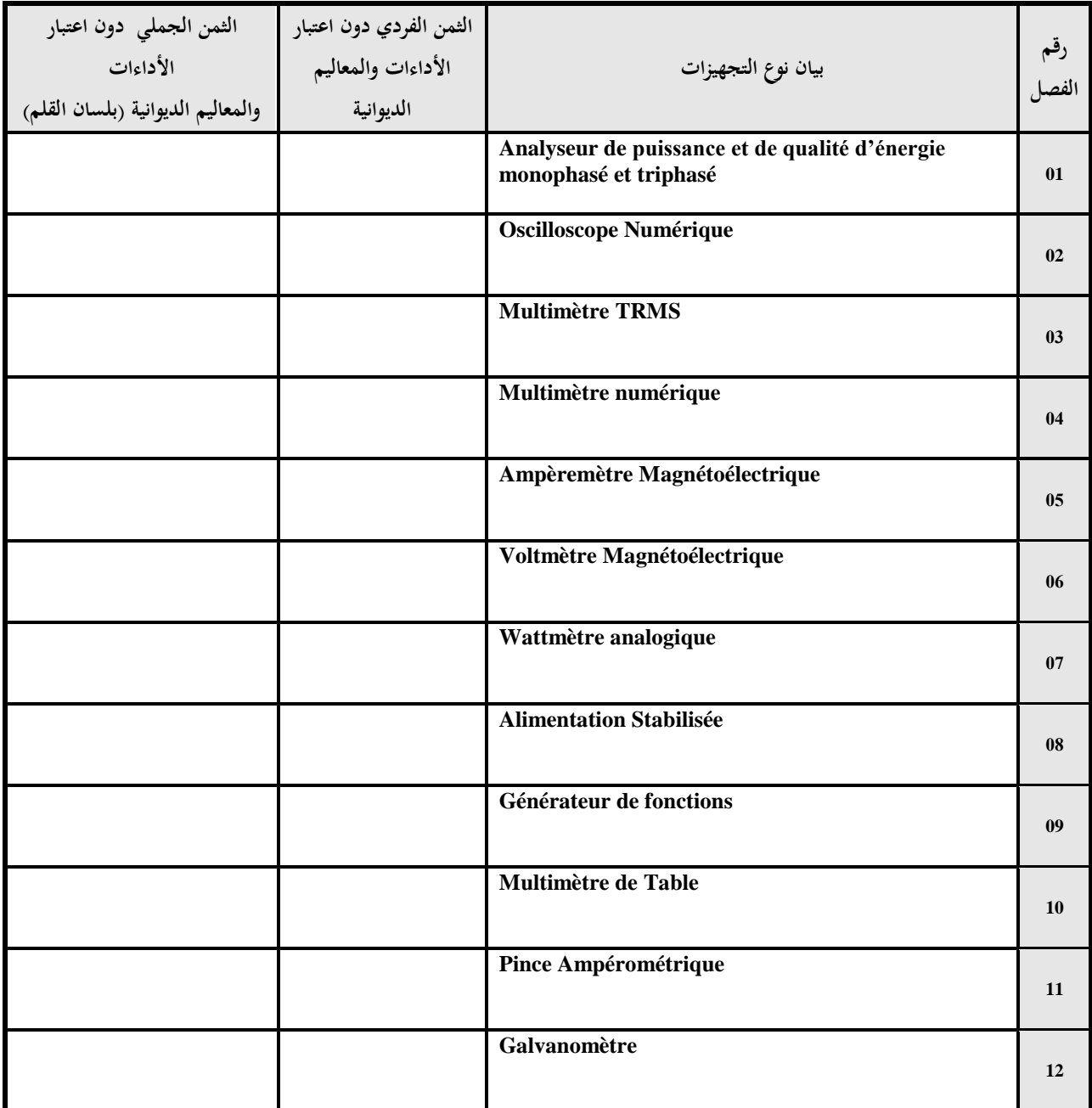

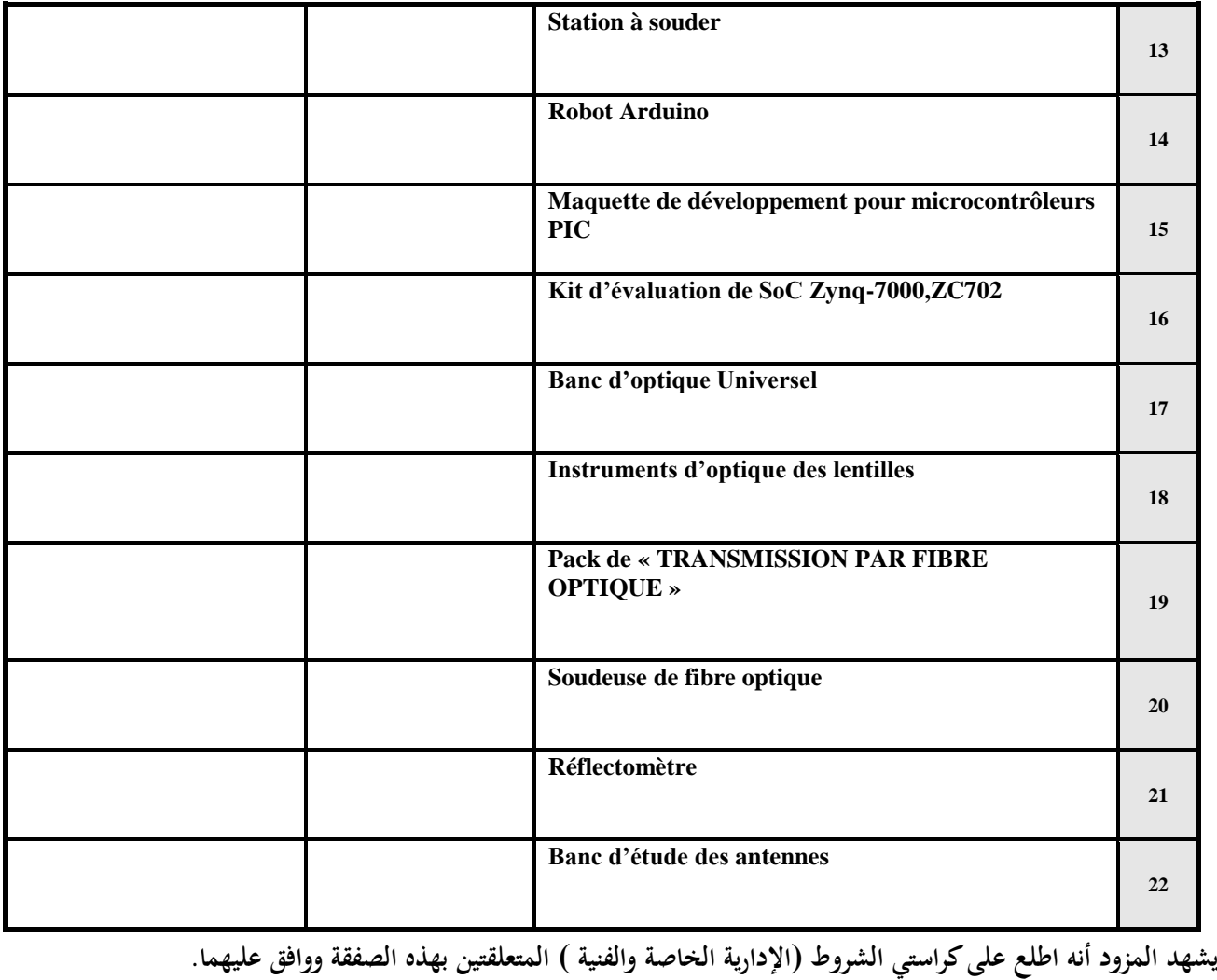

**اسم المزود** : ............................................................................................................. **العنوان:................................................................................................ الهاتف/الفـاكس :** ......................................................................................................

**حرر بـ :** ....................**في** .....................................

**إمضاء وخـتم المـزود**

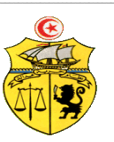

**الجــمهـوريـة التـــونسيـة وزارة الـتـعـلـيـم الـعـالـ ـي والـبحـث العـلـمي جـامـعـة قـابـس**

**طلب عروض وطني عدد 2015/06 اقتناء تركيب، وتشغيل تجهيزات إعالمية صناعية وإلكترونيك و تجهيزات هندسة االتصاالت والشبكات لفائدة المؤسسات الراجعة بالنظر لجامعة قابس القسط :1 تجهيزات إعالمية صناعية وإلكترونيك مخبر المعهد العالي لإلعالمية بمدنين جـدول األسـعـار**

**المزود .........................................................................................................................................:**

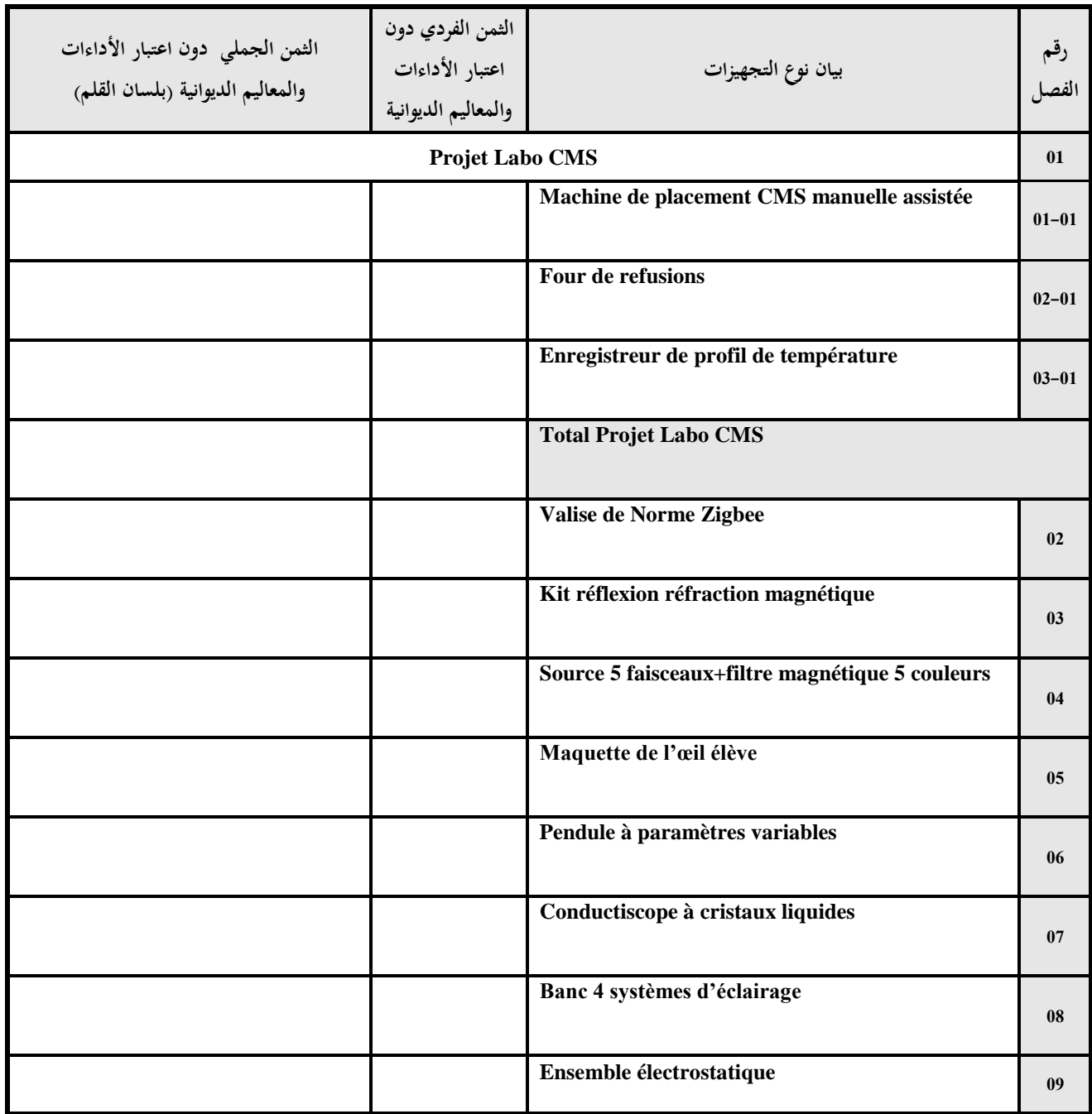

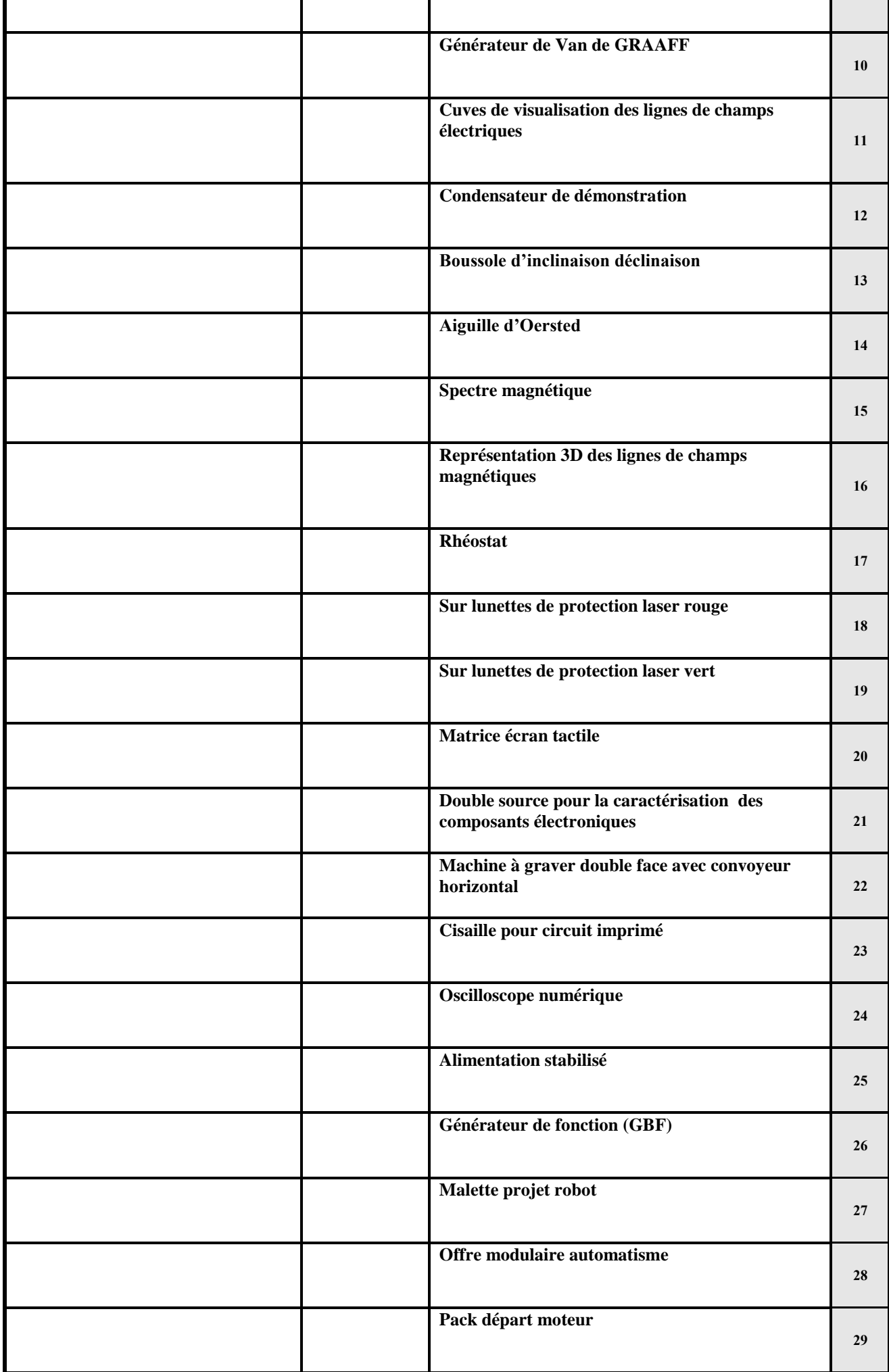

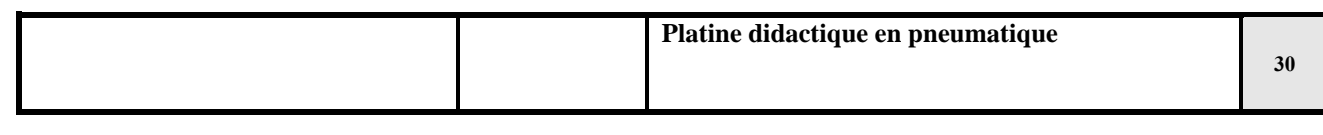

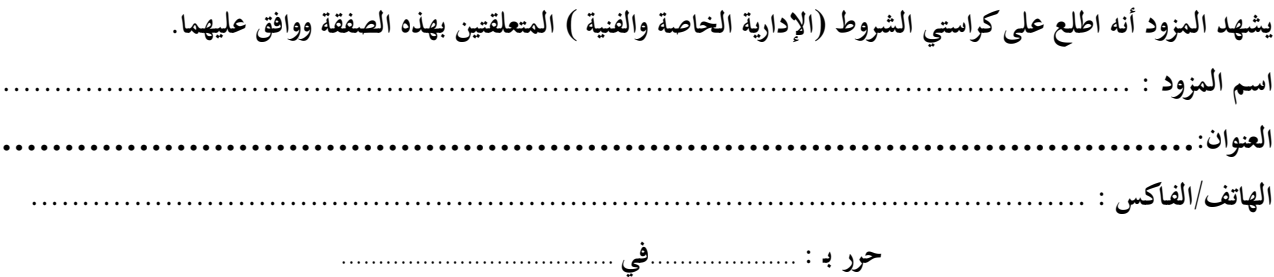

**إمضاء وخـتم المـزود**

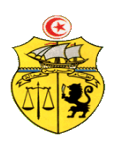

**الجــمهـوريـة التـــونسيـة وزارة الـتـعـلـيـم الـعـالـ ـي والـبحـث العـلـمي** 

**طلب عروض وطني عدد2015/06 اقتناء تركيب، وتشغيل تجهيزات إعالمية صناعية وإلكترونيك و تجهيزات هندسة االتصاالت والشبكات لفائدة المؤسسات الراجعة بالنظر لجامعة قابس القسط :2 تجهيزات هندسة االتصاالت والشبكات مخبر المدرسة الوطنية للمهندسين بقابس جـدول األسـعـار**

**المزود........................................................................................................................................:**

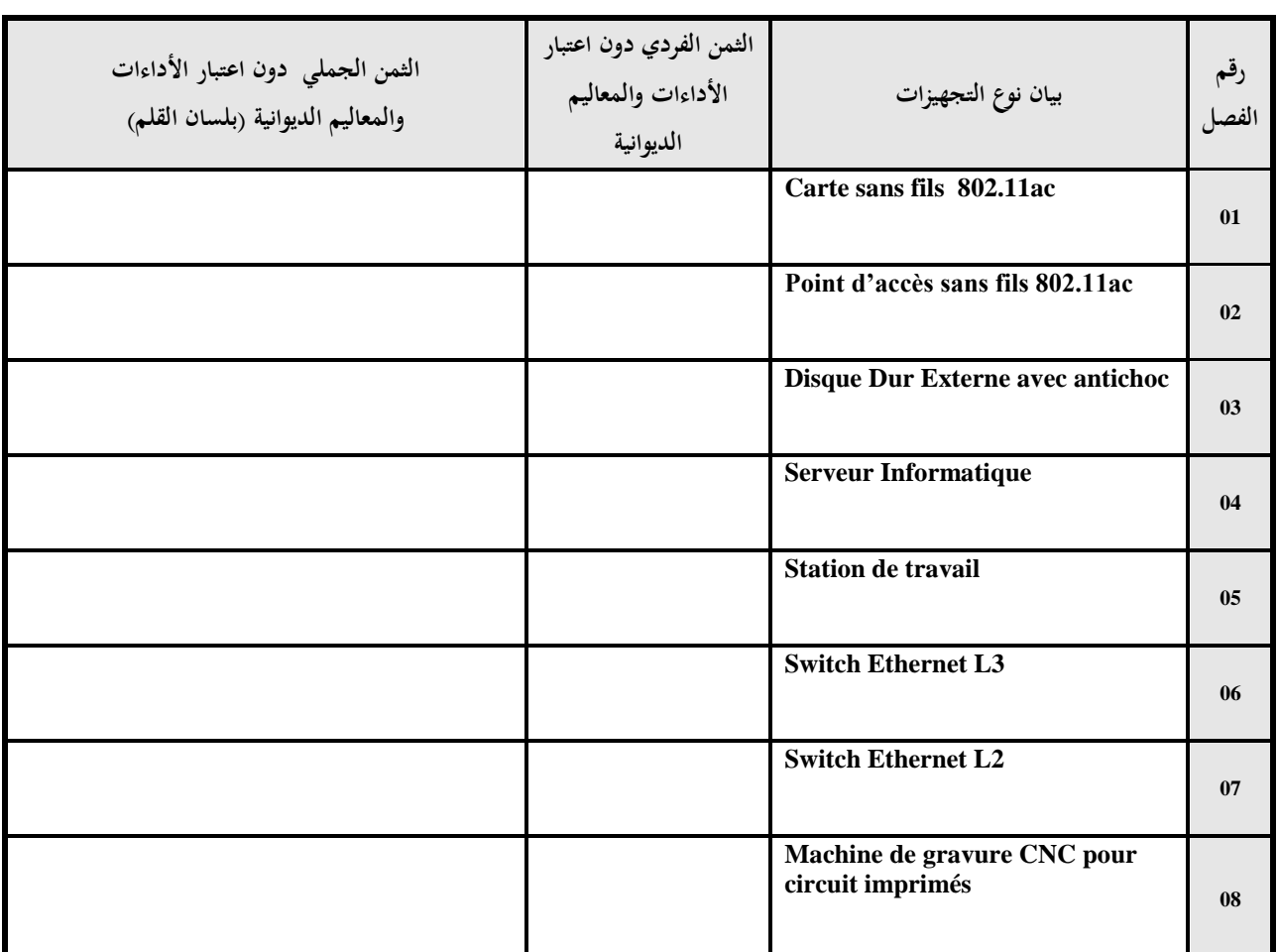

**يشهد المزود أنه اطلع على كراستي الشروط (اإلدارية الخاصة والفنية ) المتعلقتين بهذه الصفقة ووافق عليهما.**

**اسم المزود** : ............................................................................................................. **العنوان:................................................................................................ الهاتف/الفـاكس :** ...................................................................................................... **حرر بـ :** ....................**في** .....................................

 **إمضاء وخـتم المـزود**

**الجــمهـوريـة التـــونسيـة وزارة الـتـعـلـيـم الـعـالـ ـي والـبحـث العـلـمي** 

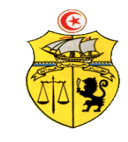

**طلب عروض وطني عدد2015/06 اقتناء تركيب، وتشغيل تجهيزات إعالمية صناعية وإلكترونيك و تجهيزات هندسة االتصاالت والشبكات لفائدة المؤسسات الراجعة بالنظر لجامعة قابس القسط :2 تجهيزات هندسة االتصاالت والشبكات مخبر المعهد العالي لإلعالمية والملتيميديا بقابس جـدول األسـعـار**

**المزود........................................................................................................................................:**

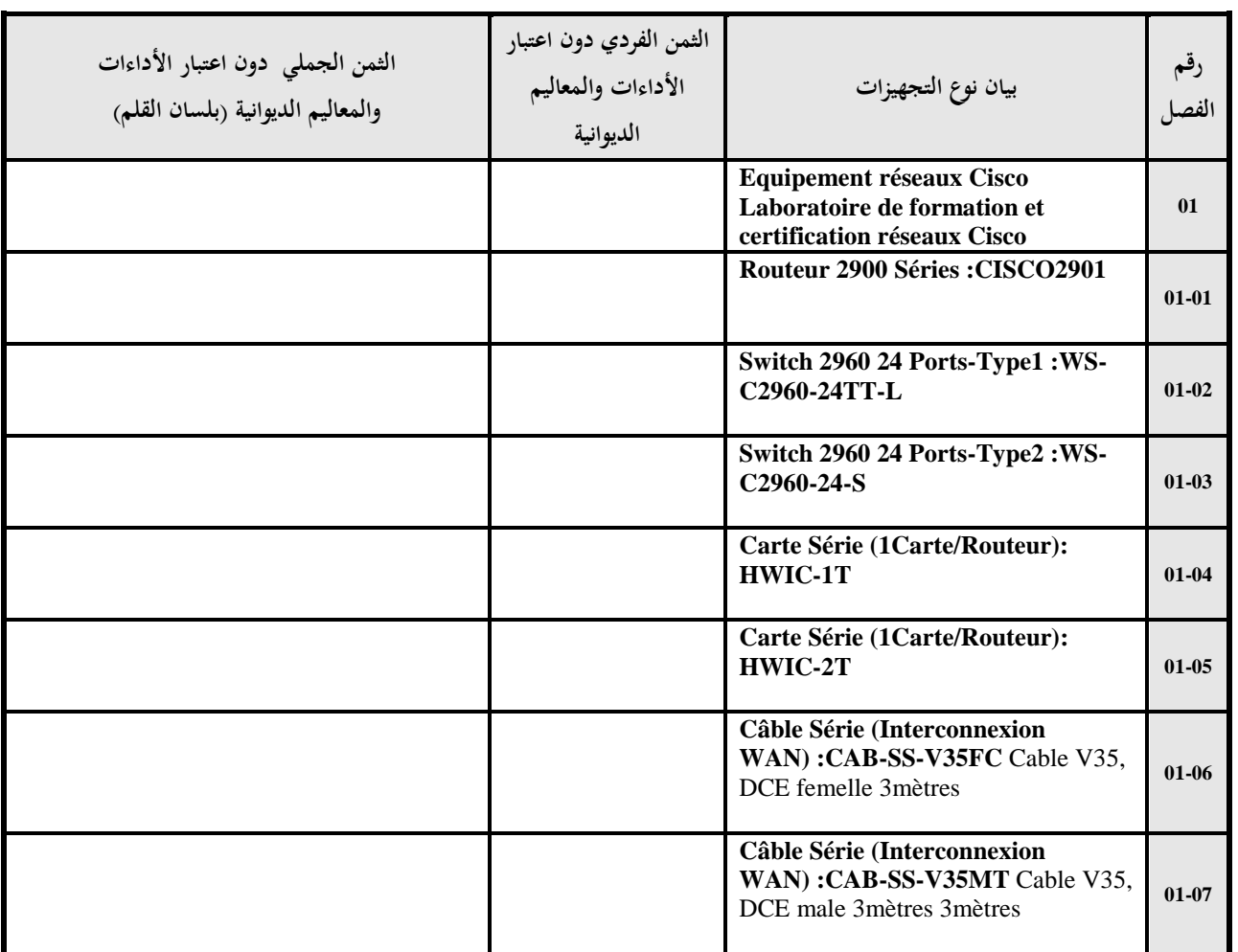

**يشهد المزود أنه اطلع على كراستي الشروط (اإلدارية الخاصة والفنية ) المتعلقتين بهذه الصفقة ووافق عليهما.**

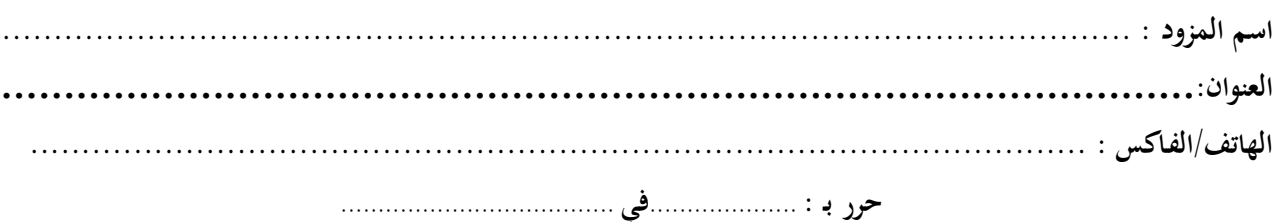

 **إمضاء وخـتم المـزود**

**طلب عروض وطني عدد2015/06 اقتناء تركيب، وتشغيل تجهيزات إعالمية صناعية وإلكترونيك و تجهيزات هندسة االتصاالت والشبكات لفائدة المؤسسات الراجعة بالنظر لجامعة قابس القسط :2 تجهيزات هندسة االتصاالت والشبكات مخبر المعهد العالي لإلعالمية بمدنين جـدول األسـعـار**

**المزود........................................................................................................................................:**

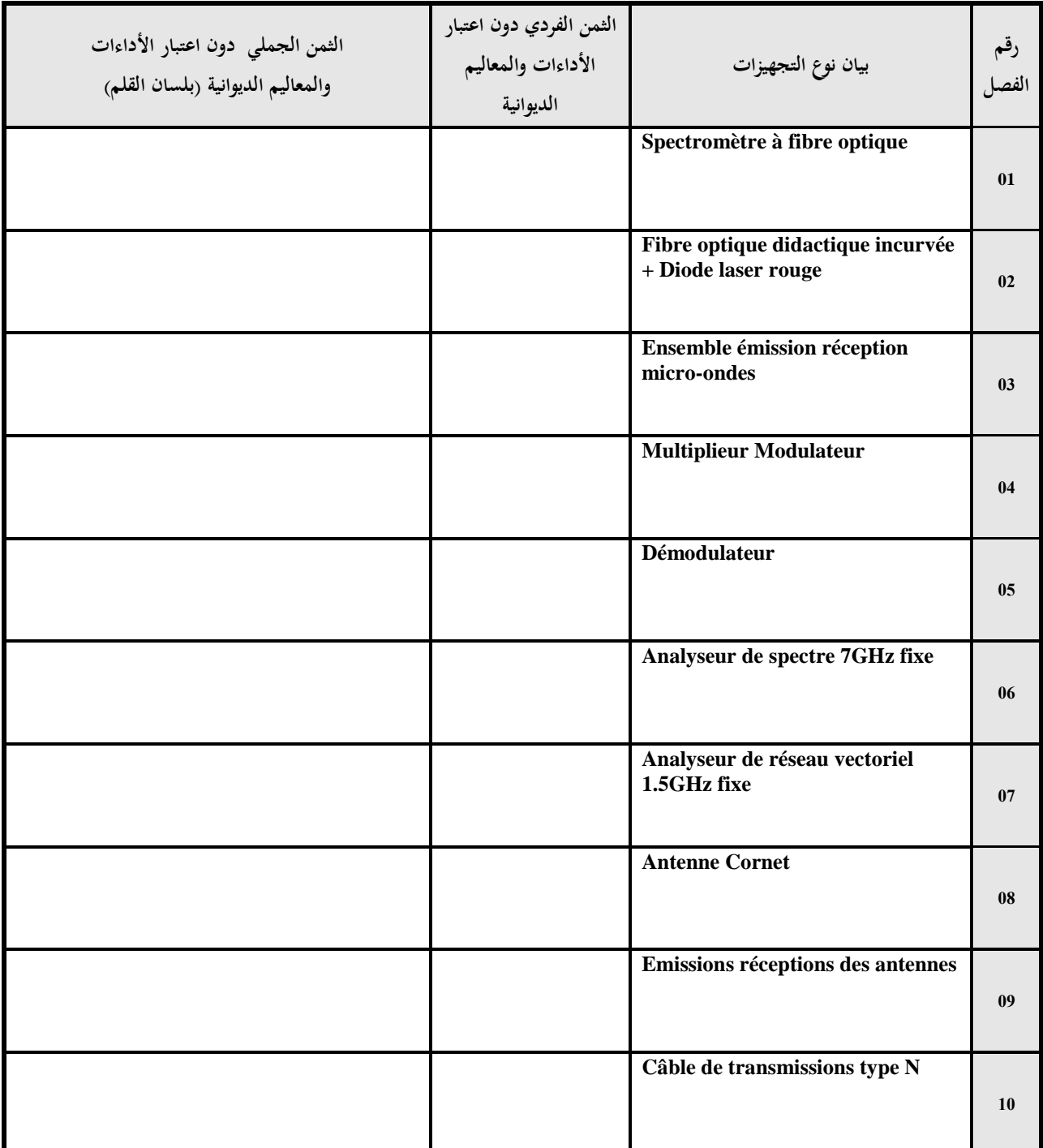

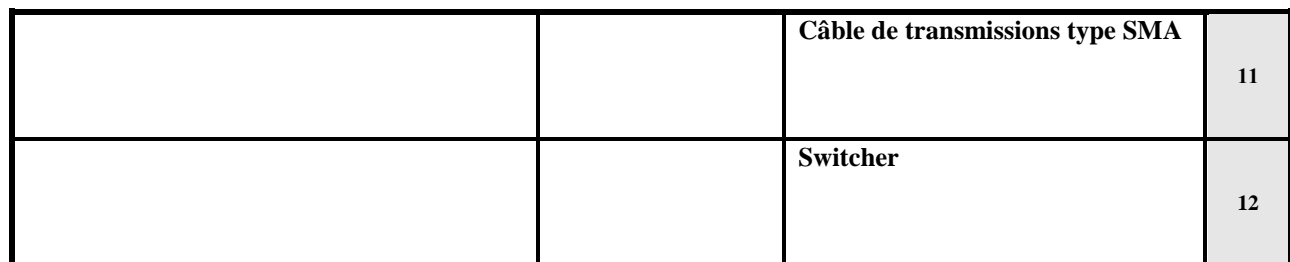

**يشهد المزود أنه اطلع على كراستي الشروط (اإلدارية الخاصة والفنية ) المتعلقتين بهذه الصفقة ووافق عليهما. اسم المزود** : ............................................................................................................. **العنوان:................................................................................................ الهاتف/الفـاكس :** ...................................................................................................... **حرر بـ :** ....................**في** .....................................

 **إمضاء وخـتم المـزود**

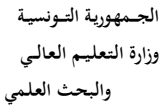

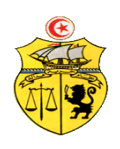

# **طلب عروض وطني عدد 2015/06 اقتناء تركيب، وتشغيل تجهيزات إعالمية صناعية وإلكترونيك و تجهيزات هندسة االتصاالت والشبكات لفائدة المؤسسات الراجعة بالنظر لجامعة قابس القسط :01 تجهيزات إعالمية صناعية وإلكترونيك مخبر المعهد العالي لإلعالمية والملتيميديا بقابس القائمة التقديرية لألسعار**

**المزود ...........................................................................................................................................**

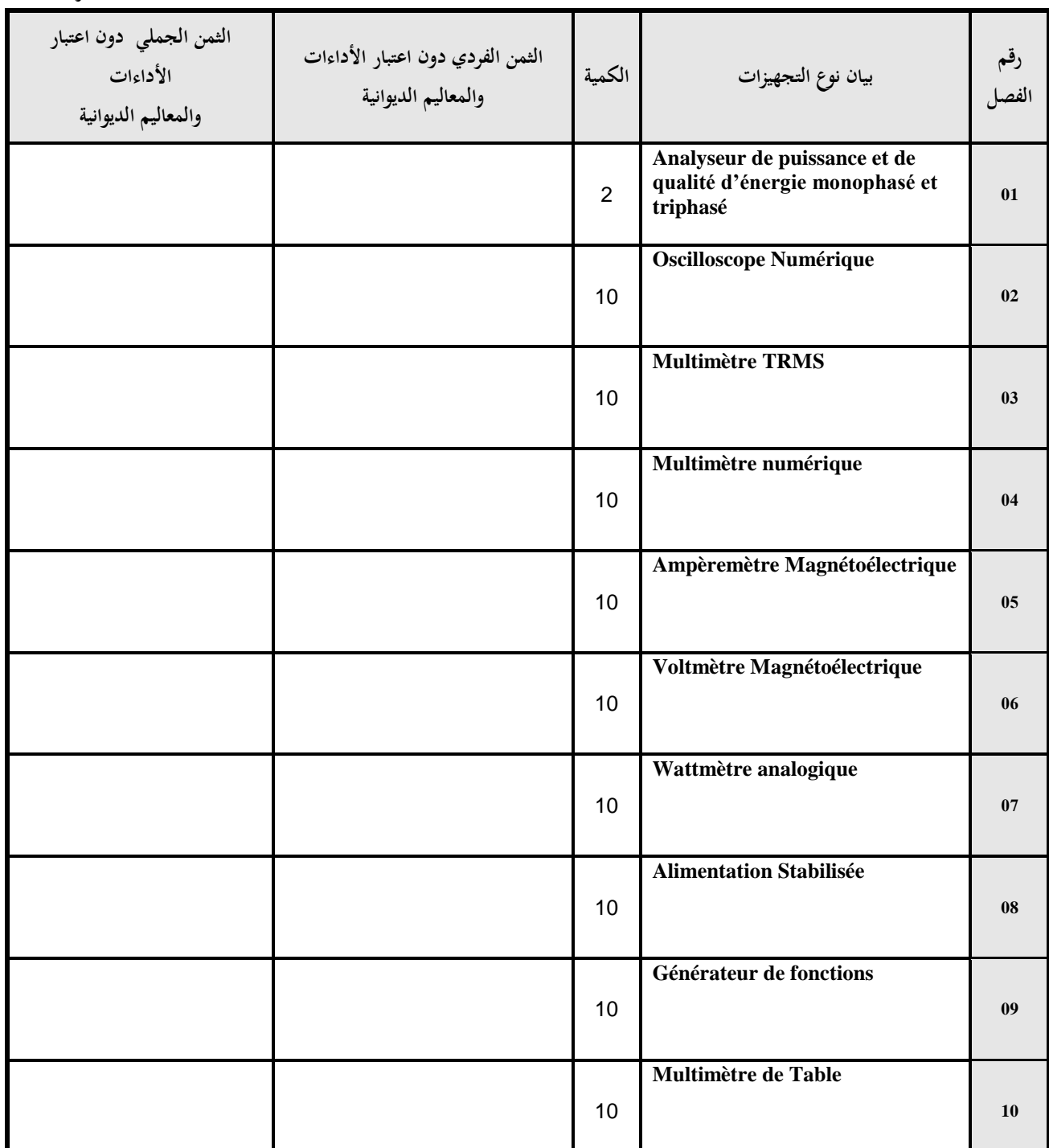

 **الوحدة : دت**

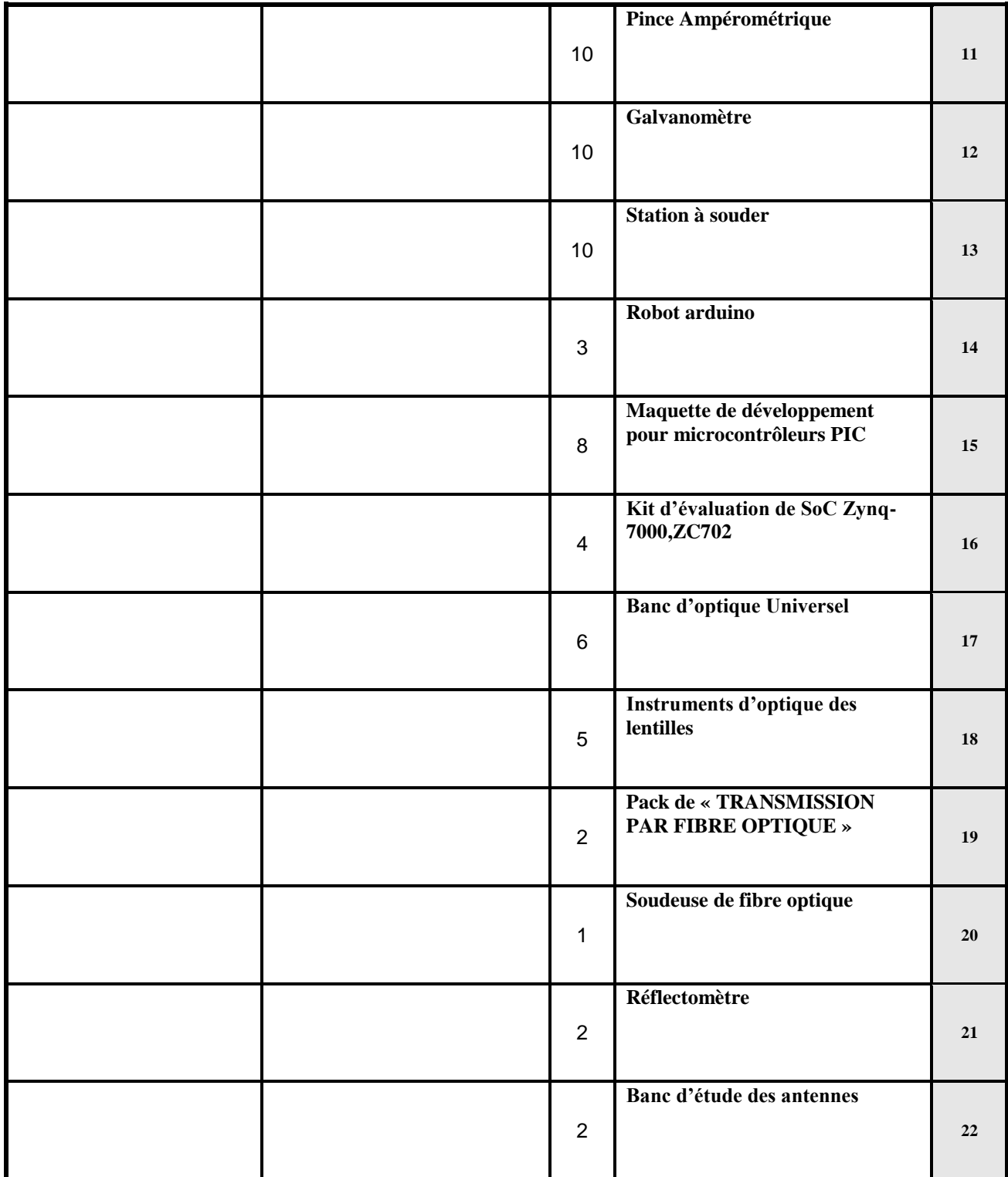

**يشهد المزود أنه اطلع على كراستي الشروط (اإلدارية الخاصة والفنية ) المتعلقتين بهذه الصفقة ووافق عليهما. -المبلغ الجملي دون اعتبار األداءات والمعاليم الديوانية....................................................**

**-أوقف هذا الجدول على مبلغ قدره )بلسان القلم(...............................................................** حرر بـ : ................... يف .....................................

**إمضاء وخـتم المـزود**

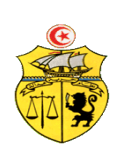

# **طلب عروض وطني عدد 2015/06 اقتناء تركيب، وتشغيل تجهيزات إعالمية صناعية وإلكترونيك و تجهيزات هندسة االتصاالت والشبكات لفائدة المؤسسات الراجعة بالنظر لجامعة قابس القسط :01 تجهيزات إعالمية صناعية وإلكترونيك مخبر المعهد العالي لإلعالمية بمدنين القائمة التقديرية لألسعار**

**المزود ...........................................................................................................................................**

 **الوحدة : دت**

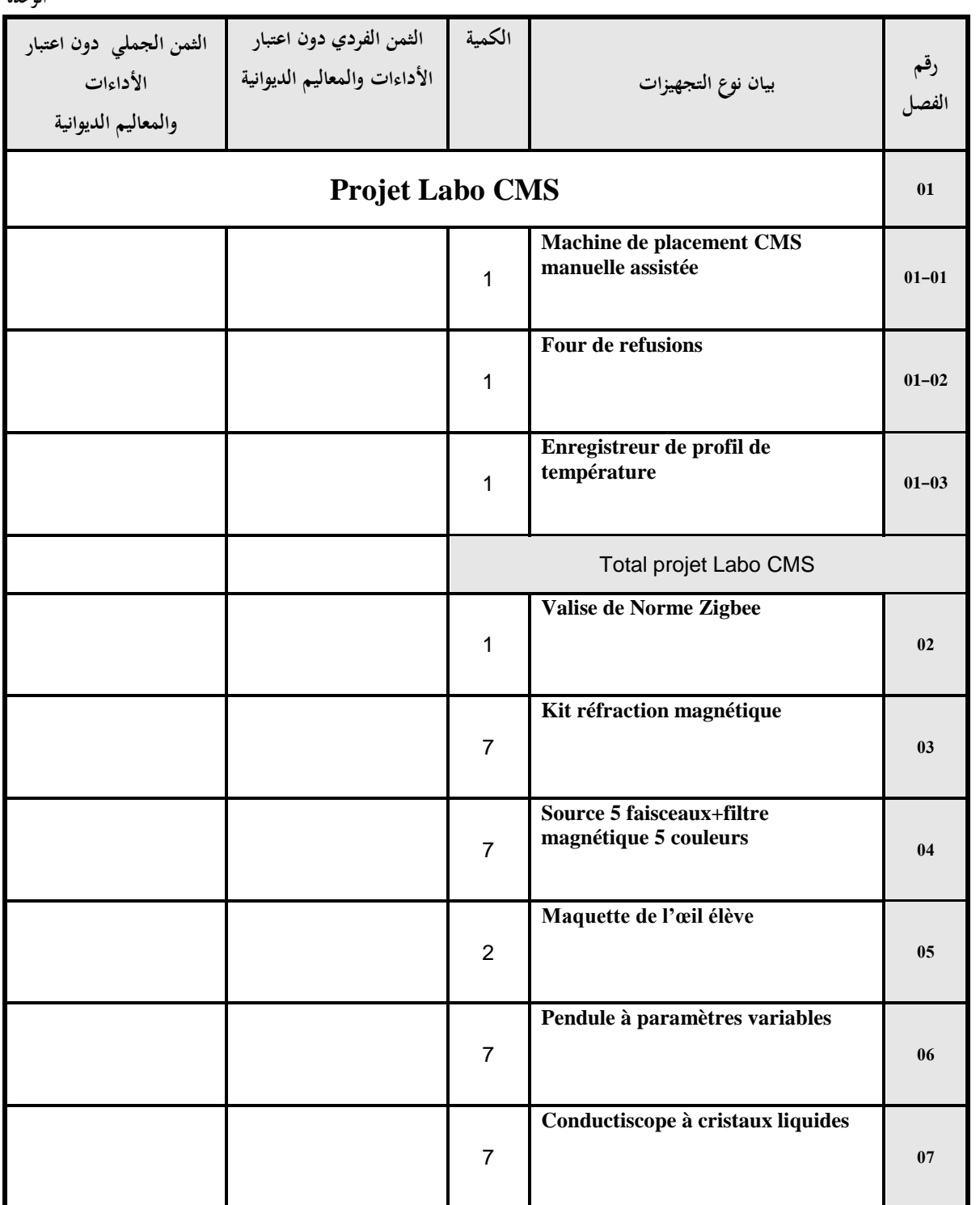

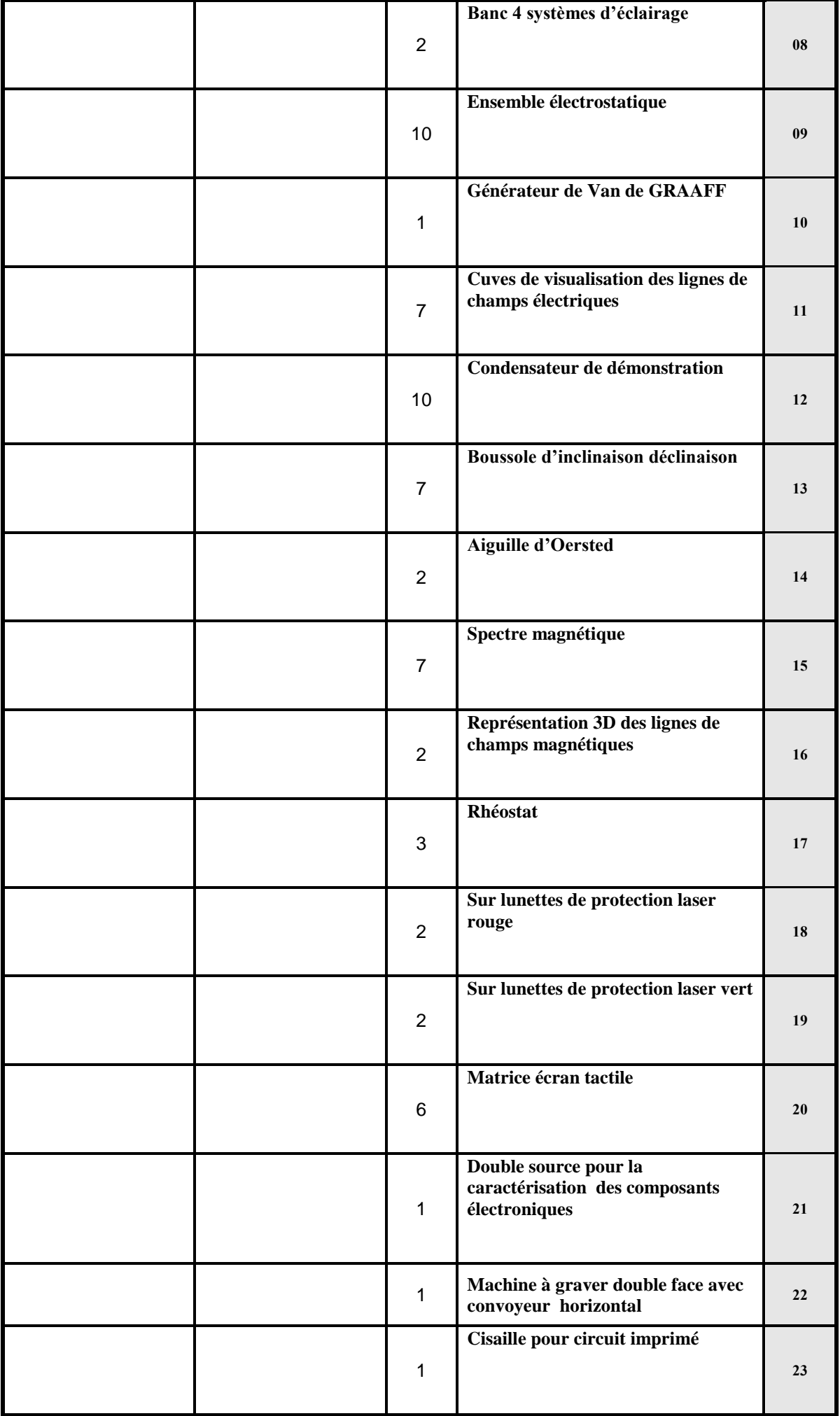

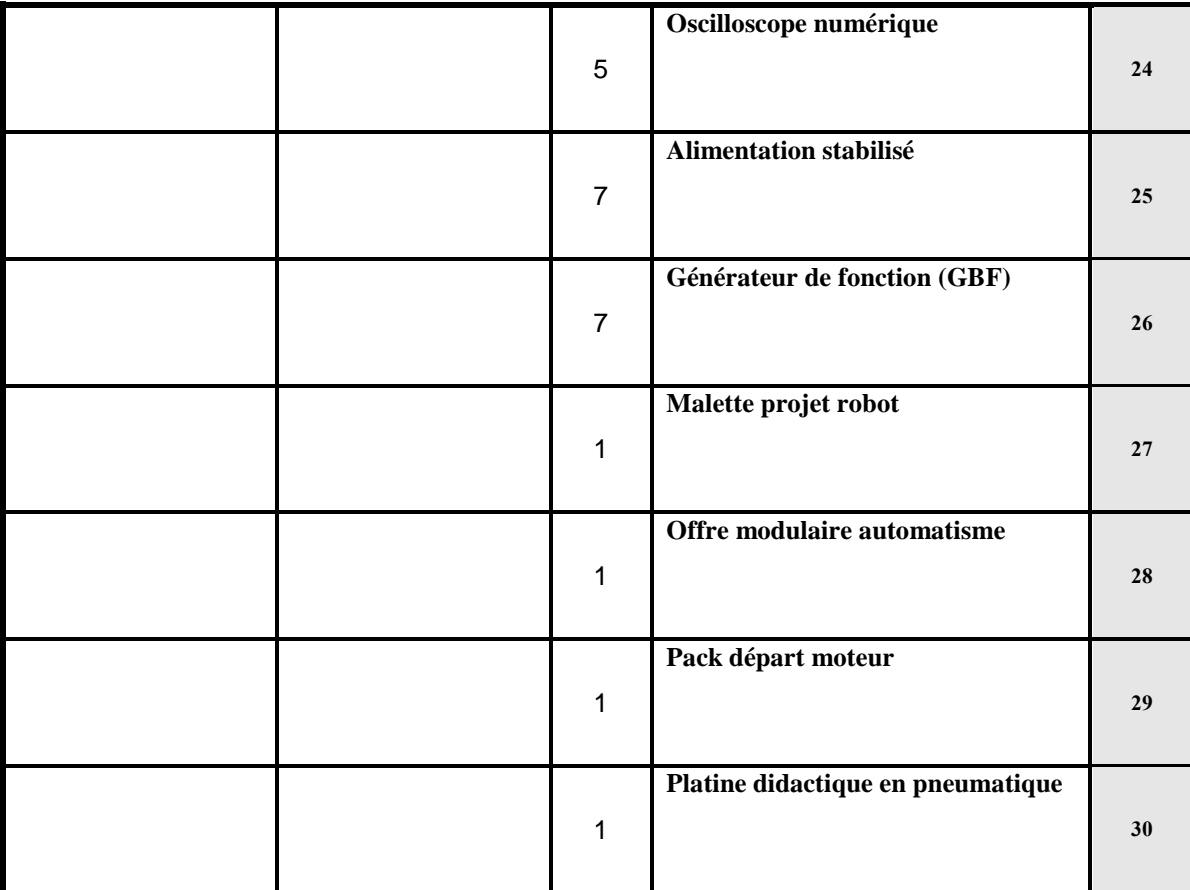

**يشهد المزود أنه اطلع على كراستي الشروط (اإلدارية الخاصة والفنية ) المتعلقتين بهذه الصفقة ووافق عليهما. -المبلغ الجملي دون اعتبار األداءات والمعاليم الديوانية....................................................**

**-أوقف هذا الجدول على مبلغ قدره )بلسان القلم(...............................................................** حرر بـ : ................... يف .....................................

**إمضاء وخـتم المـزود**

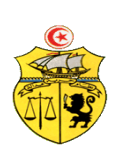

# **طلب عروض وطني عدد2015/06 اقتناء تركيب، وتشغيل تجهيزات إعالمية صناعية وإلكترونيك و تجهيزات هندسة االتصاالت والشبكات لفائدة المؤسسات الراجعة بالنظر لجامعة قابس القسط :2 تجهيزات هندسة االتصاالت والشبكات مخبر المدرسة الوطنية للمهندسين بقابس القائمة التقديرية لألسعار**

**المزود ...........................................................................................................................................**

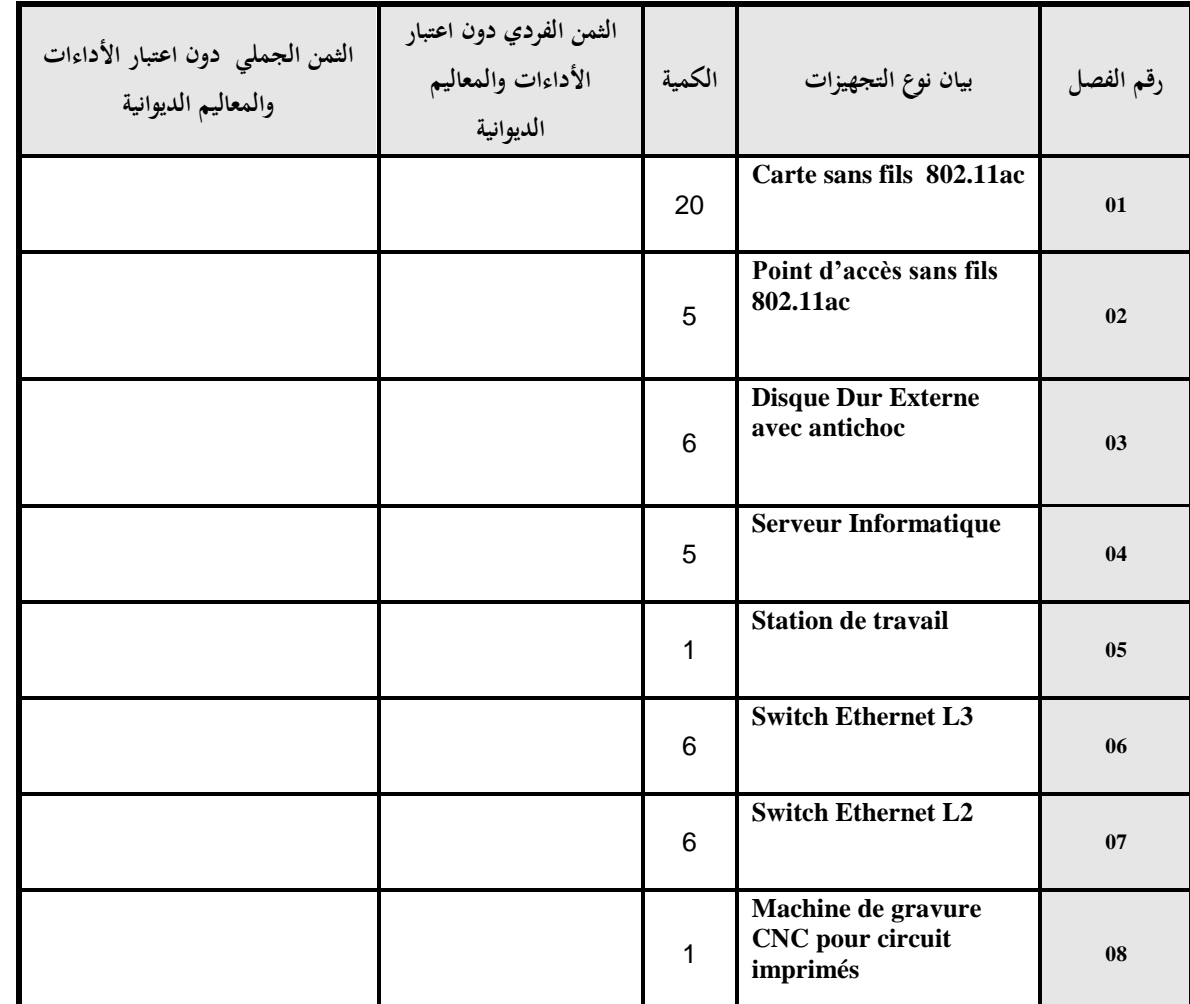

**يشهد المزود أنه اطلع على كراستي الشروط (اإلدارية الخاصة والفنية ) المتعلقتين بهذه الصفقة ووافق عليهما. -المبلغ الجملي دون اعتبار األداءات والمعاليم الديوانية....................................................**

**-أوقف هذا الجدول على مبلغ قدره )بلسان القلم(...............................................................**

حرر بـ : ................... يف .....................................

**إمضاء وخـتم المـزود**

**الجــمهـوريـة التـــونسيـة وزارة الـتـعـلـيـم الـعـالـ ـي والـبحـث العـلـمي** 

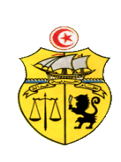

 **الوحدة : دت**

### **طلب عروض وطني عدد2015/06 اقتناء تركيب، وتشغيل تجهيزات إعالمية صناعية وإلكترونيك و تجهيزات هندسة االتصاالت والشبكات لفائدة المؤسسات الراجعة بالنظر لجامعة قابس القسط :2 تجهيزات هندسة االتصاالت والشبكات مخبر المعهد العالي لإلعالمية والملتيميديا بقابس القائمة التقديرية لألسعار**

**المزود ...........................................................................................................................................**

 **الوحدة : دت**

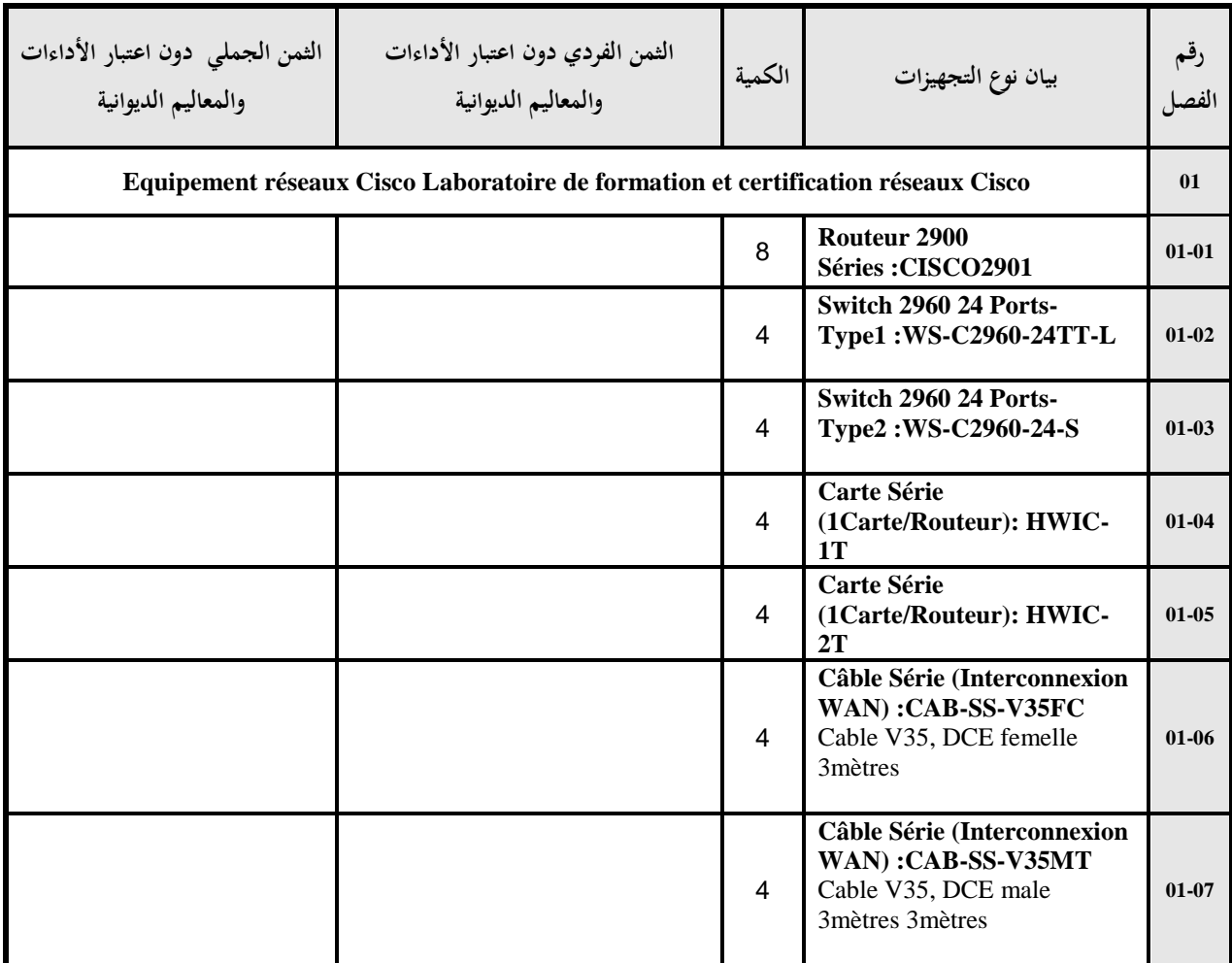

**يشهد المزود أنه اطلع على كراستي الشروط (اإلدارية الخاصة والفنية ) المتعلقتين بهذه الصفقة ووافق عليهما.**

**-المبلغ الجملي دون اعتبار األداءات والمعاليم الديوانية....................................................**

**-أوقف هذا الجدول على مبلغ قدره )بلسان القلم(...............................................................**

حرر بـ : ................... يف .....................................

**إمضاء وخـتم المـزود**

**الجــمهـوريـة التـــونسيـة وزارة الـتـعـلـيـم الـعـالـ ـي والـبحـث العـلـمي** 

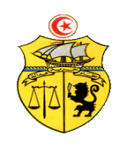

# **طلب عروض وطني عدد2015/06 اقتناء تركيب، وتشغيل تجهيزات إعالمية صناعية وإلكترونيك و تجهيزات هندسة االتصاالت والشبكات لفائدة المؤسسات الراجعة بالنظر لجامعة قابس القسط :2 تجهيزات هندسة االتصاالت والشبكات مخبر المعهد العالي لإلعالمية بمدنين القائمة التقديرية لألسعار**

**المزود ...........................................................................................................................................**

 **الوحدة : دت**

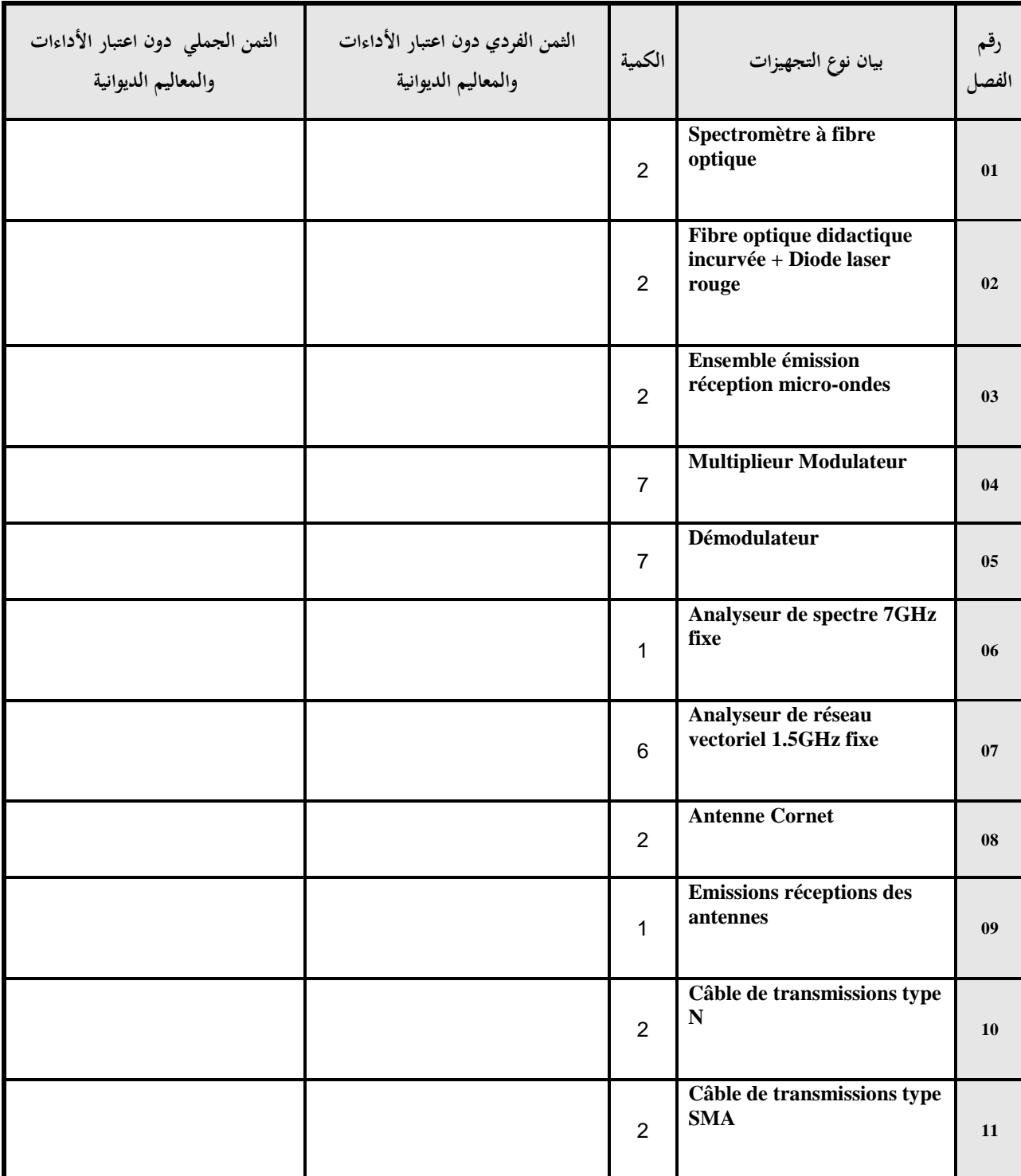
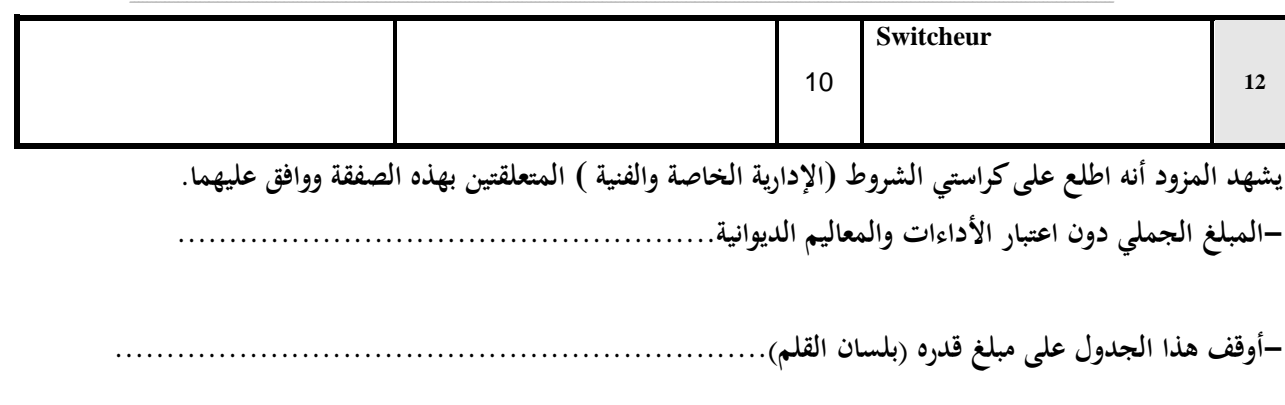

حرر بـ : ................... يف .....................................

**إمضاء وخـتم المـزود**

## **االلـتـزام الـمـالــي** )1(

#### **القسط :01 تجهيزات إعالمية صناعية وإلكترونيك**

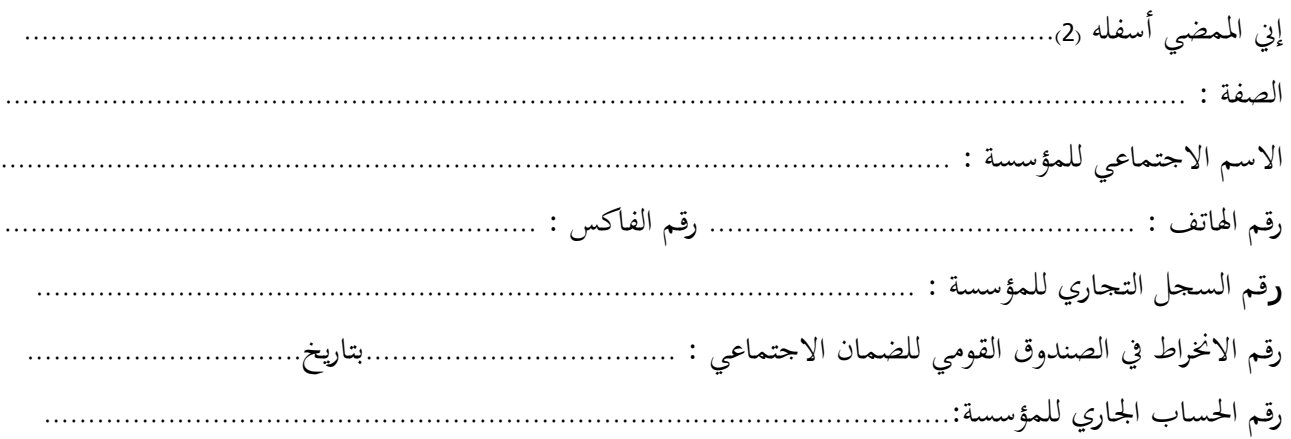

أشهد بإطالعي وبكامل مسؤولييت على مجيع املعلومات الضرورية لضمان حسن تنفيذ مجيع التزامايت املضمنة بكراس الشروط هذا والخاص بطلب العروض الوطني عدد 2015/06 والمتعلق باقتناء تركيب، وتشغيل تجهيزات إعلامية صناعية وإلكترونيك وتجهيزات هندسة الاتصالات والشبكات لفائدة المؤسسات الراجعة بالنظر لجامعة قابس . **كما ألتزم بعرضي هذا لمدة مائة وعشرين )120( يوما ابتدءا من اليوم الموالي آلخر أجل لقبول العروض وذلك حسب األسعار الفردية المنصوص عليها بجداول األسعار لهذه الصفقة.**

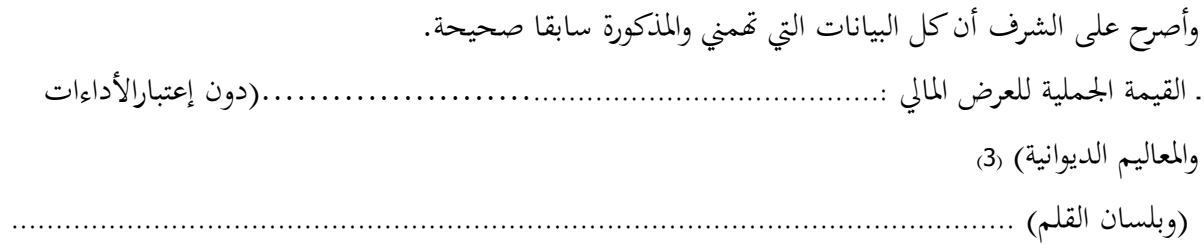

**حرر بـ ............. في.............** 

 **)االسم واللقب ـ التاريخ واإلمضاء والختم(**

- ا) هذا الالتزام المالي يجب أن يكون به تاريخ ثابت وممضى.  $1\,$ 
	- 2( \* االسم واللقب والصفة.
- 3) ﴿ يَجْبِ أَن يقع ذكر القيمة الجملية للالتزام المالي وإلا فإن العرض يعتبر لا غ.

## **االلـتـزام الـمـالــي** )1(

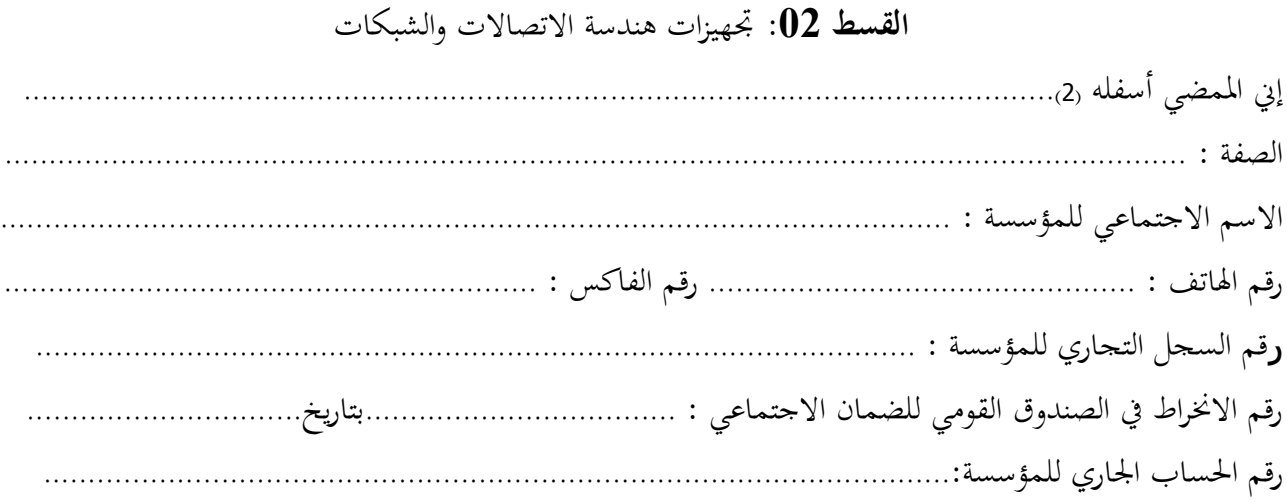

أشهد بإطالعي وبكامل مسؤولييت على مجيع املعلومات الضرورية لضمان حسن تنفيذ مجيع التزامايت املضمنة بكراس الشروط هذا والخاص بطلب العروض الوطني عدد 2015/06 والمتعلق باقتناء تركيب، وتشغيل تحهيزات إعلامية صناعية وإلكترونيك و جتهيزات هندسة االتصاالت و الشبكات لفائدة املؤسسات الراجعة بالنظر جلامعة قابس. **كما ألتزم بعرضي هذا لمدة مائة وعشرين )120( يوما ابتدءا من اليوم الموالي آلخر أجل لقبول العروض وذلك حسب األسعار الفردية المنصوص عليها بجداول األسعار لهذه الصفقة.**

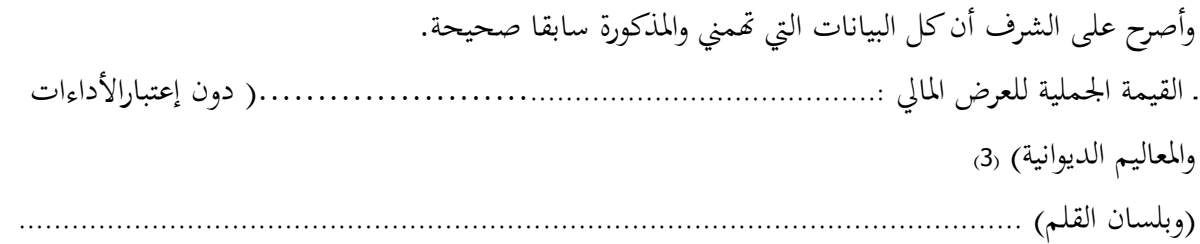

**حرر بـ ............. في.............**

 **)االسم واللقب ـ التاريخ واإلمضاء والختم(**

- 1 هذا الالتزام المالي يجب أن يكون به تاريخ ثابت وممضى.
	- 2 االسم واللقب والصفة.
- -3 جيب أن يقع ذكر القيمة اجلملية لاللتزام املايل وإال فإن العرض يعترب الغ.

**المــالحــق**

**الجمهورية التونسية وزارة التعليم العالي والبحث العلمي جامعة قابس**

**طلب عروض وطني عدد 2015/06**

**مـلـحـق عـــــدد 01**

**بطاقة إرشادات عامة حول المشارك**

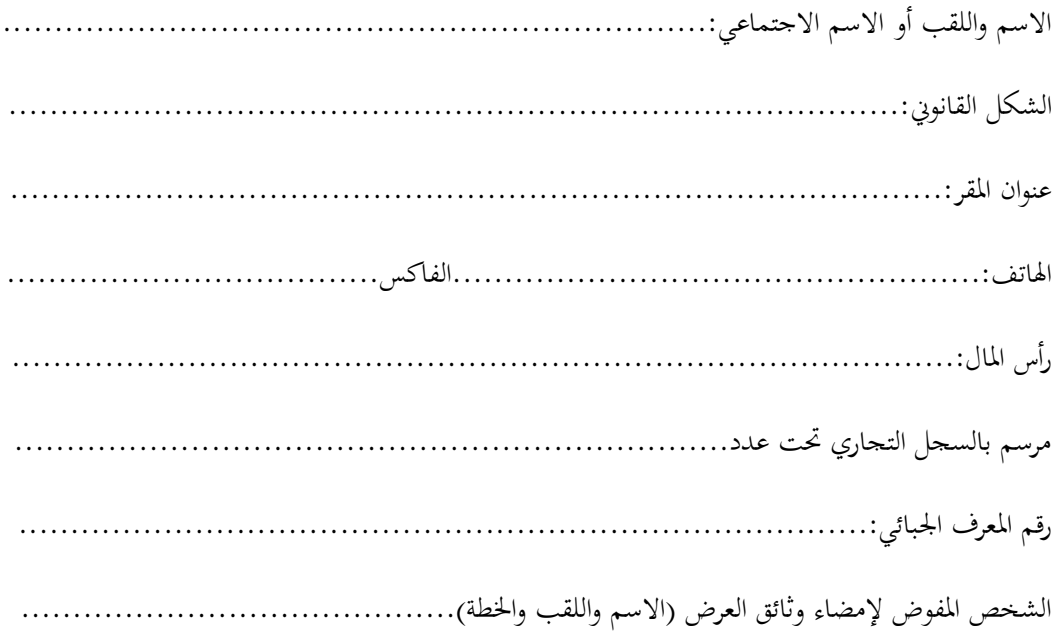

**حرر بـ**....................**في**.......................

**)إمضاء المشارك وختمه(**

**الجمهورية التونسية وزارة التعليم العالي والبحث العلمي جامعة قابس**

**طلب عروض وطني عدد 2015/06**

**تصريح على الشـرف**

**في عدم التـــأثيــــر**

#### **) تعمير هذه المطبوعة و إرجاعها ضمن العرض (**

تطبيقا للنقطة 6 من الفصل 56 من األمر عدد 1039 لسنة 2014

الـمؤرخ يف 1**3** مارس **2014** واملتعلق بتنظيم الصفقات العمومية.

**.....................................................................................................................................................................................................................**

**................................................................................................................................................................................................................**

**ّي الممضى أسفله ) االسم، اللقب، الصفة ( إن ........................................................................................................................................**

**والمتعهد باسم ولحساب شركة ...............................................................................................................................................................**

**أصرح على الشرف بأن ألتزم بعدم القيام مباشرة أو بواسطة الغير بتقديم وعود أو عطايا أو هدايا القصد منها التأثير على مختلف** 

**إجراءات إبرام الصفقة ومراحل إنجازها بما يخدم مباشرة أو بصفة غير مباشرة مصلحتي.**

.............................. يف .............................................

**العارض ) االسم، اللقب، الصفة التاريخ والختم (**

**الجمهورية التونسية وزارة التعليم العالي والبحث العلمي جامعة قابس**

**طلب عروض وطني عدد 2015/06**

### **تصريح على الشرف**

**في عدم انتماء العارض لنفس اإلدارة أو المؤسسة أو المنشاة العمومية المبرمة للصفقة**

#### **) تعمير هذه المطبوعة و إرجاعها ضمن العرض (**

 $2014$  تطبيقا للنقطة 7 من الفصل 56 من الأمر عدد 1039 لسنة 2014

الـمؤرخ يف 1**3** مارس **2014** واملتعلق بتنظيم الصفقات العمومية.

ّين املمضى أسفله )\*( ) االسم، اللقب، الصفة ( إ **....................................................................................................................................**

**.....................................................................................................................................................................................................................**

**................................................................................................................................................................................................................**

واملتعهد باسم وحلساب شركة**...................................................................................................................................................................**

أصرح على الشرف وألتزم بأين لم أكن عونا عموميا لدى نفس الإدارة أو المؤسسة أو المنشاة العمومية التي ستبرم صفقة التزود بمواد أو خدمات منذ خمس سنوات على الأقل، وكذلك كل شخص له مسؤولية في التصرف أو في التسويق أو المساهمين الأساسيين في رأس المال بنسبة تساوي أو تفوق 30%.ويستثني من ذلك أصحاب المؤسسات التي تم بعثها بصيغة الإفراق وفقا للقوانين والتراتيب الجاري بما العمل في هذا اجملال

.............................. يف .............................................

**العارض ) االسم، اللقب، الصفة التاريخ والختم (**

**مالحظة :** )\*( صاحب املؤسسة أو الوكيل

**الجمهورية التونسية وزارة التعليم العالي والبحث العلمي جامعة قابس**

**طلب عروض وطني عدد 2015/06**

# ّص مصلحة مـا بعد البيـع د خيـ ّ تعه

### **االلتزام بالقيام بخدمات ما بعد البيع**

**ّي الممضى أسفله ) االسم، اللقب، الصفة ( إن ...................................................................................................................................... ................................................................................................................................................................................................................ والمتعهد باسم ولحساب شركة..................................................................................................................................................... ..................................................................................................................................................................................................................**

ألتزم بأن أقوم خبدمات ما بعد البيع يف نطاق طلب العروض الوطين عدد /06 2015 اخلاص بإقتناء، تركيب وتشغيل تجهيزات إعلامية صناعية وإلكترونيك وتجهيزات هندسة الاتصالات والشبكات لفائدة المؤسسات الراجعة بالنظر لجامعة قابس . وذلك ملدة ال تقل عن ثالث سنوات.

........................ يف ..........................................

**العارض ) االسم، اللقب، الصفة التاريخ والختم(**

**ط ع و06 2015/\*\*\*\*\*\*\*\*\*\*\* اقتناء، تركيب وتشغيل تجهيزات إعالمية صناعية وإلكترونيك وتجهيزات هندسة االتصاالت والشبكات لفائدة المؤسسات الراجعة بالنظر لجامعة قابس** 

 **الجمهورية التونسية وزارة التعليم العالي والبحث العلمي جامعة قابس**

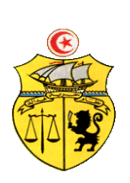

**طلب عروض وطني عدد2015/06**

**محضـر استـالم وقتـي**

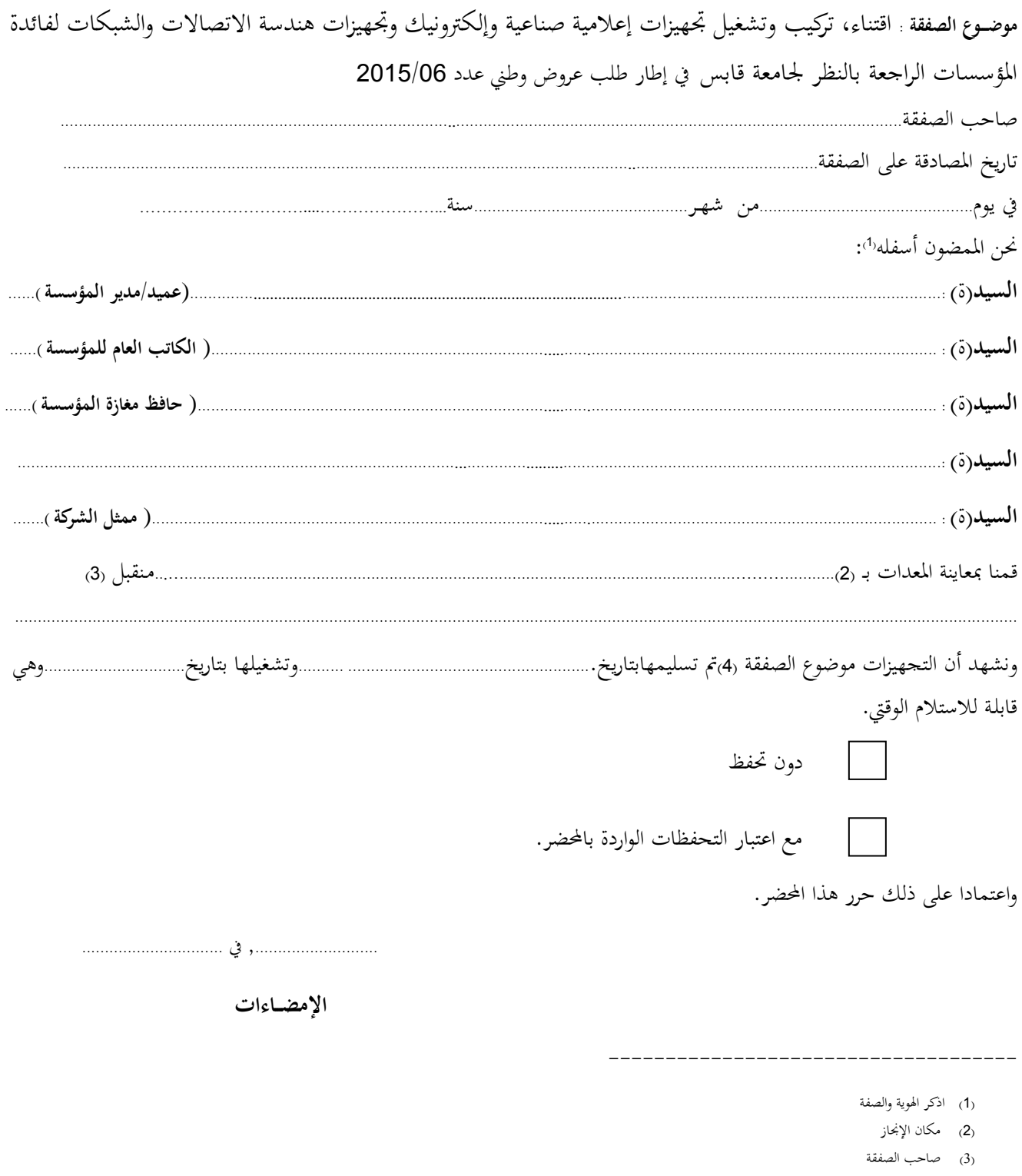

)4( اخلدمة موضوع الصفقة ميكن أن تكون أشغاال أو تزويدا مبواد أو خدمة أخرى ...

**الجمهورية التونسية وزارة التعليم العالي والبحث العلمي جامعة قابس**

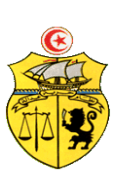

**طلب عروض وطني عدد2015/06**

**محضـر استـالم نهائــي**

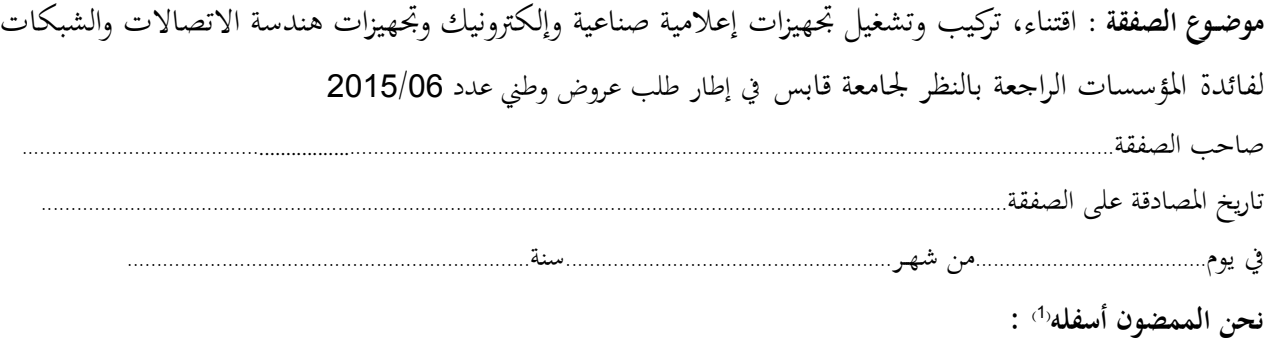

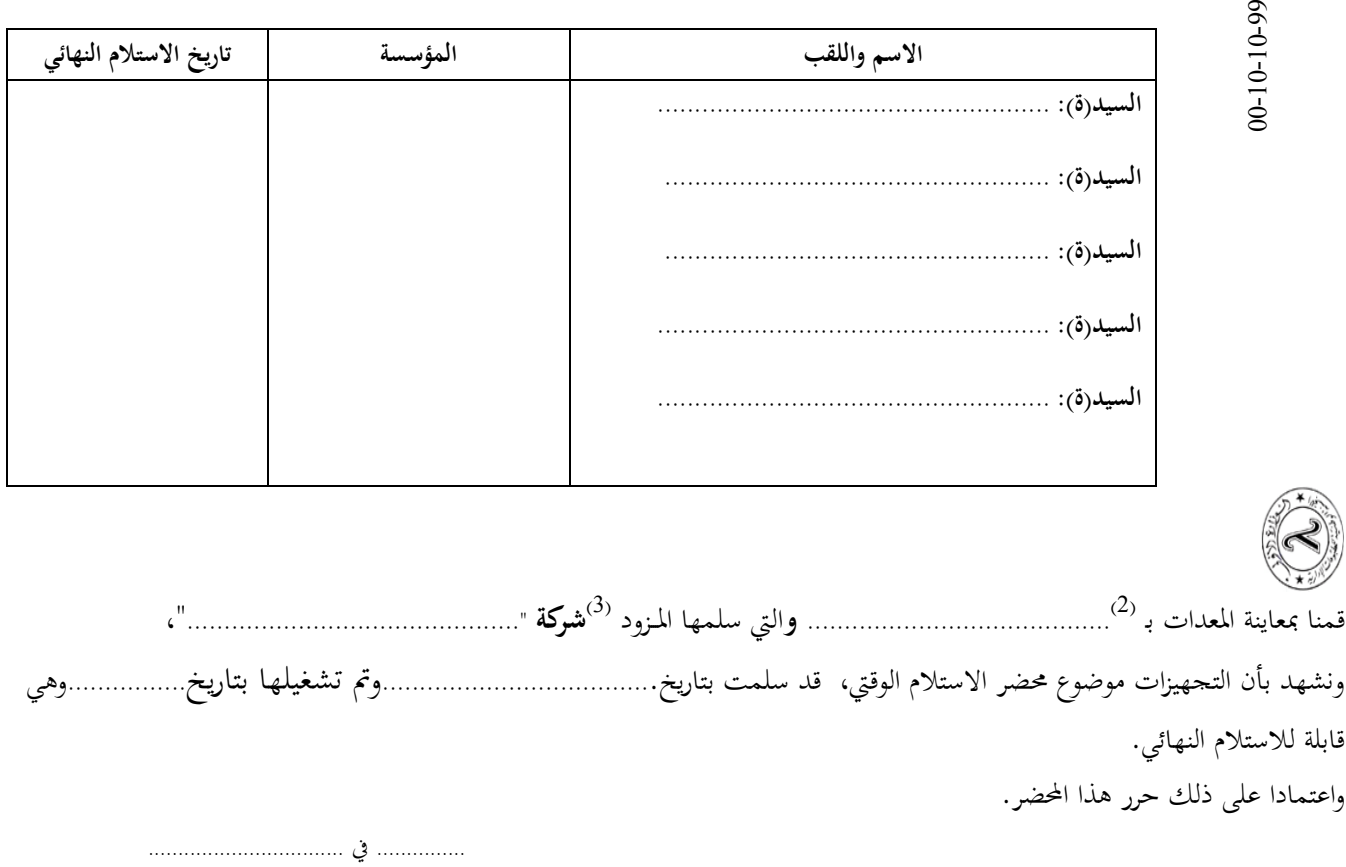

**اإلمضــاءات**

--------------------------------------------

)1( اذكر اهلوية والصفة

)2( مكان اإلجناز

)3( صاحب الصفقة